**Aplicación web educativa enfocada en cursos virtuales con metodología multimedial y en el trabajo colaborativo online para la empresa Diagnosticar Educativo.** 

Darwin Yusef González

Universidad Nacional Abierta y a Distancia – UNAD

Escuela de Ciencias Básicas, Tecnología e Ingeniería - ECBTI

Ingeniería de Sistemas

2021

**Aplicación web educativa enfocada en cursos virtuales con metodología multimedial y en el trabajo colaborativo online para la empresa diagnosticar educativo.** 

Darwin Yusef González

Asesor

M.Sc. Ing. Daniel Andrés Guzmán Arevalo

Universidad Nacional Abierta y a Distancia – UNAD

Escuela de Ciencias Básicas, Tecnología e Ingeniería - ECBTI

Ingeniería de Sistemas

2021

Nota de aceptación:

Firma del director

Firma del jurado

Firma del jurado

## **Agradecimientos**

Dios sea la gloria, el honor y la honra porque de él y para él son todas las cosas incluidos cada uno de los proyectos que he desarrollado, agradezco a él por este este y por todo el aprendizaje que me ha permitido estudiar, con detalle en cada herramienta necesaria para la construcción de cada uno de los proyectos ya gestados en mi vida que serán útiles a su propósito, agradecimientos para mi familia que me ha brindado estadía, alimento, guía, apoyo y amor y a la empresa Diagnosticar por su apoyo, oportunidad ofrecida y gestión laboral en conjunto.

#### Romanos: 11:33-36

¡Dios es inmensamente rico! ¡Su inteligencia y su conocimiento son tan grandes que no se pueden medir! Nadie es capaz de entender sus decisiones, ni de explicar sus hechos. Como dice la Biblia: ¿Sabe alguien cómo piensa Dios? ¿Puede alguien darle consejos? ¿Puede acaso alguien regalarle algo a Dios, para que él esté obligado a darle algo a cambio? En realidad, todo fue creado por Dios; todo existe por él y para él. Así que, ¡alabemos a Dios por siempre! Amén.

#### R**esumen**

Desarrollar de una aplicación web e-learning que permita interactuar a los estudiantes con los contenidos digitales tanto en formato de archivo (PDF) descargable como multimedia, que servirán de material pedagógico a los diferentes cursos de la empresa Diagnosticar Nit: 65749723-9, quien cuenta con una experiencia de más de 4 años en plataformas digitales, y se encuentra en búsqueda de actualizar todas sus plataformas; este desarrollo, será dirigido al público del sector educativo en las áreas de alimentos, ambiental y salud ocupacional que requieren de capacitación y/o certificación dando uso a las TIC en este tiempo después de la pandemia por COVID 19.

**Palabras clave:** Aplicación web, educación virtual, multimedial, tecnología, desarrollo de software.

## **Abstract**

Developing an e-learning web application that allows students to interact with digital content in both downloadable file (PDF) and multimedia formats, which will serve as pedagogical material for the different courses of the company Diagnosticar Nit: 65749723-9, who has an experience of more than 4 years in digital platforms, and is looking to update all its platforms; This development will be aimed at the public of the educational sector in the areas of food, environmental and occupational health that require training and / or certification using ICT in this time before of pandemic for COVID 19.

**Keywords**: Web Application, virtual education, multimedia, technology, software development.

## **Tabla de Contenidos**

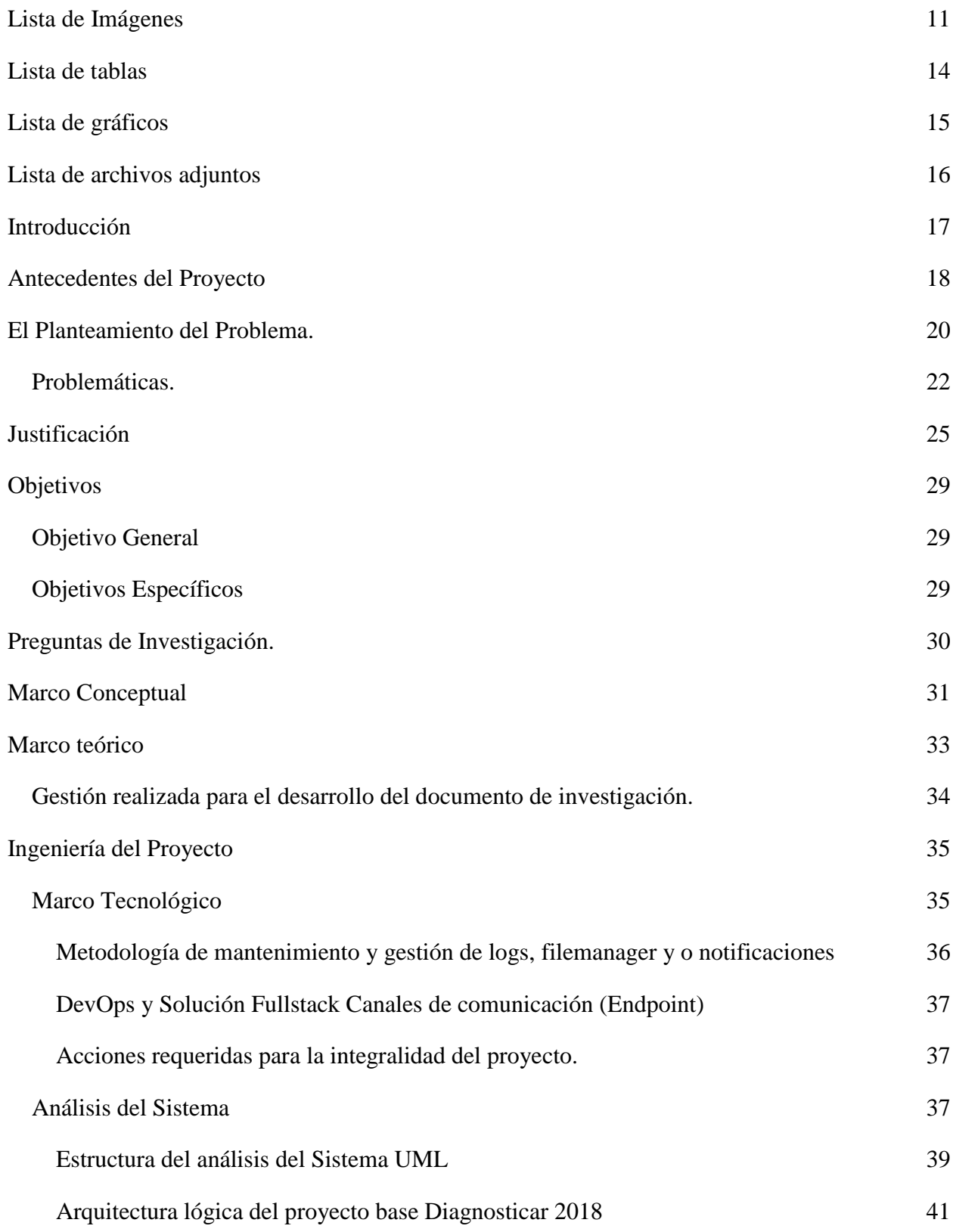

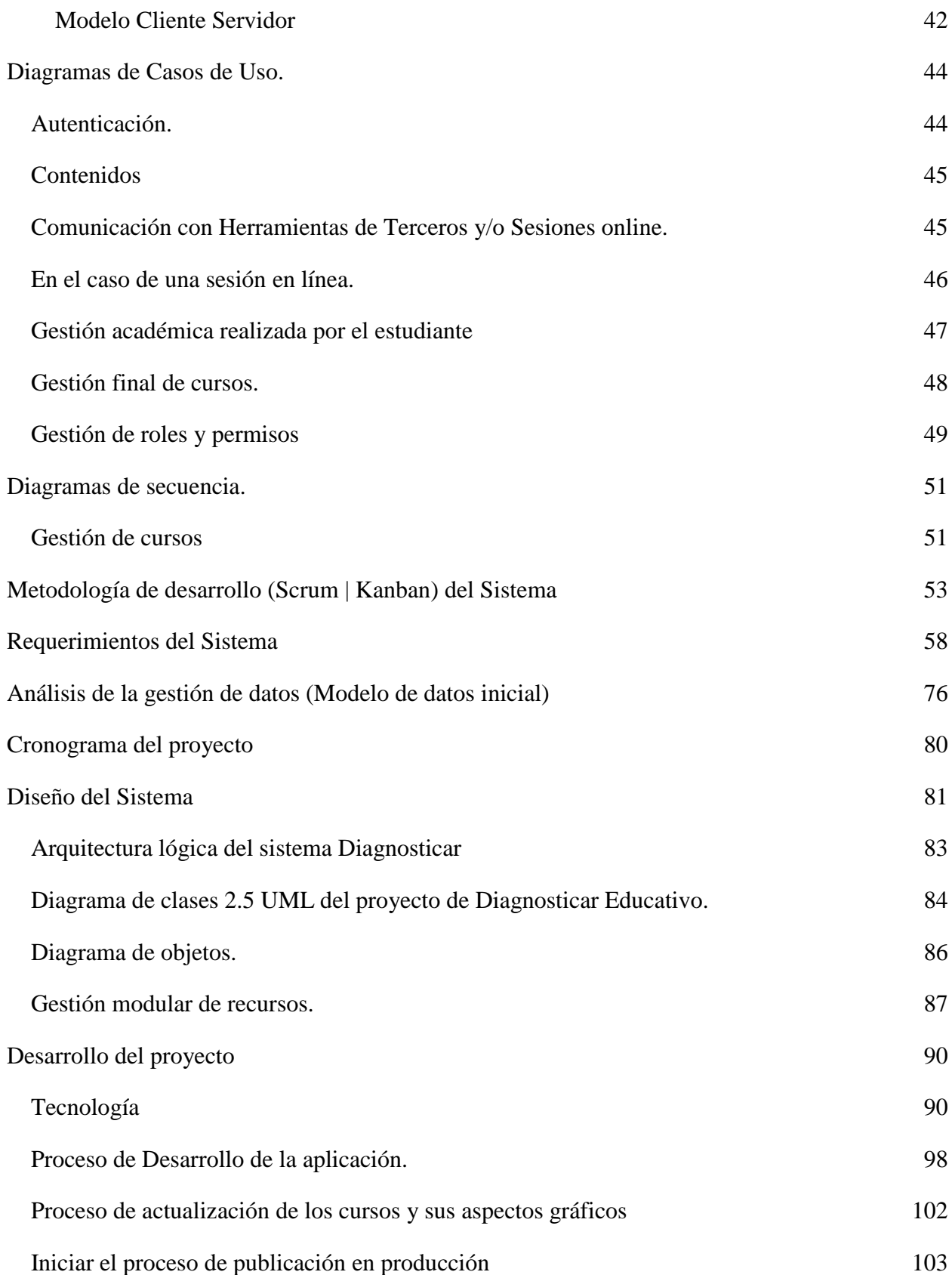

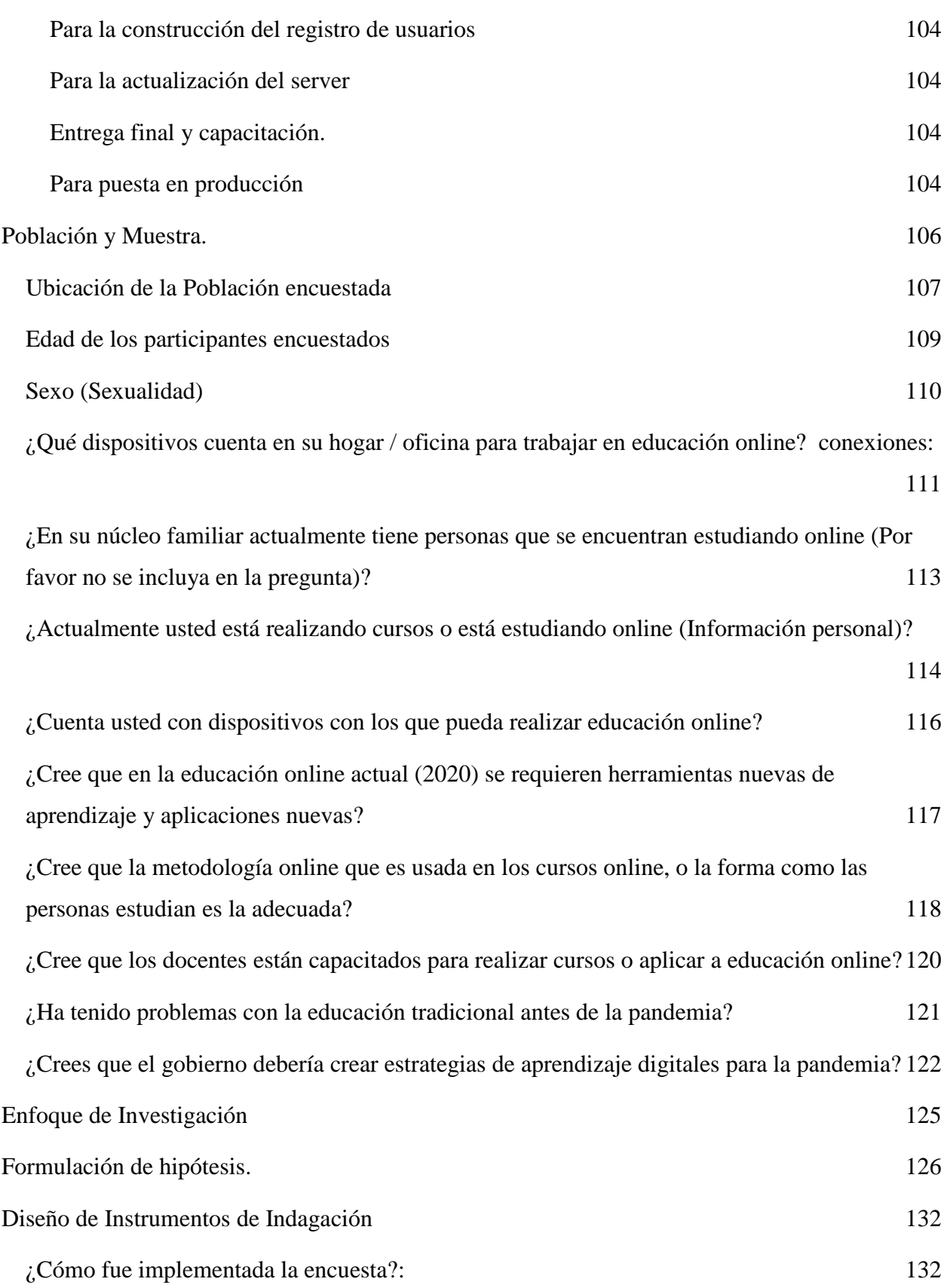

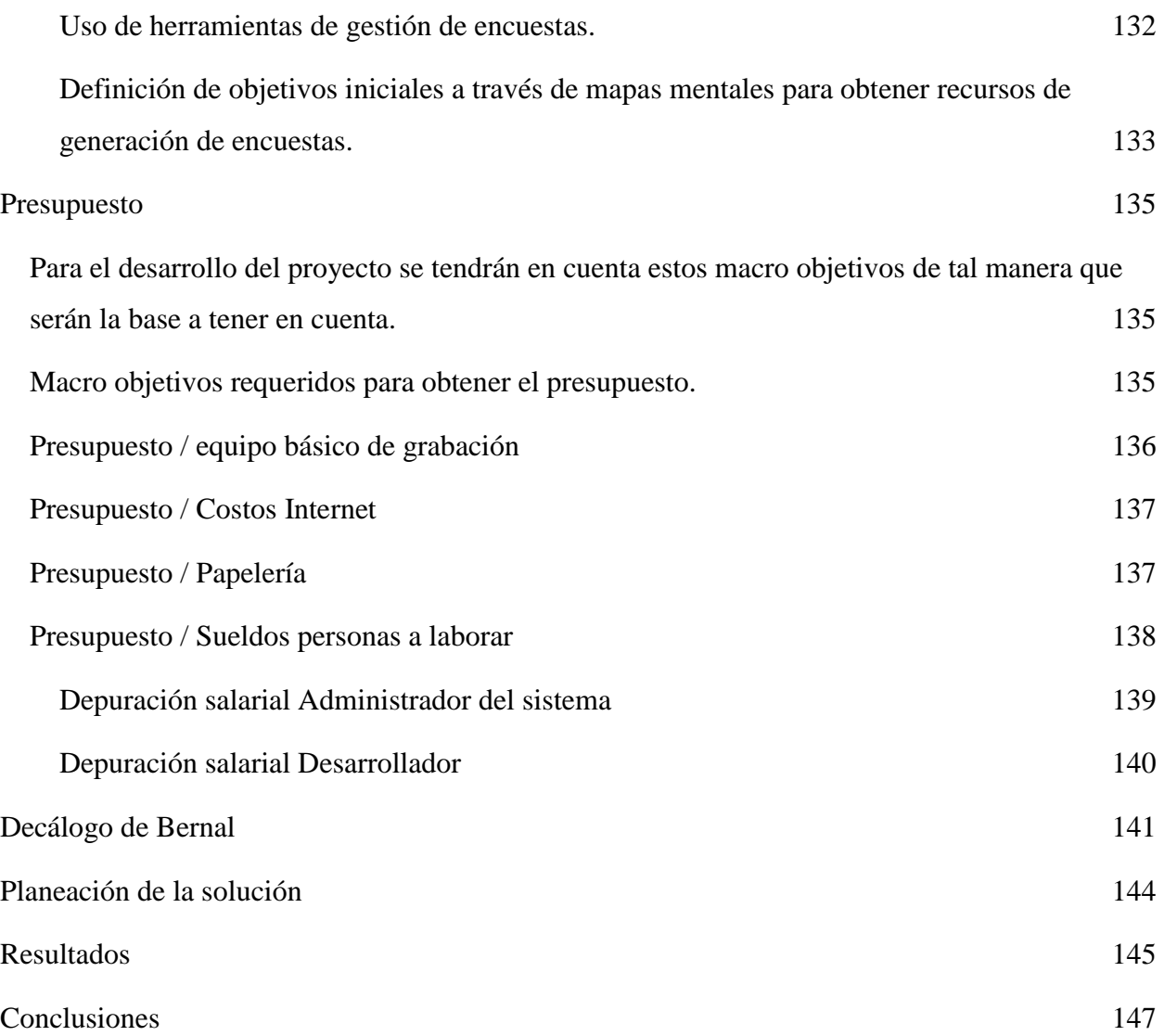

10

# **Lista de Imágenes**

<span id="page-10-0"></span>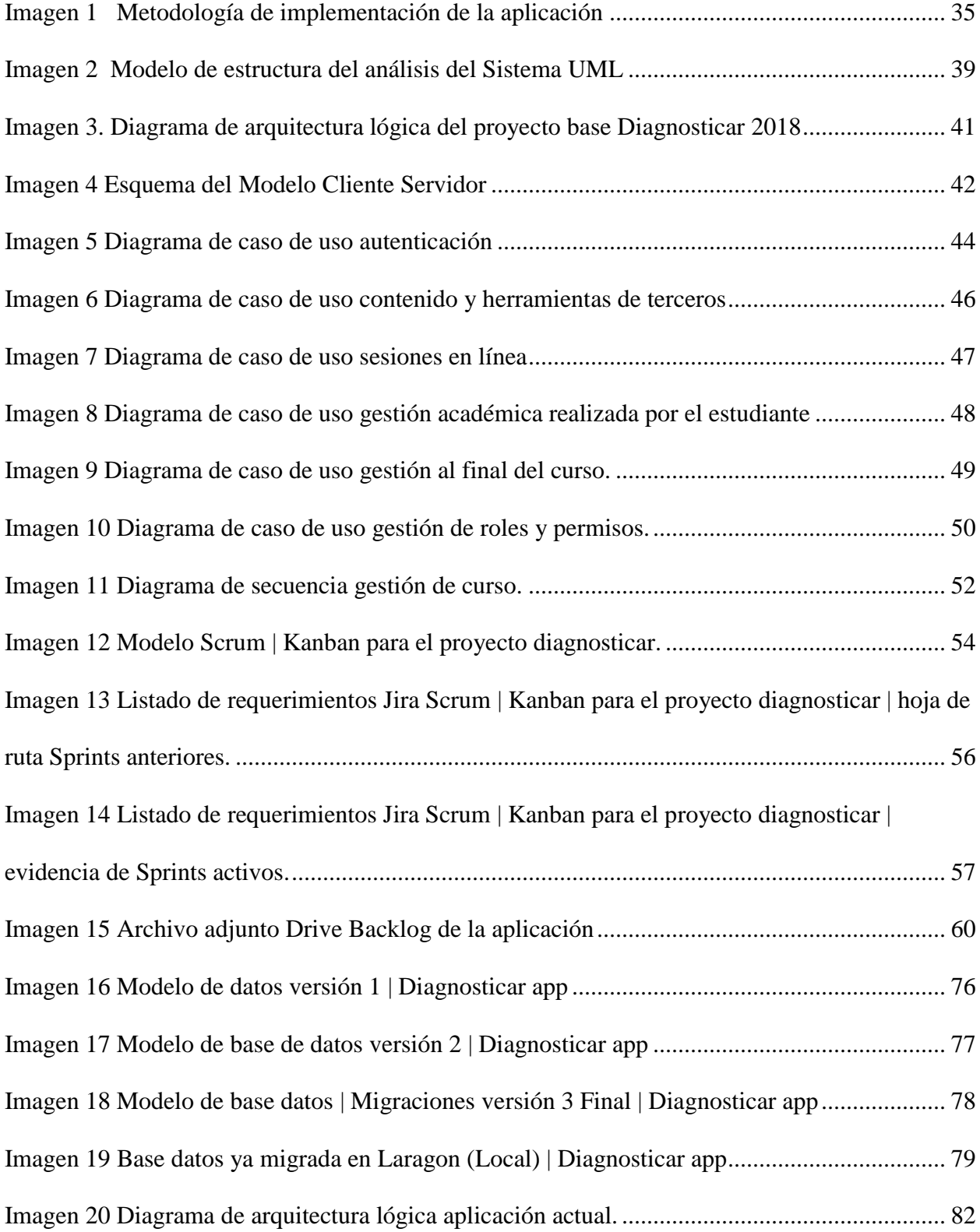

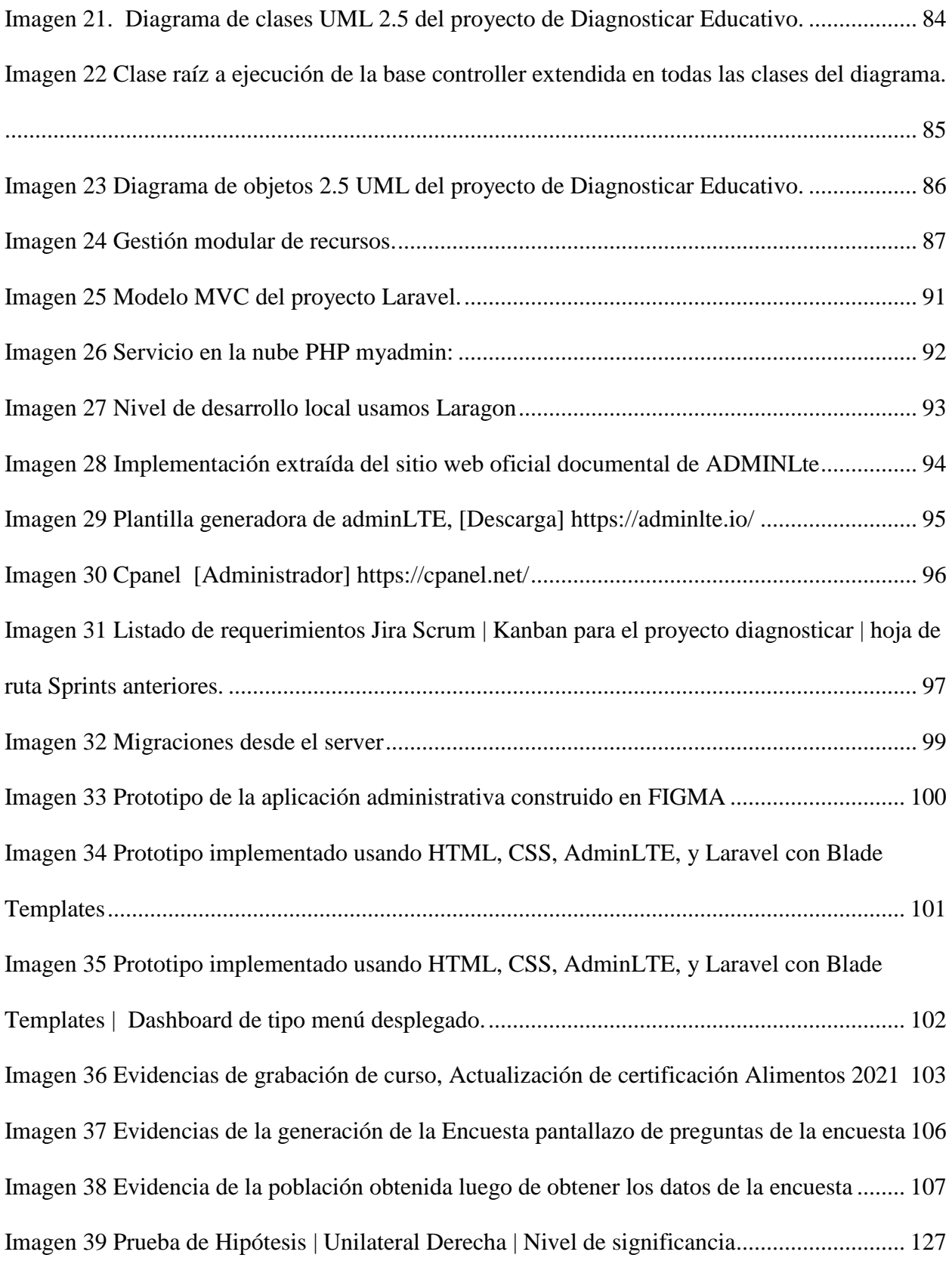

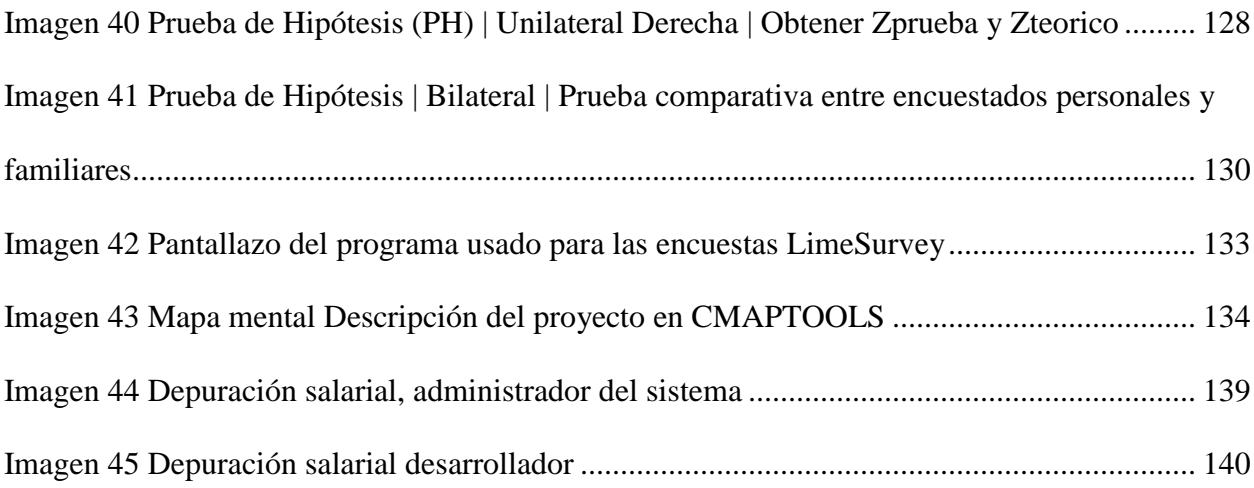

## **Lista de Tablas**

<span id="page-13-0"></span>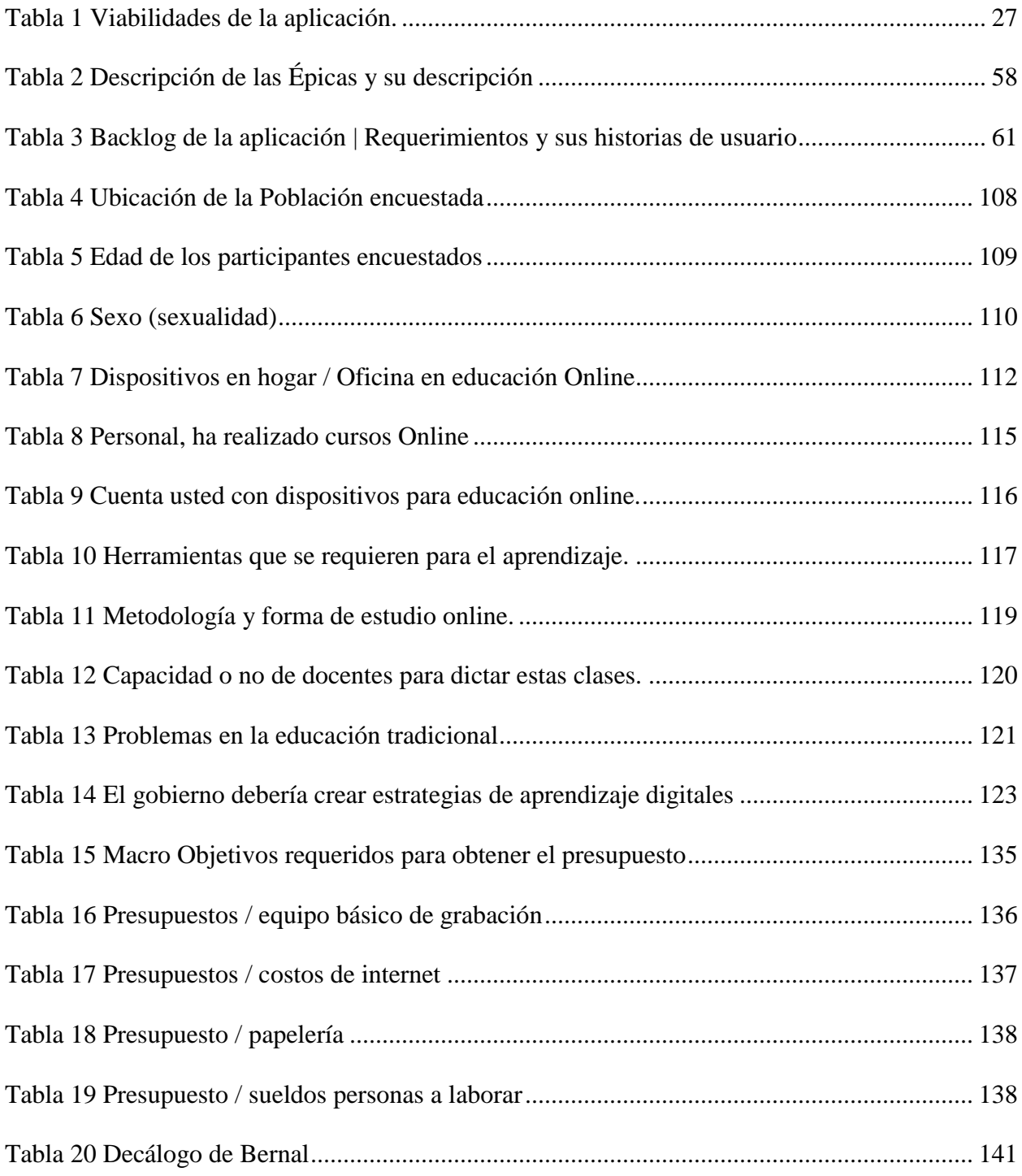

## **Lista de Gráficos**

<span id="page-14-0"></span>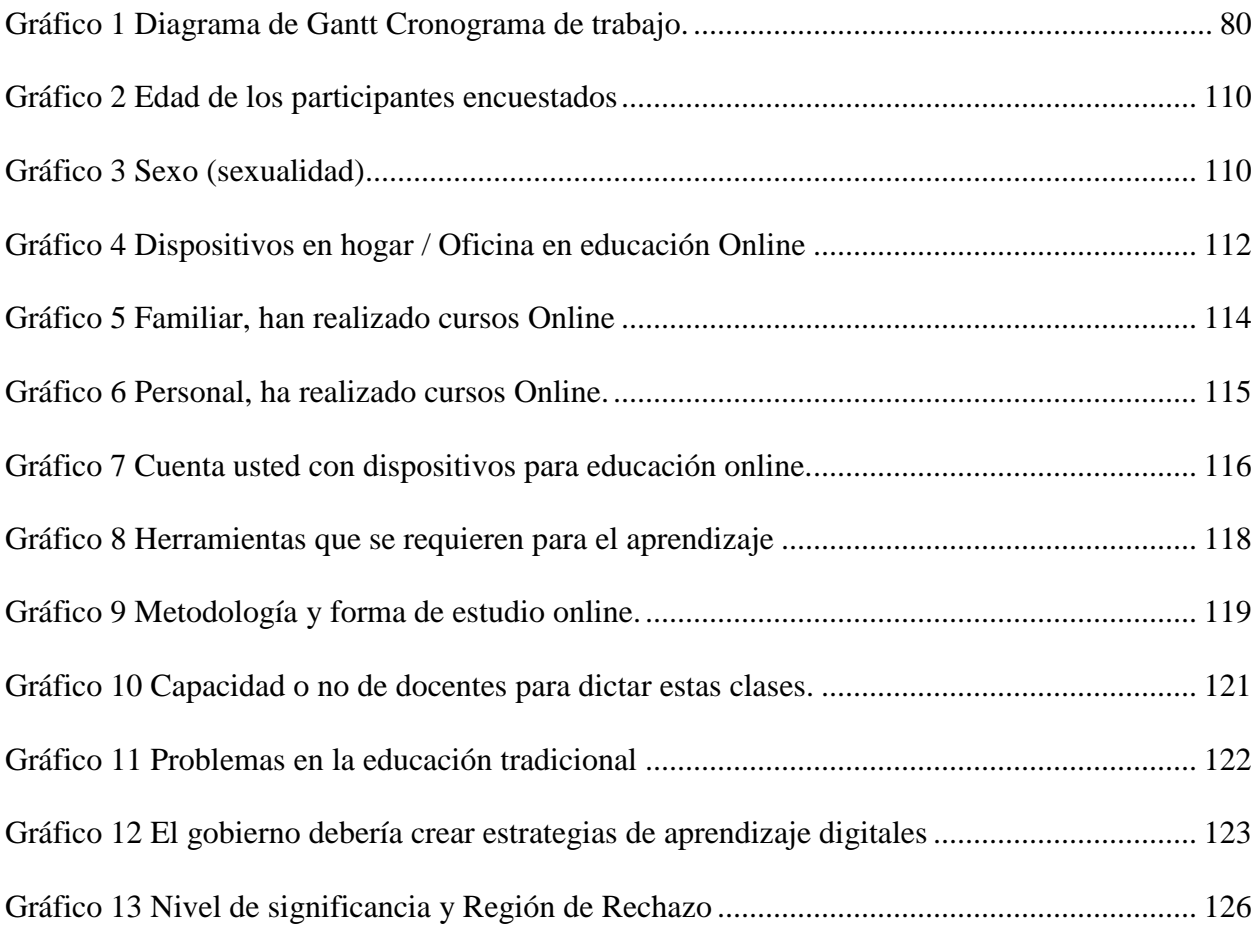

# **Lista de Archivos Adjuntos**

<span id="page-15-0"></span>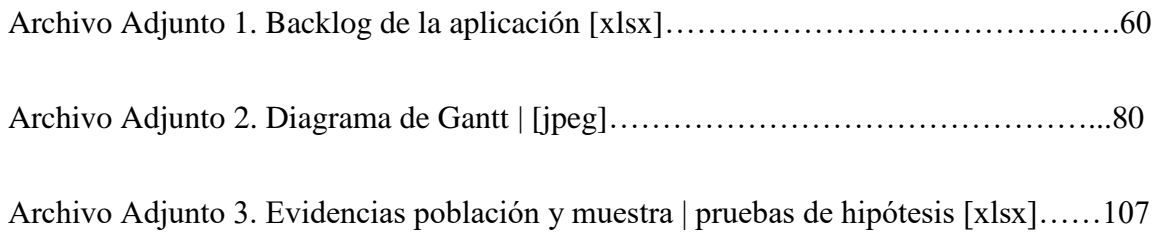

#### **Introducción**

<span id="page-16-0"></span>Se ha evidenciado en el mundo en especial los dos últimos años desde el inicio de este año 2020 un aumento significativo del uso y construcción nuevas herramientas tecnológicas esto debido a la condición actual mundial de infección por el virus del COVID – 19 catalogado por la OMS como Pandemia mundial, esto incentivando de manera acelerada a los gobiernos locales para que generen estrategias en este tiempo de cuarentena, protocolos de salud y ordenamientos de distanciamiento social con más auge entre estas las áreas administrativas, judiciales, en el emprendimiento, en la gestión organizacional, en el mercado o áreas económicas, en la salud y el transporte, todas con gran necesidad de poder llevar los recursos físicos, intangibles o económicos al usuario final y entre estos recursos intangibles la necesidad de una implementación de una academia virtual.

En cohesión de esta crisis sanitaria actual por COVID -19 y metas propuestas desde el año 2016 Diagnosticar se encuentra en el fortalecimiento institucional de una manera asertiva a través de metas pequeñas mitigando en primer lugar la forma en la que se transfieran los nuevos conocimientos bajo el método tradicional de educación y los antiguos procesos de enseñanza, en segundo lugar a través de nuevos proyectos digitales y en último lugar resolviendo vacíos que se encontraron a través de su experiencia ya que se han encontrado hallazgos que evidencian desórdenes, en aspectos pedagógicos y formativos, a esto dificultades en aspectos tecnológicos ya que Diagnosticar no contaba con ninguna plataforma online.

#### **Antecedentes del Proyecto**

<span id="page-17-0"></span>Como Diagnosticar hemos detectado varios antecedentes que permitirán la ejecución del proyecto tecnológico entre estos las metas propuestas por la institución en su fortalecimiento académico y establecimiento de un servicio educativo institucional, la migración del método tradicional a las nuevas metodologías e-learning, y la formación como eje de los entornos digitales de enseñanza.

La formación como eje de los entornos educativos actuales: actualmente existe una necesidad latente que nos dirige de manera acelerada hacia el fortalecimiento de la capacitación y enseñanza online que a su vez presentan bastantes problemáticas y beneficios que a su vez son muy positivos para la institución entre estos.

La reducción de costos institucionales, ofrecen una gran flexibilidad al alumno y permiten educar a cientos de personas al mismo tiempo o en un espacio de tiempo previamente organizado, en cualquier lugar del planeta. Por otra parte, se puede llegar a monitorizar lo que están haciendo los alumnos en cada momento y se evita la pereza y la pasividad de los cursos presenciales que impiden el crecimiento.

En lo recorrido de las metas propuestas a través de estos 5 años se ha permitido fortalecer el servicio institucional desde todos los frentes, entre estos los frentes metodológicos con la estructuración de los contenidos que se brindaban de manera presencial a una integración en primera fase virtual, tecnológicos al fortalecimiento de plataformas como Moodle dando por sentada la creación de nuevos proyectos académicos y docente fortaleciendo la capacitación interna y el conocimiento tanto metodológico como administrativo , mejorando su ambiente virtuales de aprendizaje, dando actualmente como prioridad la creación de nuevas plataformas y

la integración de apoyos externos académicos externos que le permitirá dar cobertura a otras áreas del conocimiento aparte del área de alimentos que ya ejerce motivándose como visión que dentro estos 5 años que se acercan integrar nuevas áreas como son la psicología, ambiental, el ambiente organizacional, el talento humano, educación y salud ya en fases posteriores su enfoque se dirigirá al fortalecimiento de capacidades sus propias capacidades institucionales como es la investigación, y el mejoramiento continuo de la calidad educativa institucional, expectativa que se suma al desarrollo de nuevas actividades que requieren del uso controlado de las nuevas Tecnologías de la información y la comunicación.

El e-learning no está exento de problemas. La capacitación online viene con sus propias particularidades que pueden poner en riesgo (o limitar) el éxito de la formación. No conviene pensar que el e-learning es la solución definitiva. Al tener presente los problemas a los que se han enfrentado muchas empresas e instituciones se puede poner en marcha programas que puedan mejorar y alcanzar lo requerido para hacer de esta una alternativa adaptable, eficaz y confiable.

#### **El Planteamiento del Problema.**

<span id="page-19-0"></span>En primer lugar la gran necesidad a la hora de realizar capacitación y educación en Colombia, este año (2020) después de haberse expandido el COVID – 19 en el mundo y sus tres variantes, aparte sus mutaciones como son el SARS-Cov-2 y la variante delta (2021) los gobiernos generaron estrategias de bioseguridad en cuestión de salubridad siguiendo los estamentos internacionales regidos por la OMS, enviando a las instituciones presenciales a casa, estas imposiciones generaron un caos en todas las instituciones educativas tanto en el sector de la educación formal e informal, en instituciones privadas y públicas; muchas de estas instituciones no estaban preparadas pues quedaron en un vacío tecnológico, al no poder ejecutar a cabalidad los contenidos propuestos en los planes de área ó curso, otras en su caso utilizaron herramientas comunicacionales (Skype, Zoom, Meet) sin contar con herramientas e-learning que facilitaran la interacción de sus estudiantes y la asertividad de poder gestionar un seguimiento académico, en sus áreas de la mejor manera y les apoyaran en la ejecución de sus contenidos.

En segundo es un gran problema a la hora de la ejecución de los cursos que no existe simplicidad en las herramientas digitales actuales para educación en línea, aunque existan herramientas de tipo LMS "learning management system (sistema de administración de aprendizaje)" gratuitas / paga se requiere de grandes conocimientos técnicos en su configuración inicial (Ejemplo. Moodle, Wordpress LearnPress, LearnDash) y en su puesta en marcha, para los roles de estudiantes se requiere de un conocimiento intermedio de las TICS, los docentes o los ejecutores de estos proyectos requieren dar solución a la administración esto generando costos supremamente elevados y falta de personal capacitado genera un gran caos.

Otra problemática es la construcción de contenidos grupales sin afectar el conocimiento individual del estudiante y al mismo tiempo contar con la flexibilidad que solo pueden brindar

los espacios de clase con interacción cara a cara, es difícil contar con estrategias que permitan la interacción pues es claro que no es una interacción real, sino que al contrario es una símil de interacción pues es digital y muchas personas omiten el uso de una cámara web; a través de la experiencia de Diagnosticar surge algo muy positivo que se puede evidenciar en ese grupo particular de personas, porque la necesidad de los estudiantes de vincularse a plataformas en línea es mucho mayor pues de ello depende el ser contratados, pues son cursos cortos de no más de 40 Horas, así mismo estos al suplir una necesidad van adquiriendo de una manera asertiva los aprendizajes y se disponen bajo su propia elección a construir su proceso académico de una manera coherente finalizando con su certificación y permitiendo la centralización y automatización de la gestión del aprendizaje, crear una plataforma que tenga como objetivo mitigar la dificultad actual de enseñar online sin aburrir, siendo escalables para llegar a la precisión de conocer la realidad del estado actual del estudiante no creando entornos complicados sino al contrario simplificando los progresos y adelantando pequeños seguimientos académicos.

Por parte del equipo académico de Diagnosticar se evidencio que los contenidos disponibles en línea no cuentan con un enfoque centrado en el asertividad del aprendizaje (Contenidos abiertos en Google) pues de una sola temática pueden surgir N posibilidades, autores sin ser validados y/o temáticas distintas llegando al punto de que nunca son totalmente verificables al compartir información estandarizada que se pueden integrar en los contenidos en diferentes formatos, tanto textuales como multimedia, también es posible agendar reuniones y realizarlas virtualmente a través del uso de herramientas digitales como Discord que con su API puede integrarse a la plataforma. En la actualidad digital se ha llegado a perder el recurso del trabajo colaborativo.

En último lugar podemos evidenciar por experiencia dentro de nuestro actual sistema académico las siguientes problemáticas.

#### <span id="page-21-0"></span>**Problemáticas.**

A). Los estudiantes tienen como primer pensamiento que la formación online es aburrida: Muchos de los cursos e-learning consisten en interminables textos acompañados de una larga lista de preguntas tipo test que no consiguen motivar a los alumnos.

Nosotros proponemos una metodología con clases, capacitaciones online que permita el dinamismo y la interactividad.

Se contará con unos estándares y requerimientos necesarios bajo un entorno en marco a la imagen institucional para cada curso propuesto donde se vea reflejado una interfaz de calidad.

B). Los estudiantes tienen dificultades técnicas: los problemas técnicos son uno de los principales obstáculos de la capacitación online. En muchas ocasiones hay problemas de compatibilidad (con sistemas operativos, navegadores o smartphones), los cursos se quedan atascados o el alumno no sabe por dónde continuar, no todos tienen herramientas digitales o las han aprendido.

Nosotros proponemos construir en varias fases una aplicación que brinde clases multidispositivo (Smartphone, PC, Tablet,) y atención personalizada.

C). Los estudiantes no saben que en el mercado existen diferentes aplicativos que pueden cumplir sus expectativas.

Los medios de divulgación como redes sociales y los diferentes actores involucrados (usuarios internos y externos) que promuevan y evidencian lo positivo que tiene la interfaz o el aplicativo.

D). Los estudiantes no manejan su tiempo para asistir a clases online de manera oportuna y adecuada a raíz de la cultura latino americana que les impide generar una autoorganización asertiva.

Los cursos deberán contener módulos de organización de tiempo para mitigar dificultades en la autoorganización.

E). Los estudiantes necesitan hablar con personas: En ocasiones pueden sentirse frustrados por la falta de trato humano, la ausencia de un profesor o la imposibilidad de debatir con sus compañeros de clase.

Encontrar espacios grupales abiertos de manera digital permitirá reconocer los entornos digitales ayudándoles a enfocar sus esfuerzos en la solución objetiva de los cursos y los microcursos. encontrarán cursos útiles, prácticos y amigables que tengan simuladores

F). Los alumnos no pueden aprender y cuentan con problemas de conectividad por sus dificultades económicas, sociales y socioculturales.

Actualmente el ministerio de las TIC se encuentra apoyando los sectores más vulnerables para mejorar su conectividad, pero en fases posteriores la solución es brindar conectividad en varios dispositivos.

La emergencia sanitaria que hoy estamos viviendo a causa del COVID – 19 se ha hecho muchos más visible la gran brecha que se tiene en educación virtual debido a la emergencia sanitaria nos hemos visto obligados a optar por otros tipos de herramientas para continuar con nuestra vida cotidiana una manera de realizarlo es continuar con estudios que se venían desarrollando pero desafortunadamente esto ha generando un caos en las instituciones educativas tanto educación formal e informal pues muchos de los docentes aún no manejan herramientas tecnológicas y otros en ocasiones han tenido que trabajarlos por una necesidad pero sin ningún interés de implementarlas en su vida cotidiana como se ha tenido que asumir; esto sin pensar en que la gran mayoría no por no decir todos los estudiantes no cuentan con las herramientas necesarias para continuar bajo esta modalidad, pues aunque la tecnología avanza mucho en nuestros hogares la economía no avanza lo suficiente como para adquirir equipos de tecnología. (Panchas, 2020)

## **Justificación**

<span id="page-24-0"></span>Diagnosticar Educativo está comprometido con el desarrollo de una aplicación educativa buscamos mitigar esa dificultad del poder enseñar online dando uso a técnicas de construcción de contenido actuales minimalistas permitiendo ejecutar sistemáticamente los currículos estableciendo a través esta herramienta una metodología de desarrollo formativo multimedial que permite la interacción del estudiante tanto individual y en fases posteriores deseamos trabajar en entornos grupales, dejando atrás muchas de las metodologías tradicionales de transferencia de conocimiento, y de memorización de los recursos brindados a un catálogo abierto de nuevas posibilidades, contenidos, en donde ya no es una obligación memorizar sino que puede en cualquier momento acceder y recordar, y así perfeccionarse en el área de aprendizaje mejorando las distintas formas de enseñanza, investigación, producción de nuevo contenido, esto dirigido a estudiantes desde una generación Millennial ó X (1960 - 1980) pasando por una Generación Y (1981 - 1995) / a una generación nativa digital Z (1996 - actualidad), bajo una base de formación, presencial online, a distancia o semipresencial, garantizando los proceso de aprendizaje mediante el uso de las nuevas tecnologías de la información.

En primera el propósito de este proyecto aplicado es construir un recurso digital para ser usado como herramienta docente que permita a los estudiantes que sean parte de Diagnosticar Educativo de estratos medios y altos con acceso a Internet, utilizar de manera sistemática los contenidos de la formación en uno o N cursos (Manipulación de alimentos), creados por sus docentes en una plataforma virtual tanto en web como en móvil utilizando un navegador, permitirá compartir documentos en una o muchas las clases, organizar tareas, facilitando la organización de la información, los estudiantes podrán acceder desde cualquier dispositivo interactivo que tenga internet a sus clases (dispositivos móviles y tabletas y también desde

navegadores web), sus apuntes o sus tareas serán asignadas y podrán ser evaluadas digitalmente por el docente directamente.

Se desarrollará una aplicación web que permita visualizar los contenidos temáticos dando uso a sus celulares y tablets esta herramienta se destinará únicamente al campo educativo. Se gestionará un aula virtual de forma colaborativa a través de intranet, siendo una plataforma para la adquisición de aprendizajes, también permitirá que los docentes brinden sus clases de manera online, adicionalmente permita que los contenidos se han usados en todos los tipos de entornos de aprendizaje, esto facilita a muchos estudiantes de instituciones de educación formal como informal adquirir nuevos conocimientos por medio de cursos online, haciendo que este tipo de educación sea de fácil acceso para todos los colombianos sin importar su estrato socio económico a su el lugar donde residan se han rural o urbano cuenten con la mismas posibilidades (Fardoun et al. 2020).

Frente a la problemática de la gestión grupal la solución de este problema es el registro programado se sesiones virtuales a través de herramientas digitales esta solución permite interactuar con los contenidos, abriendo espacios de trabajo colaborativo utilizando las herramientas actuales de Streaming a través de Internet como (SKYPE, Zoom, Meet), convirtiéndose una plataforma para la gestión del aprendizaje como un micro Learning Management System Multimedial.

# <span id="page-26-0"></span>**Tabla 1**

*Viabilidades de la aplicación.*

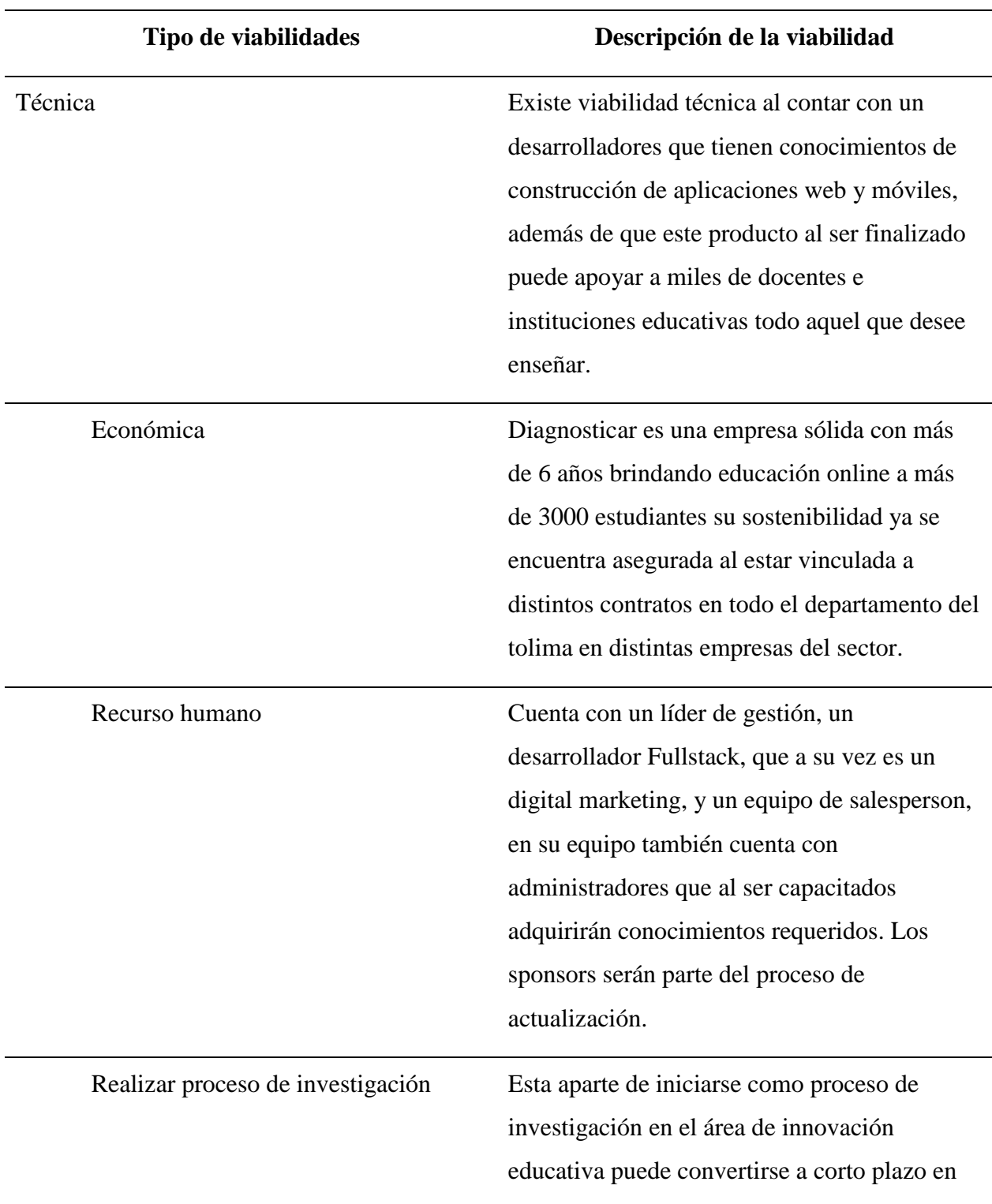

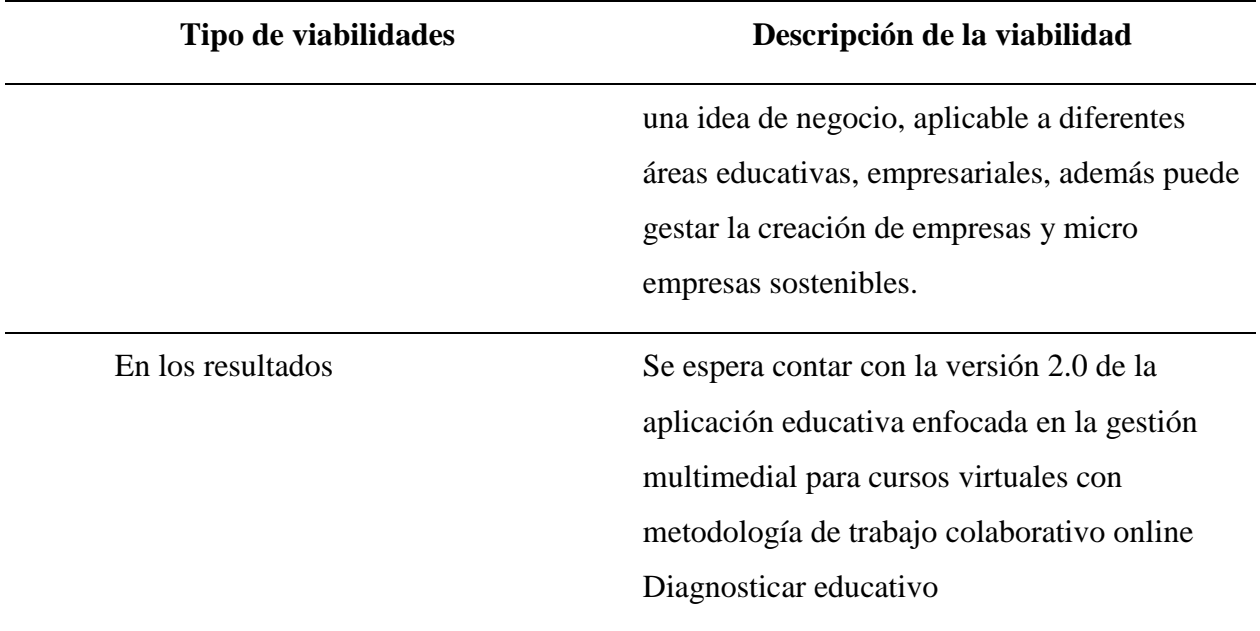

Fuente: autor

Este proyecto que al generarse podrá crear un cambio en la sociedad incentivando a la educación virtual ya que al ser implementado de una manera óptima podrá aportar a la educación como nueva metodología de trabajo, a los docentes fortaleciendo los cursos con contenido multimedial, frente al entorno que iremos a impactar será todo el sector educativo, que consta de basica primaria, basica secundaria, institución privadas y públicas que ofrezcan educación formal e informal.

#### **Objetivos**

### <span id="page-28-1"></span><span id="page-28-0"></span>**Objetivo General**

Desarrollar una aplicación web online académica, que cuente con espacios digitales para la gestión de cursos, administración de usuarios y cargue de contenidos pedagógicos (archivos y multimedia) que servirán como recurso los estudiantes inscritos que hagan parte de Diagnosticar Educativo como una herramienta que permite interacciones y trabajo colaborativo e individual.

## <span id="page-28-2"></span>**Objetivos Específicos**

Contribuir a la comunidad de estudiantes pertenecientes a Diagnosticar Educativo con una aplicación web que se adapte a las necesidades propias de su campo y certificación.

Habilitar un espacio digital que permita integrar contenidos multimedia para el fortalecimiento del CORE pedagógico.

Adaptar la organización de Diagnosticar la nueva herramienta educativa online y pueda iniciar con la gestión de sus 1 o N cursos según las necesidades educativas organizacionales apoyando a la institución en este tiempo de pandemia.

Desarrollar herramienta que cuente con un espacio digital para la gestión de cursos online que ofrece Diagnosticar Educativo dando uso a contenidos pedagógicos (archivos, actividades y multimedia digital).

<span id="page-29-0"></span>¿Existen actualmente plataformas educativas que permitan administrar documentos y contenidos multimediales para fortalecer contenidos en clases online?

¿Como nueva versión de la app para Diagnosticar Educativo permitirá un crecimiento de la empresa y aportará a la comunidad de estudiantes pertenecientes a la organización de Diagnosticar una nueva forma compartir los contenidos a través de la educación online?

## **Marco Conceptual**

## <span id="page-30-0"></span>**Adaptación:**

La adaptación es la cualidad de acomodarse a una situación determinada. El hombre es un ser eminentemente adaptativo. (Adaptación, 2013)

## **Actividades Educativas:**

Son todas aquellas tareas programadas por los educadores y estudiantes, ya sea en forma individual o grupal, dentro o fuera del aula de clases, con el fin de lograr los objetivos de la materia. (Redacción, 2015)

## **Virtualidad**:

Se trata de aprovechar, en beneficio de la educación, un espacio nuevo que la informática y las telecomunicaciones han puesto a nuestro alcance.

La reflexión sobre este aprovechamiento educativo de los ambientes virtuales no ha hecho más que empezar a transformar el conocimiento. (José Ancizar Palacio, s.f.)

## **Aplicaciones educativas online virtualizadas**:

Se trata de aprovechar, en beneficio de la educación, un espacio nuevo que la informática y las telecomunicaciones han puesto a nuestro alcance. La reflexión sobre este aprovechamiento educativo de los ambientes virtuales no ha hecho más que empezar a transformar el conocimiento. Expandiendo cada vez más la innovación y la creatividad (José Ancizar Palacio, s.f.)

## **Tecnología educativa**:

Es la incorporación de Tecnologías de la Información y Comunicación (TICs) en la educación, a los efectos de apoyar los procesos de aprendizaje en los distintos contextos, tanto de educación formal como de educación no formal. Wikipedia (2016)

## **Crisis**:

Es una coyuntura de cambios en cualquier aspecto de una realidad organizada pero inestable, sujeta a evolución; especialmente, la crisis de una estructura. Los cambios críticos, aunque previsibles, tienen siempre algún grado de incertidumbre en cuanto a su reversibilidad o grado de profundidad, pues si no serían meras reacciones automáticas como las físico-químicas. Si los cambios son profundos, súbitos y violentos, y sobre todo traen consecuencias trascendentales, van más allá de una crisis y se pueden denominar revolución. En nuestro caso la sociedad se encuentra en crisis y requiere cambios digitales ágiles. (Wikipedia, 2021)

### **Educación**:

La educación es uno de los factores que más influye en el avance y progreso de personas y sociedades. Además de proveer conocimientos, la educación enriquece la cultura, el espíritu, los valores y todo aquello que nos caracteriza como seres humanos (Narro et al. 2012).

#### **Multimedialidad**:

Supone la integración de distintos medios. Los documentos hipertextuales pueden ser textuales, gráficos, sonoros, animados, audiovisuales o una combinación de parte o de todas estas morfologías; por lo que el término hipertexto puede tener características multimedia (Lamarca, 2018).

## **Marco teórico**

<span id="page-32-0"></span>El modelo: vivimos un modelo pedagógico centrado y fundamentado en lo racional, conductual que apunta a las metodologías tradicionales de transferencia de conocimiento, este es un modelo cognitivo o intelectual, lógico-matemático y verbal" que se enfoca en procesos memorísticos, con tendencia a la decadencia pues los estudiantes actuales son nativos digitales y este modelo no es propiamente selectivo por los estudiantes muchos de ellos presentan problemas pues se sienten aburridos del proceso que actualmente es mucho más rápido, muchos de ellos se quejan de que este tipo de educación es retrógrado, pues su contenido es aparte de anticuado poco progresista, y no me refiero a ideologías de género sino específicamente hablando de aspectos educativos, pues no se centra en el alumno como persona, no es integral, la escuela tiende a valorar más los conocimientos y los logros académicos calificables que toda clase de inteligencias (emocional, social, personal, espiritual tecnológico…) y establece un nuevo modelo de sabiduría basado en conocimientos memorísticos más no en competencias.

Por medio de la tecnología se puede llegar a la solución del poder generar una competencia sólida que permite el aprender a aprender digitalmente, pues el estudiante está obligado a incursionar en los contenidos porque no son copiables por ejemplo: se supone que al interesarse por una temática ya que cuenta con talentos y competencias específicas próximas a desarrollar podrá iniciarse en el aprendizaje y ser capaz de continuarlo de manera autónoma, supone también que debe aprender a desenvolverse ante las incertidumbres y problemáticas.

Al dar una respuesta a esta necesidad teórica del concepto educativo online y retórica porque nos permite expresar que debemos admitir diversidad de posibles soluciones que puede gestar una plataforma online con contenido multimedial, generando dentro de un espacio de cursos online un problema que puede ser resuelto por la interacción grupal y encontrar

motivación autónoma para buscarlas desde diversos enfoques metodológicos simplemente guiados por un docente.

Podemos decir que aprender a aprender digitalmente incluye a su vez: ser consciente de mi proceso, que el docente sea consciente del proceso del alumno, pues siendo recíproco permite ser específico de conocer cuáles son las capacidades personales y ser consciente de las estrategias necesarias para desarrollarlas, de ser consciente de que como alumno puedo saber que se y de lo que es necesario aprender, también es importante conocer cómo se aprende, así como de lo que se puede hacer por uno mismo y de lo que se puede hacer con ayuda de otras personas a través de medios grupales o recursos digitales.

## <span id="page-33-0"></span>**Gestión realizada para el desarrollo del documento de investigación.**

Se inició con la planeación del proyecto (Código) y del proyecto de investigación, se realizó el proceso de investigación dirigido a Diagnosticar para corroborar la viabilidad del mismo, se realizaron varias reuniones referentes a la apropiación y puesta en marcha del proyecto, se inició con el proceso de construcción del documento del proyecto y planeación presentado a la UNAD calendada, se inició con el análisis de la base de Datos y la construcción se generaron las Encuestas implementadas con **Limesurvey** se categorización de las encuestas, se construyó la planeación presupuestal, se realizó el levantamiento de requisitos, planeación en calendario y puesta en marcha del desarrollo (Yusef, 2020)

## **Ingeniería del Proyecto**

#### <span id="page-34-1"></span><span id="page-34-0"></span>**Marco Tecnológico**

Esta propuesta cuenta con un alcance ingenieril y se centra en el desarrollo y puesta en marcha del proyecto Diagnosticar Educativo y en la actualización, desarrollo y puesta en marcha de la aplicación educativa, en esto se desarrolla todo un sistema de gestión académico que permitirá la gestión en producción de cursos desde Diagnosticar.

En los siguientes puntos se evidencia el proceso de análisis, levantamiento de requerimientos, El diseño del sistema, puesta en marcha con la metodología scrum Kamban y el desarrollo e implementación

## <span id="page-34-2"></span>**Imagen 1**

*Metodología de implementación de la aplicación*

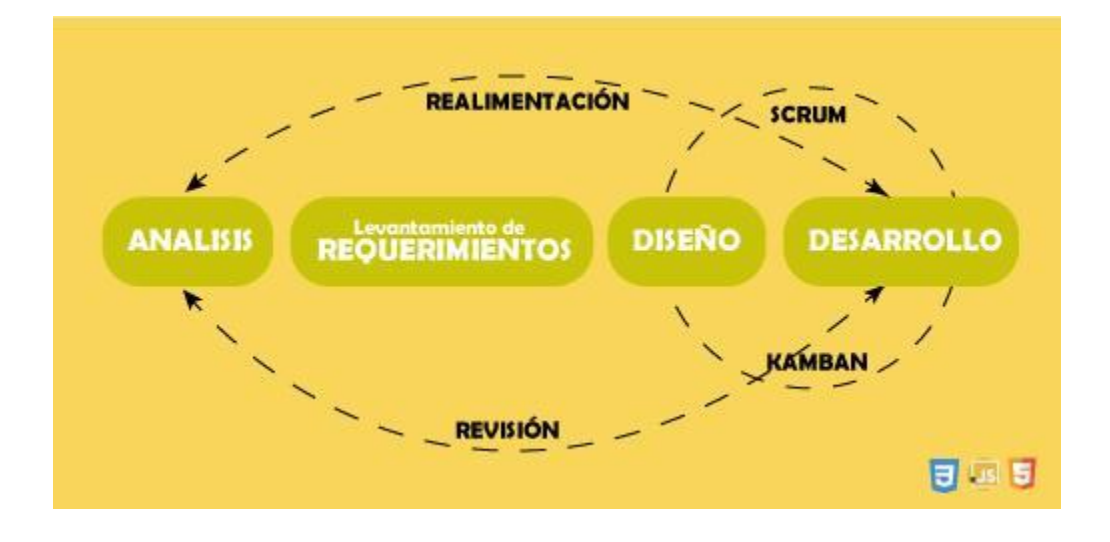

## Fuente: autor

Para el diseño del sistema es importante tener como base el documento para construir los requerimientos del mismo el backlog nos permitirá conocer las necesidades puestas en

funcionalidad para desarrollar pues la planificación de una solución de software es fundamental para evitar hacer devoluciones, para ello es importante gestar en la ingeniería de requerimientos cuales desde el punto de vista del stakeholder que requerimientos resultan evidentes y como el ingeniero reporta los mismos como funcionalidad para el software a diseñar, en este contexto, el stakeholder prepara el así llamado pliego solicitudes que al ser preparadas resultan en el backlog del proyecto

A la hora de desarrollar estas necesidades convertidas en funcionalidad dentro del backlog se usa un proceso en el desarrollo de software denominado Inyección de dependencias, que permite la comunicación entre las partes de un (modelo vista controlador) MVC y todas estas las funcionalidades que se generan lógicamente desde la base de datos al backend se presentarán al Frontend a través de un servicio de envío de datos de tipo JSON a inyectadas a la VIEW, estos servicios que serán consumidos por un cliente, serán integrados con Laravel (PHP) a través de Eloquent en una arquitectura basada en Modelo, Vista, Controlador, donde al final los datos se intercambian con un cliente creado en HTML.

#### <span id="page-35-0"></span>**Metodología de mantenimiento y gestión de logs, filemanager y o notificaciones**

El software luego de implementado y puesto en producción permitirá en un tiempo prudente su gestión y/o mantenimiento, entre estos la gestión de logs se hará con una capa de tipo catch gestada para realizar seguimientos con Sentry, Las notificaciones se realizarán utilizando el modelo de trait notifiable el uso de Queueable y canales de notificación de Laravel, el file manager se realizará en la capa administrativa del Laravel para evitar colas masivas y cargas exuberantes que suelen suceder a lahora de enviar emails.
### **DevOps y Solución Fullstack Canales de comunicación (Endpoint)**

La aplicación tendrá 1 enlace, en donde apuntará directamente a los servicios construidos en Laravel (PHP) https://educativo.diagnosticar.com.co dentro de un servidor Linux con administrador CPANEL; la base de datos será generada usando MYSQL, instalado inicialmente usando github y su precarga a traves del uso de la consola.

### **Acciones requeridas para la integralidad del proyecto.**

El desarrollador tendrás asignadas las siguientes actividades dentro del marco del proyecto y serán propiedad a disposición del desarrollo del mismo de la siguiente manera:

Prestar asesoría al Gerente, al product owner (asesor de grado) o al administrador académico del proyecto y en sus respectivas capacitaciones.

El desarrollo de las propuestas y/o prototipos.

La edición y gestión de contenidos para el sitio web y/o para uno de los cursos bajo aprobación del gerente del proyecto.

El desarrollo de las plantillas en html y scss y/o el uso de otras plataformas.

En el desarrollo y la gestión de la base de datos.

En el desarrollo del backend del sistema administrativo bajo los criterios generados en el backlog.

En la configuración y la gestión de servidores, previa contratación del gerente del

proyecto

En la gestión de la información entregada por el gerente del proyecto.

En la migración de datos y en la corrección o actuación de errores.

## **Análisis del Sistema**

El Análisis de Sistemas permite generar los objetivos y límites del proyecto en el que se

está gestando el análisis, permite caracterizar su estructura y funcionamiento, marcar las directrices que permitan alcanzar las metas propuestos y evaluar sus consecuencias sean positivas o negativas en nuestro caso iniciamos en una reunión de información con un los interesados en el proyecto de parte de Diagnosticar y el desarrollador se estudian los servicios, contenidos y/o productos que la organización ofrece para evaluar las expectativas y / o necesidades que se tienen de un desarrollo generando respectivos planes de ejecución, respuesta y Mercadeo, nosotros los llamamos listas de deseos (Requerimientos).

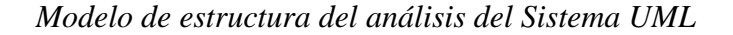

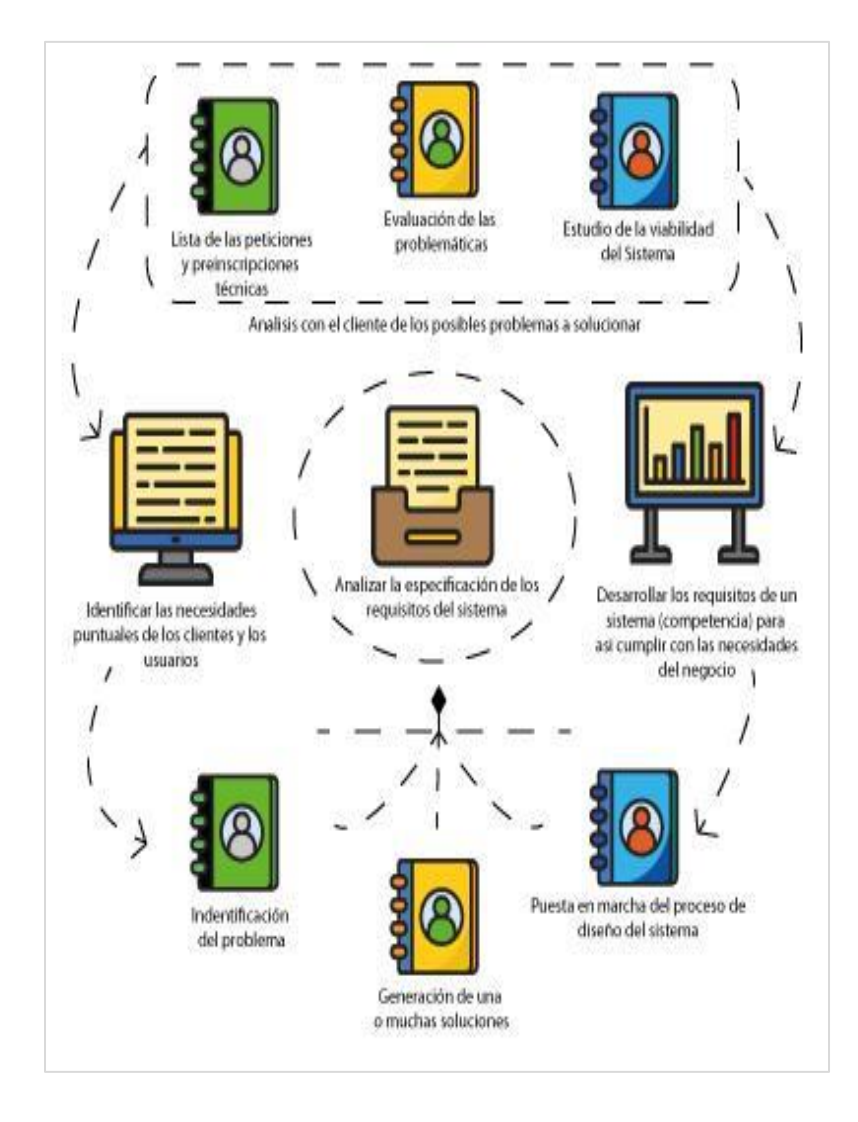

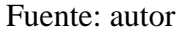

### **Estructura del análisis del Sistema UML**

En la anterior grafica podemos observar los pasos que fueron necesarios para realizar un proceso de análisis efectivo se determina en primera fase con la Lista de las peticiones y prescripciones técnicas estas se obtienen en la reunión mencionada anteriormente (Análisis con el cliente de los posibles problemas a solucionar), allí se evalúan las problemáticas y se realiza

un estudio de la viabilidad del sistema.

Este análisis deja como resultado una identificación las necesidades puntuales de los clientes y los usuarios, y permite, desarrollar los requisitos de un sistema (competencia) para así cumplir con las necesidades del negocio, esta identificación del problema, permite listar y / o generar una o muchas soluciones, y permite poner en marcha el proceso de Diseño del sistema.

Esta información analizada como la especificación de los requisitos del sistema permite redactar la lista de deseos (Backlog), y así poder planear los resultados de este ejercicio, en mi caso al ser solo un desarrollador para todo el proyecto realice una propuesta de desarrollo por etapas dividiendo y/o segmentando el desarrollo por medio de objetivos.

Estos objetivos están ligados al conocimiento del desarrollo inicial y su propia arquitectura de Información, y un listado de requerimientos en contenidos y documentación de procesos para ser integrados al nuevo proyecto, esto fue segmentado por épicas, a continuación, podremos ver como se encontraba el sistema en su inicio:

### **Imagen 3.**

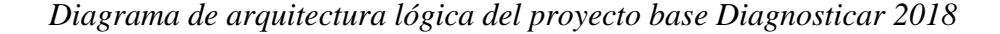

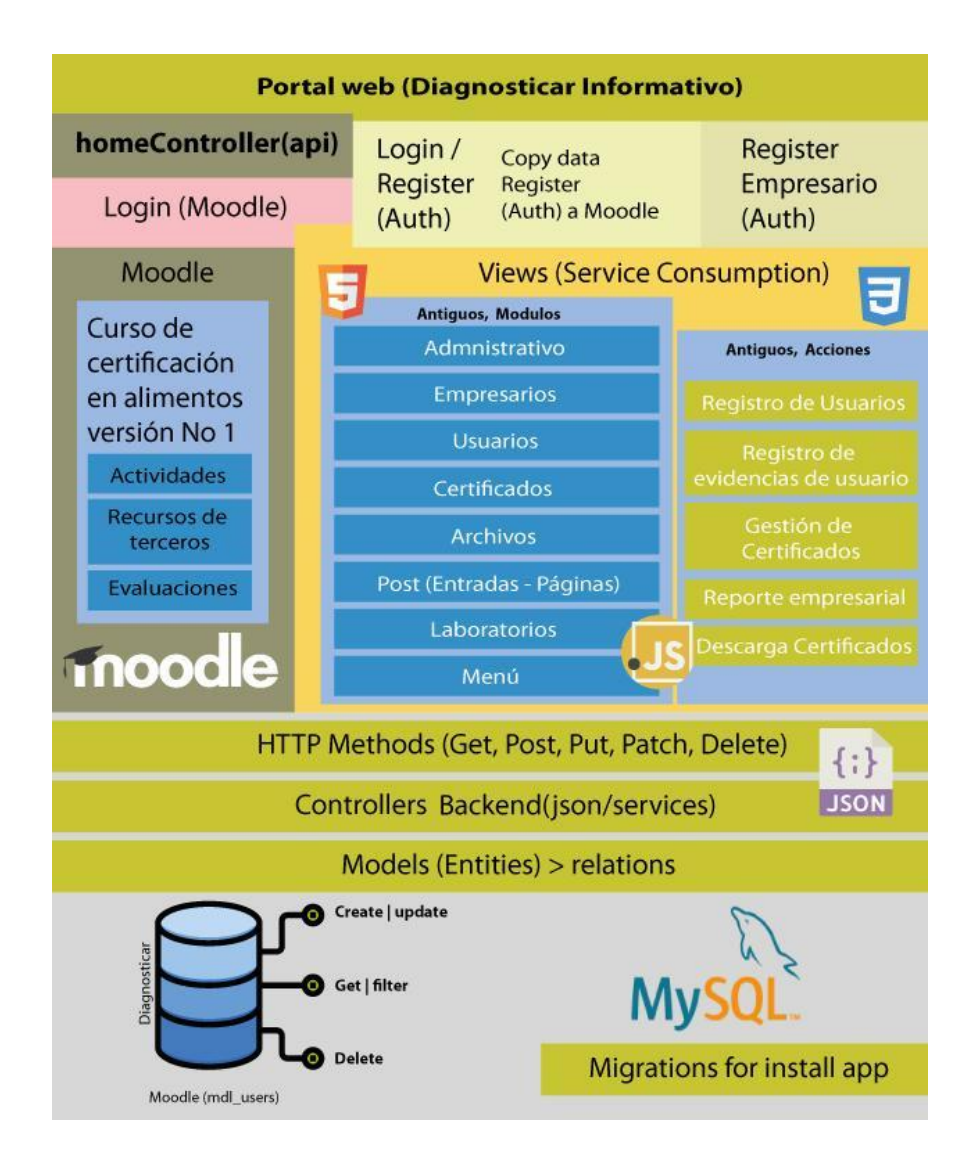

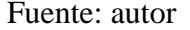

# **Arquitectura lógica del proyecto base Diagnosticar 2018**

El sistema en su inicio cuenta con un portal web de intro, este se alimenta desde un endpoint llamado homeController (api) luego en la capa /backend se abren el listado de servicios desde el login con su conexión AUTH, cada usuario puede registrarse desde un formulario

especial que duplica el usuario tanto en moodle (mdl\_user) como en el server principal (users, data\_users), dentro de esta app contamos con un listado de servicios disponible, para un total de 8 servicios con 5 acciones, todo programado usando MVC usando métodos HTTP(Get, Post, Put, Patch, Delete), administrados por Controllers en el Backend a través de json/services e intercomunicado con las bases de datos construidas con MYSQL usando models (Entities) > relations.

### **Imagen 4**

# *Esquema del Modelo Cliente Servidor*

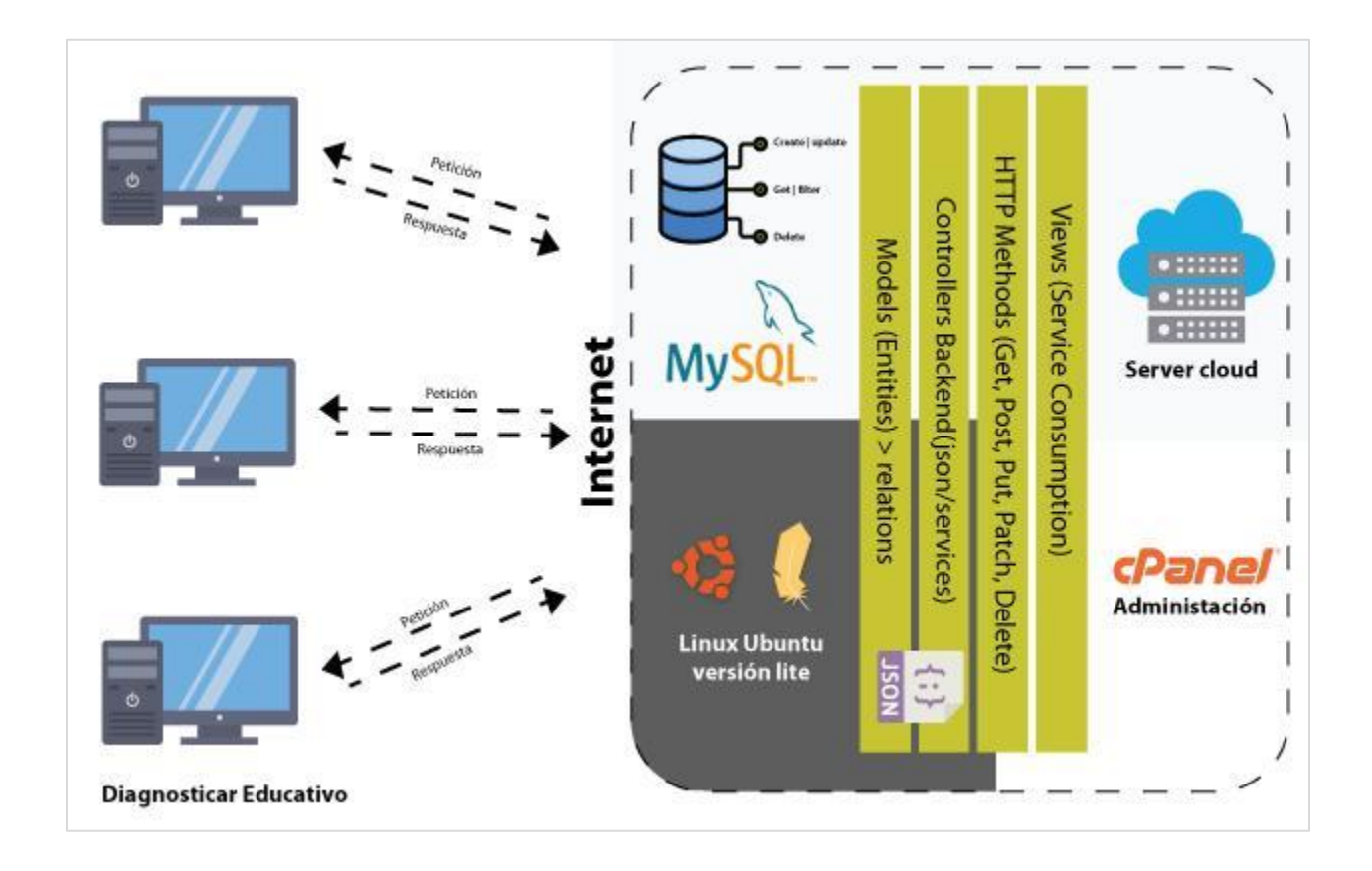

Fuente: autor

#### **Modelo Cliente Servidor**

El server donde será desplegado en producción será a través de un server en la nube

(Server Clouds) con base en Linux Ubuntu la base de datos que será usada es MYSQL como puede verse en la imagen las vistas los métodos de conexión de tipo HTTP los controladores y los modelos todos están dirigidos en el mismo espacio de conexión el cliente es conectado a través de petición y respuesta.

### **Diagramas de Casos de Uso.**

### **Autenticación.**

El estudiante y el docente se registran en la aplicación, también luego dentro del Dashboard podrá recuperar su contraseña, o recuperar su usuario en el caso de haberlo perdido; solo requiere incluir su email, también será notificado cuando ya pertenezca a la plataforma con una notificación de bienvenida en conclusión el estudiante se registra en la aplicación, este luego de iniciar tendrá que validar su email, el sistema no le permite vincularse iniciar si no es un email válido.

### **Imagen 5**

*Diagrama de caso de uso autenticación*

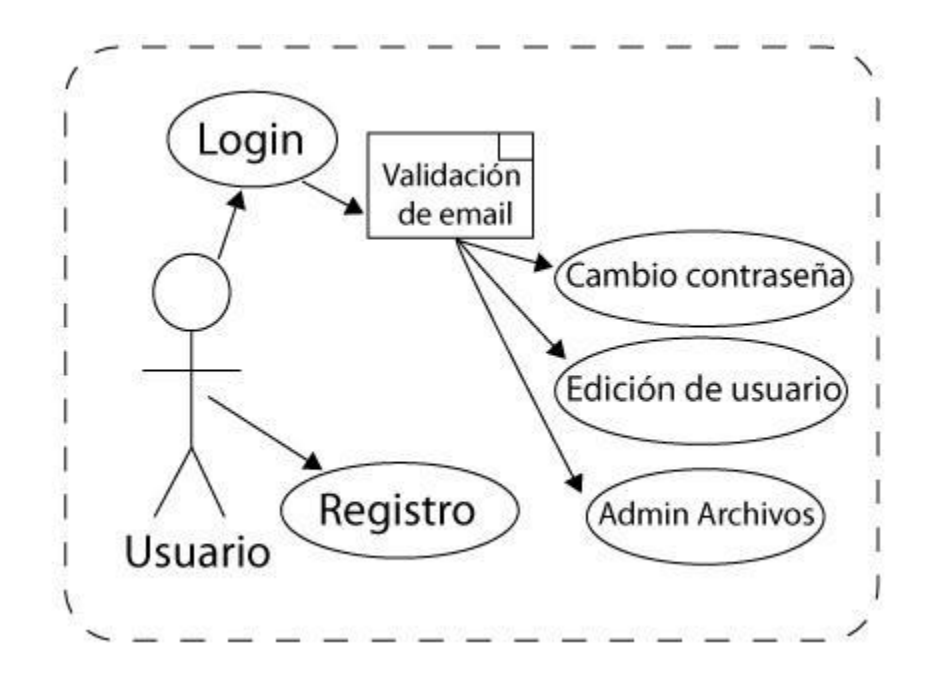

Fuente: autor

## **Contenidos**

A través de esta aplicación educativa y administrativa se generarán contenidos para uno o muchos cursos online teniendo en cuenta que se han de construir 2 plantillas de presentación de cursos de tal manera que el docente podrá utilizarlo como herramienta de apoyo presencial, o curso 100% virtual, también se fortalecerá el curso con contenido multimedial creado a través del uso de herramientas como OBS Studio cargados en YouTube, se creará una plataforma web que permitirá gestionar estos contenidos digitales, cargar los respectivos enlaces, los archivos y las actividades.

### **Comunicación con Herramientas de Terceros y/o Sesiones online.**

El administrador organizará un espacio de bienvenida a través de un video o a través de una imagen, Los procesos de evaluación serán propuestos por el administrador y se dará uso a herramientas como forms de Google drive o limesurvey o herramientas externas como Quizz. Cada unidad terminada podrá ser vista en el panel de ejecución de tareas del estudiante. Al finalizar el curso el administrador dará por terminado el mismo y comentará las notas pertinentes a sus estudiantes a través del sistema de anuncios.

*Diagrama de caso de uso contenido y herramientas de terceros*

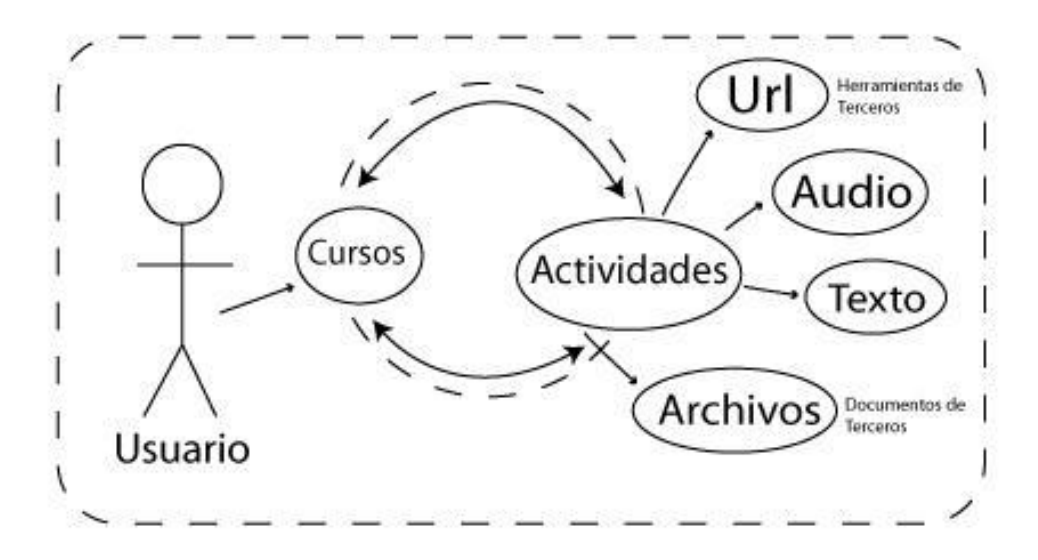

Fuente: autor

## **En el caso de una sesión en línea.**

El administrador organizará un espacio de bienvenida a través de web conferencia, por ende, se construirán los respectivos contenidos gráficos en Canva para que el administrador pueda presentar estos cursos con la marca Diagnosticar en cada uno de los recursos emitidos contará con esta plataforma en línea como apoyo al administrador, El administrador a través de Google calendar organizará los grupos de trabajo y asignará según se haya establecido inicialmente en el curso.

*Diagrama de caso de uso sesiones en línea*

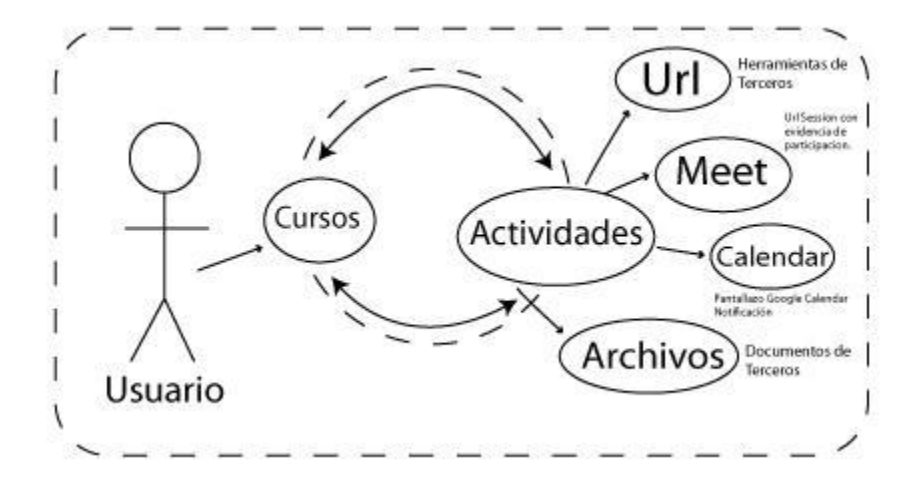

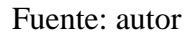

## **Gestión académica realizada por el estudiante**

El estudiante en una aplicación web creada con Laravel se encargará de solucionar cada una de las actividades propuestas por el administrador y cada actividad vista será registrada en el proceso de ejecución del curso. El administrador se encargará de registrar distintos momentos de clase en donde se incluirán conferencias generales cargadas en YouTube o otras plataformas de video compartidas, y micro conferencias grupales según la necesidad del curso, esta aplicación es perfecta como herramienta de apoyo en cursos presenciales estas actividades generan un reporte final que podrá ser validado por los estudiantes.

*Diagrama de caso de uso gestión académica realizada por el estudiante*

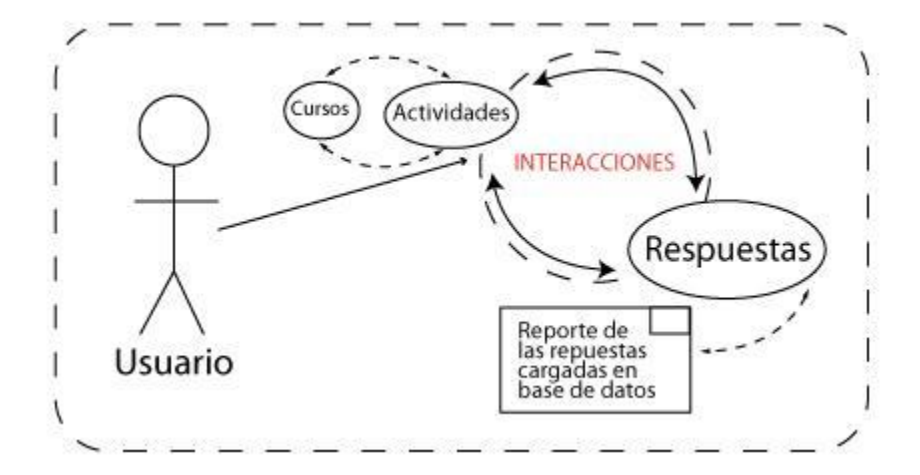

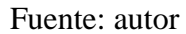

# **Gestión final de cursos.**

Cada unidad terminada podrá ser vista en el panel de ejecución de tareas del estudiante. Al finalizar el curso el administrador dará por terminado el mismo y comentará las notas pertinentes a sus estudiantes a través del espacio de estados (Nota Final - curso finalizado) cada estado nuevo realizado en plataforma será emitido a los correos de los estudiantes y podrá ser visto por los empleadores / empresarios.

*Diagrama de caso de uso gestión al final del curso.*

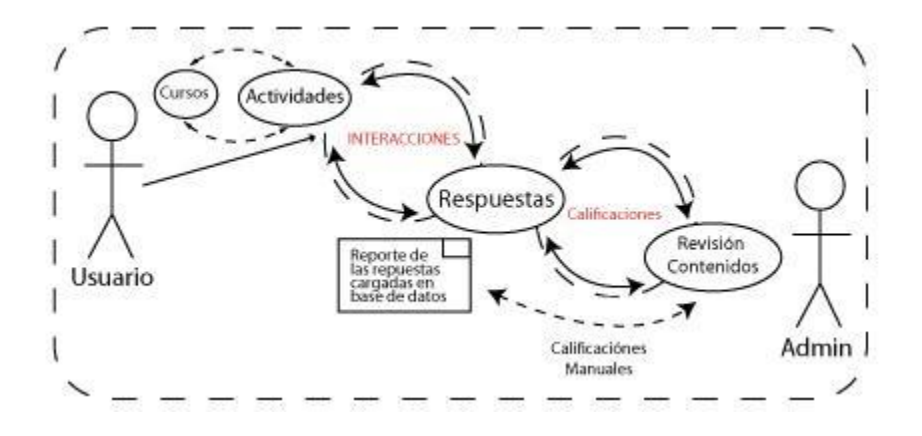

Fuente: autor

# **Gestión de roles y permisos**

Luego de la creación de un curso, se podrá habilitar el registro de usuarios a los cursos según su rol.

El estudiante dentro de la aplicación se encargará de solucionar cada una de las actividades / (tareas) propuestas por el administrador y cada actividad vista será registrada en el proceso de ejecución del curso.

*Diagrama de caso de uso gestión de roles y permisos.*

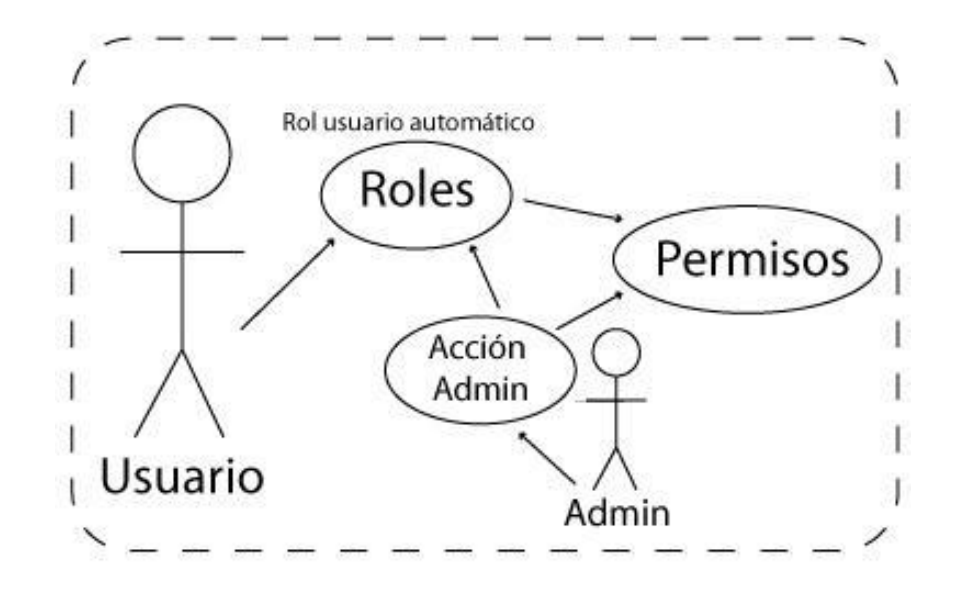

Fuente: autor

#### **Diagramas de secuencia.**

#### **Gestión de cursos**

Generación de contenidos para uno o muchos cursos tendrán una finalidad y serán dirigidos específicamente a un solo curso para ser incluidos en un todo de actividades estas actividades pueden ser descritas de la siguiente manera: (audio, tick tock post, youtube, pregunta url, video, podcast, presentacion, presentacion url, facebook-post, twitter-post, instagram-post, image, infographic, guia, item, introduction, archivo, recurso, audio url, contenido, cuestionario, tarea, diapositiva).

También se fortalecerá el curso con contenido multimedial creado a través del uso de herramientas como OBS Studio, se creará una plataforma web que permitirá gestionar estos contenidos digitales, cargar los respectivos enlaces, los contenidos y actividades, ejecutar una agenda de desarrollo de actividades.

El estudiante se registrará en la aplicación allí se registrará cada uno en el curso según su rol. A través de esta aplicación educativa y administrativa se generarán contenidos para uno o muchos cursos online teniendo en cuenta la metodología de aprendizaje basado en problemas y/o proyectos, también se fortalecerá el curso con contenido multimedial creado a través del uso de herramientas como OBS studio, se creará una plataforma web que permitirá gestionar estos contenidos digitales, cargar los respectivos enlaces, los contenidos y actividades, ejecutar una agenda de desarrollo de actividades.

*Diagrama de secuencia gestión de curso.*

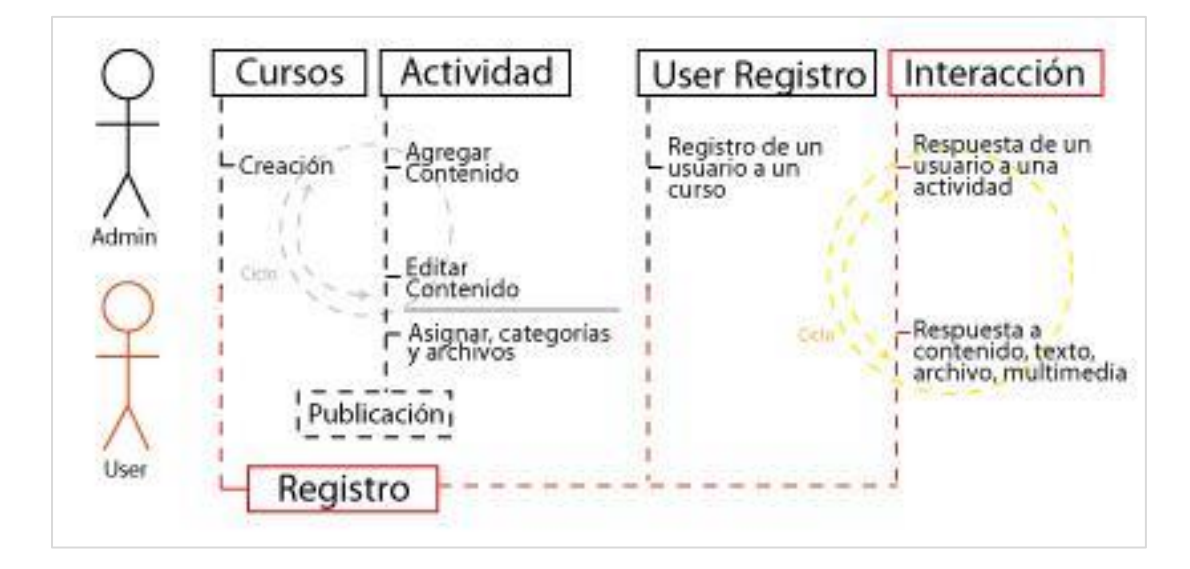

Fuente: autor

#### **Metodología de desarrollo (Scrum | Kanban) del Sistema**

La metodología de desarrollo del proyecto Diagnosticar Educativo es a través de SCRUM | KAMBAN que es usado como una metodología de desarrollo AGIL que permite ahorrar tiempo permitiendo concebir en la idea de una manera organizada desde Módulos o funcionalidades más grandes (Épicas descritas en typologías) a tareas más pequeñas en espacios de tiempos cortos (Sprint), generando entregas que previamente han sido planeadas bajo la recopilación inicial de los requerimientos (Backlog) y listando cada tarea en una historia de usuario. El proyecto está dividido en 5 Sprints que serán catalogados cada uno en 30 días | 4 semanas y tendrán una evaluación y entrega final por funcionalidad.

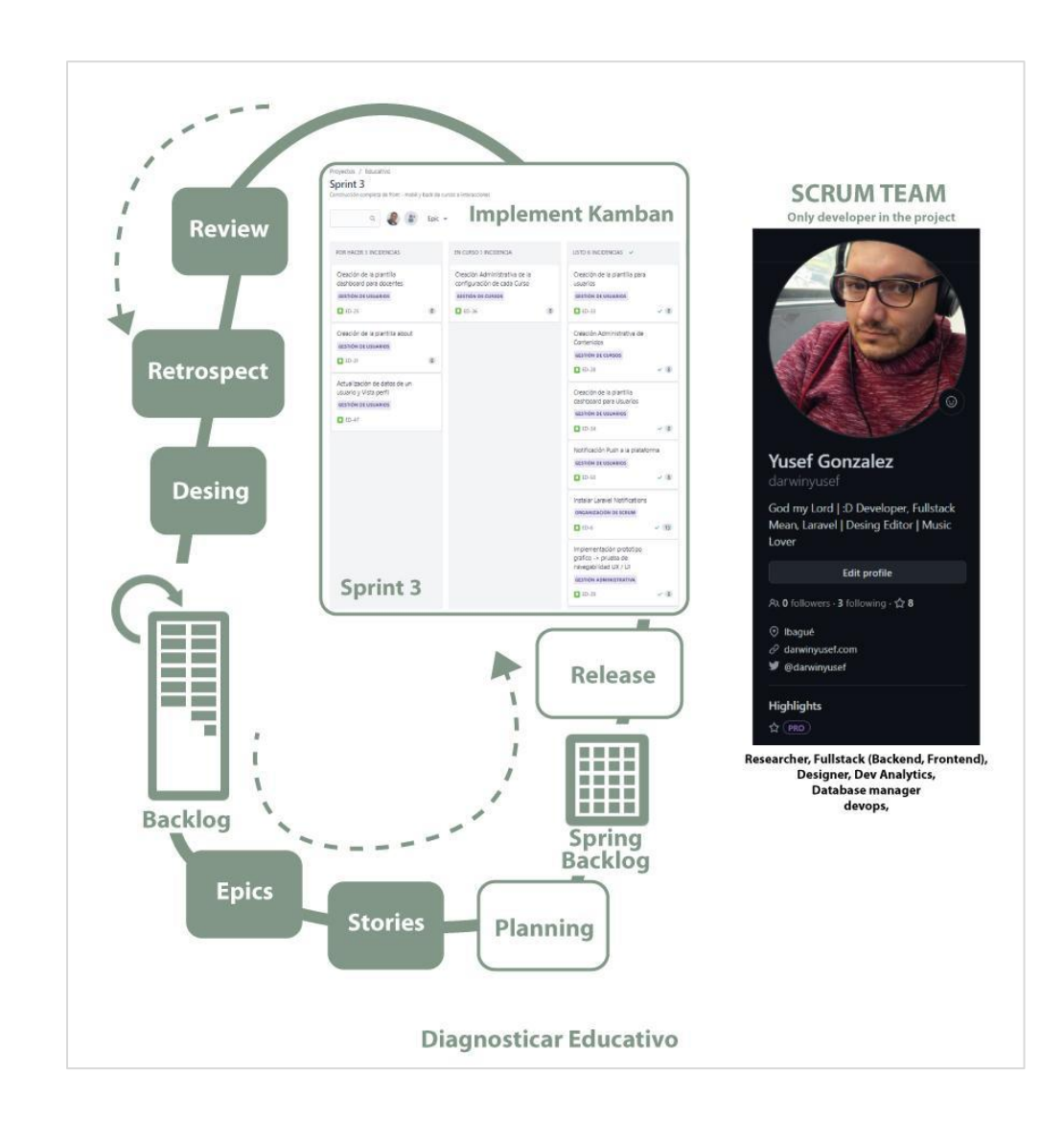

*Modelo Scrum | Kanban para el proyecto diagnosticar.*

### Fuente: autor

Scrum permite organizar la información completa de los requerimientos tanto técnicos como funcionales en un documento denominado backlog, este documento Contiene cada una de las actividades que se van a desarrollar dentro del sistema y cuentan con un elemento que permite identificar cuál es la actividad a desarrollar denominada historia y qué es lo que se quiere al final luego de obtener el listado completo de requerimientos se hace una planeación que lo que permitirá es obtener los requerimientos que se van a desarrollar específicamente en un tiempo determinado denominado Sprint, de estas se tomarán del backlog, sólo algunas pocas actividades que serán distribuidas a través del tiempo de 4 semanas, estas actividades serán calculadas de manera individual en la planeación del Sprint y se liberarán para hacer ejecutadas (Release)

Dentro de estas se encuentran organizadas en un tablero KANBAN lo que se debe realizar es el proceso de desarrollo, luego de que ya está planeada se pasa de columna: Por hacer a; En curso y luego de que ha terminado, se realizan pruebas de ejecución y luego de ello se permite hacer la finalización completa y pasa a Listo. Después de ello se hace una revisión de lo que se relaciona en el Sprint para ver qué detalle quedaron pendientes y que otros se pueden generar en un siguiente Sprint en el caso del desarrollador que presenta este proyecto éste solamente se encuentra en el equipo de trabajo.

Cada una de estas tareas podrán ser visibles y organizadas en la herramienta de Jira que estamos utilizando como apoyo a la gestión.

*Listado de requerimientos Jira Scrum | Kanban para el proyecto diagnosticar | hoja de ruta* 

# *Sprints anteriores.*

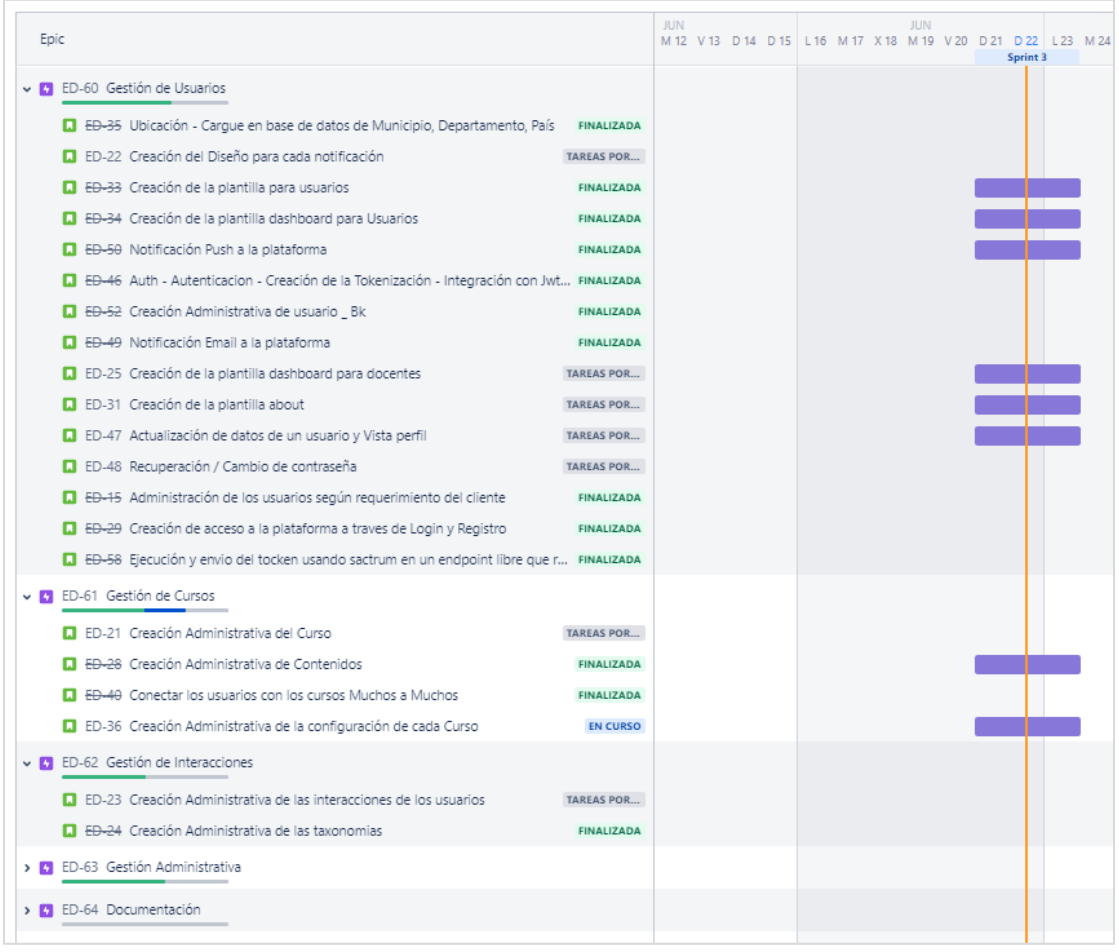

Fuente: autor

*Listado de requerimientos Jira Scrum | Kanban para el proyecto diagnosticar | evidencia de* 

*Sprints activos.*

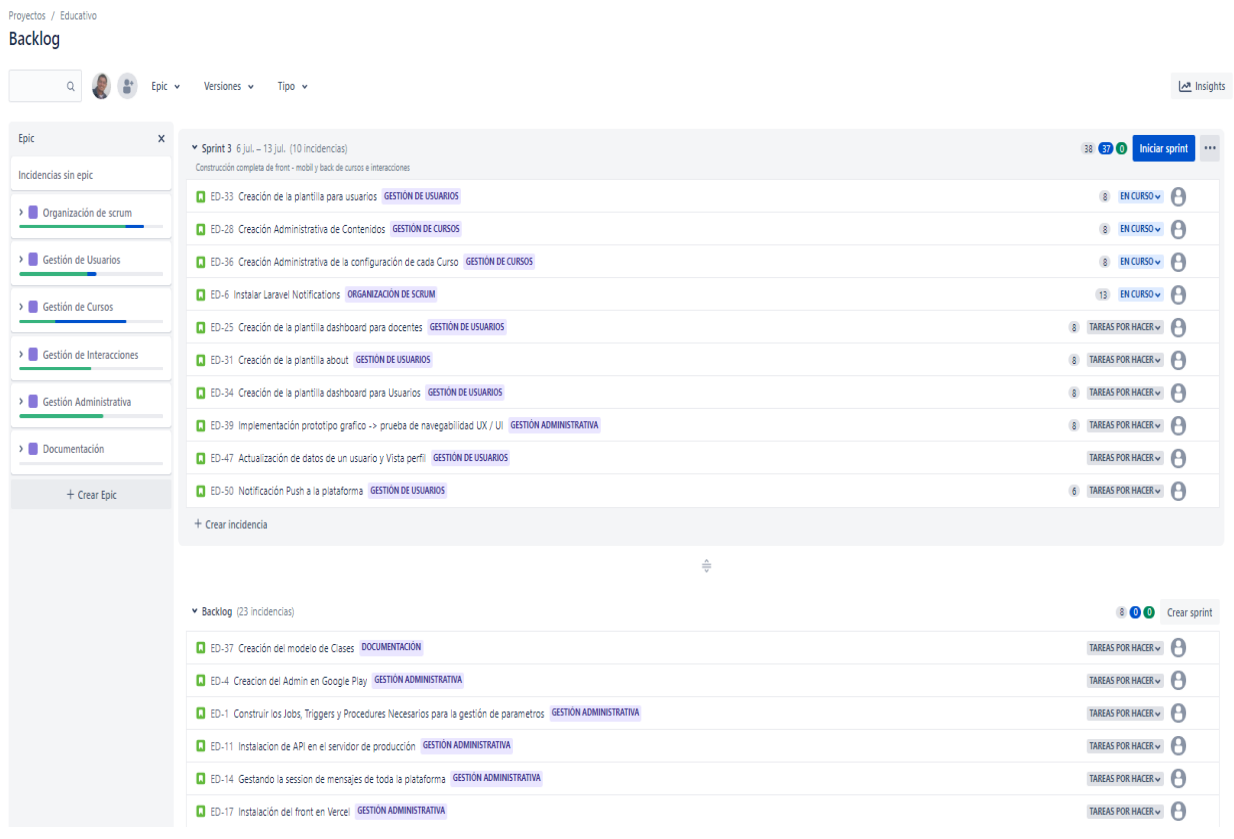

Fuente: autor

#### **Requerimientos del Sistema**

Luego de conocer cada una de los módulos que se tienen que implementar generamos desde el backlog la lista de requerimientos tanto técnicos, como administrativos, documentales y como funcionales que van a ser parte de este proyecto; Cómo podemos ver en la tabla siguiente se encuentra el listado de módulos necesarios para hacer el levantamiento de las herramientas que se van a incluir en el desarrollo estás están catalogadas como épicas ya que no solamente están construidas con un solo tipo acción sino que cuentan con varias acciones, o tareas internamente.

# **Tabla 2**

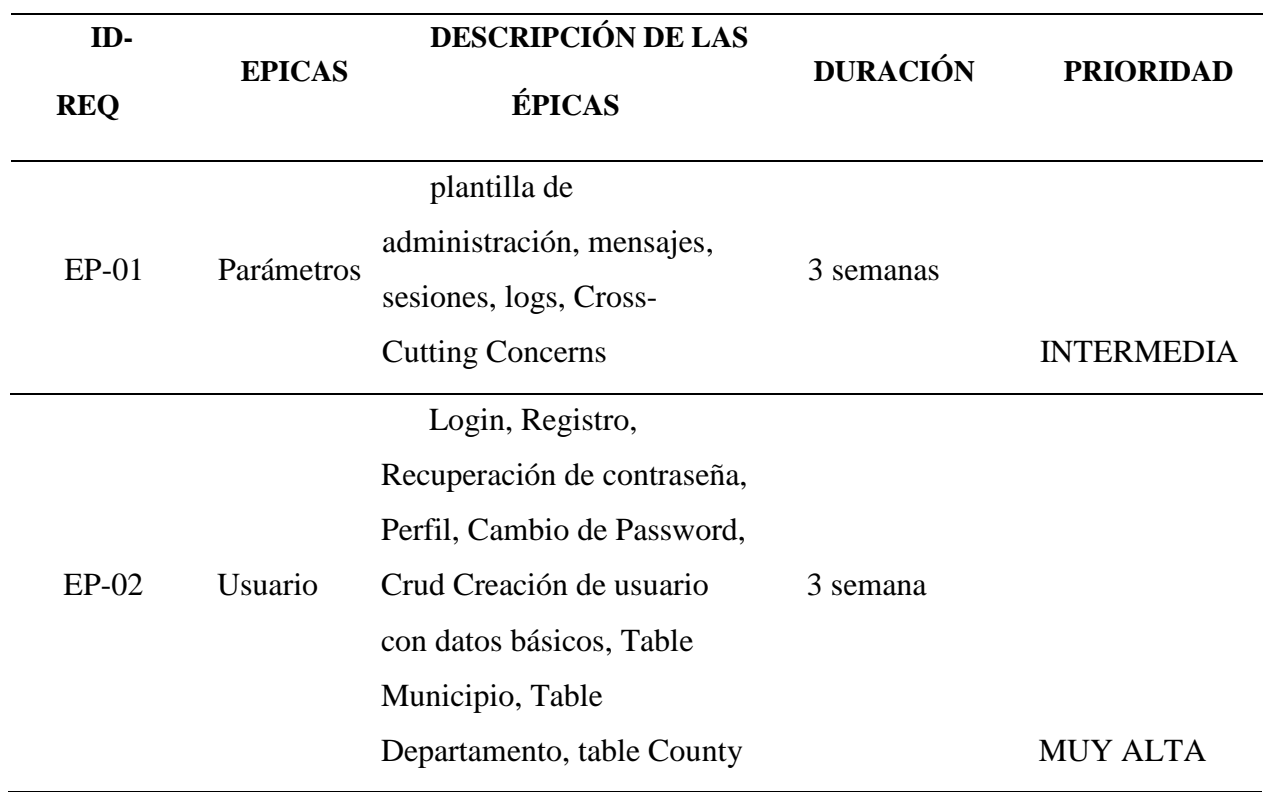

# *Descripción de las Épicas y su descripción*

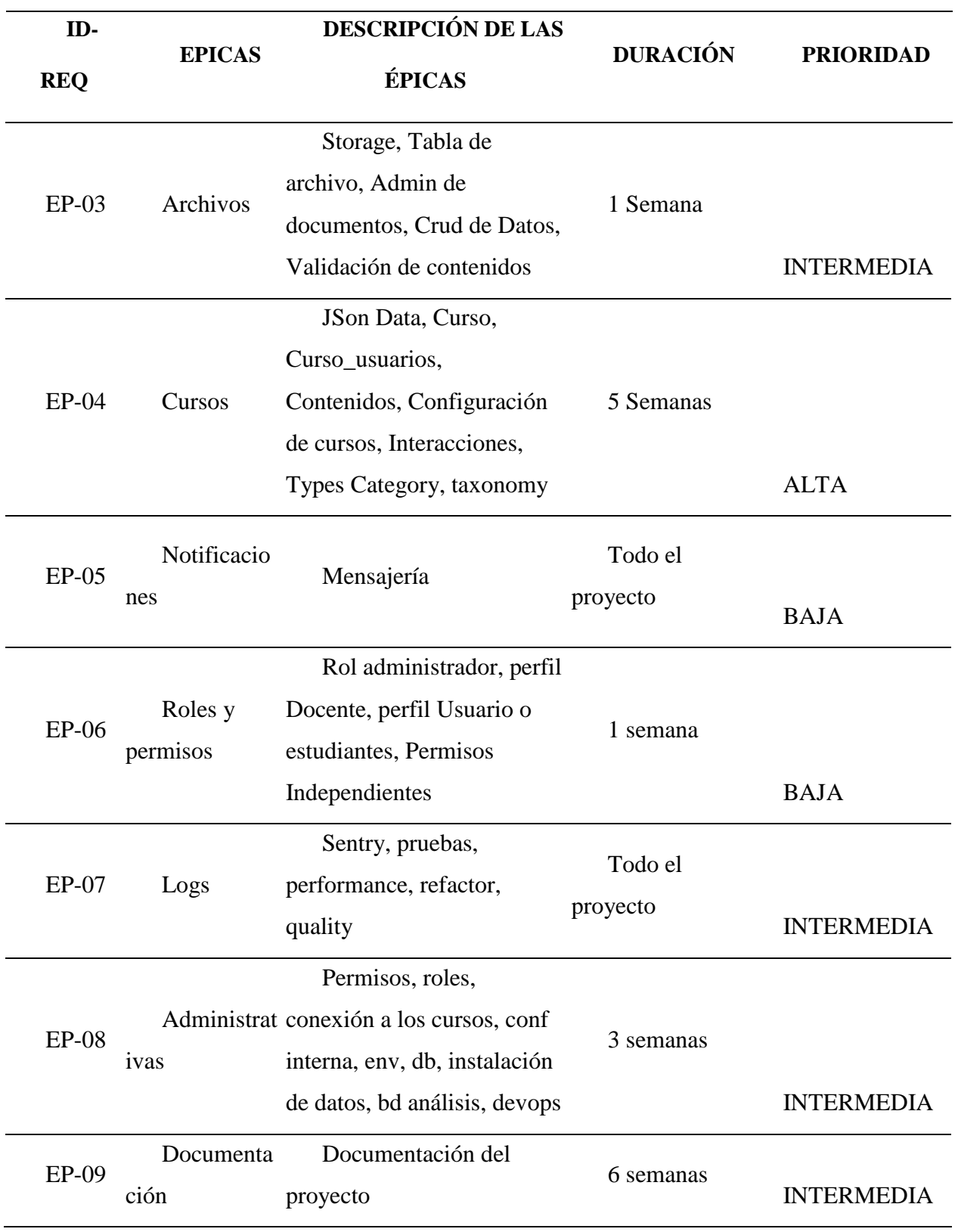

Fuente: autor

A continuación, usted podrá ver el listado de los requerimientos que se propone integrar

en toda la aplicación estos requerimientos son importantes conocerlos sea que con estos podemos describir cada una de las acciones que contiene cada una de las éticas que vimos en la tabla anterior.

# **Imagen 15**

*Archivo adjunto Drive Backlog de la aplicación*

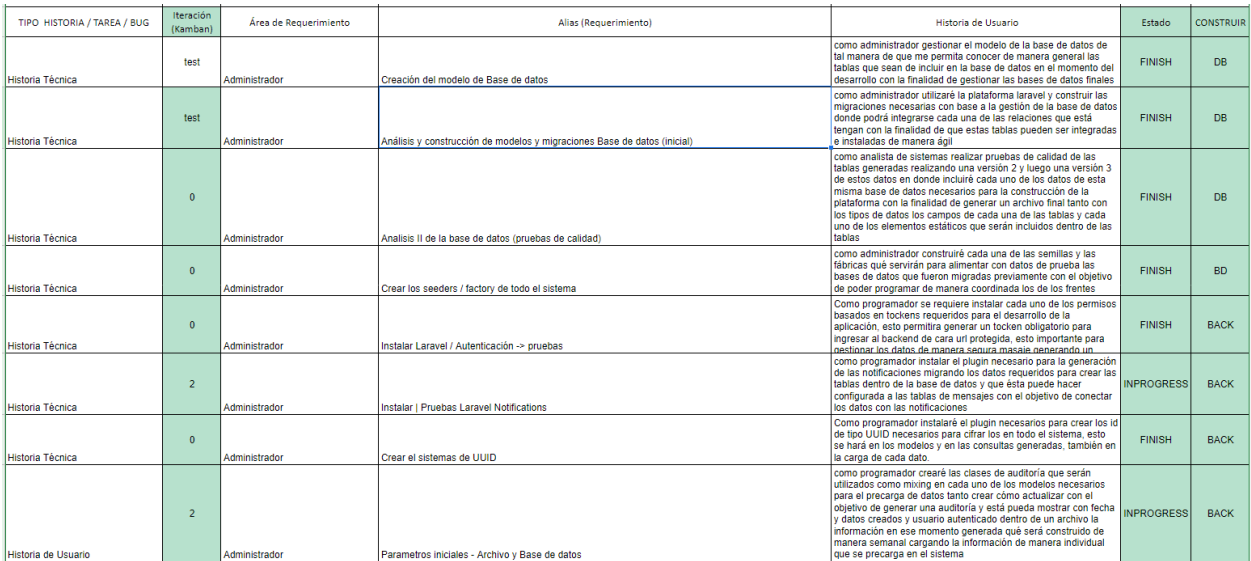

Fuente: autor

# **Archivo Adjunto 1.**

Backlog de la aplicación [xlsx]

[https://docs.google.com/spreadsheets/d/1uC4XzuwkJjZrV-RHQgBj0x-](https://docs.google.com/spreadsheets/d/1uC4XzuwkJjZrV-RHQgBj0x-m718DOvW4aGZdVxwvUcE/edit?usp=sharing)

[m718DOvW4aGZdVxwvUcE/edit?usp=sharing](https://docs.google.com/spreadsheets/d/1uC4XzuwkJjZrV-RHQgBj0x-m718DOvW4aGZdVxwvUcE/edit?usp=sharing)

# **Tabla 3**

Backlog de la aplicación | Requerimientos y sus historias de usuario

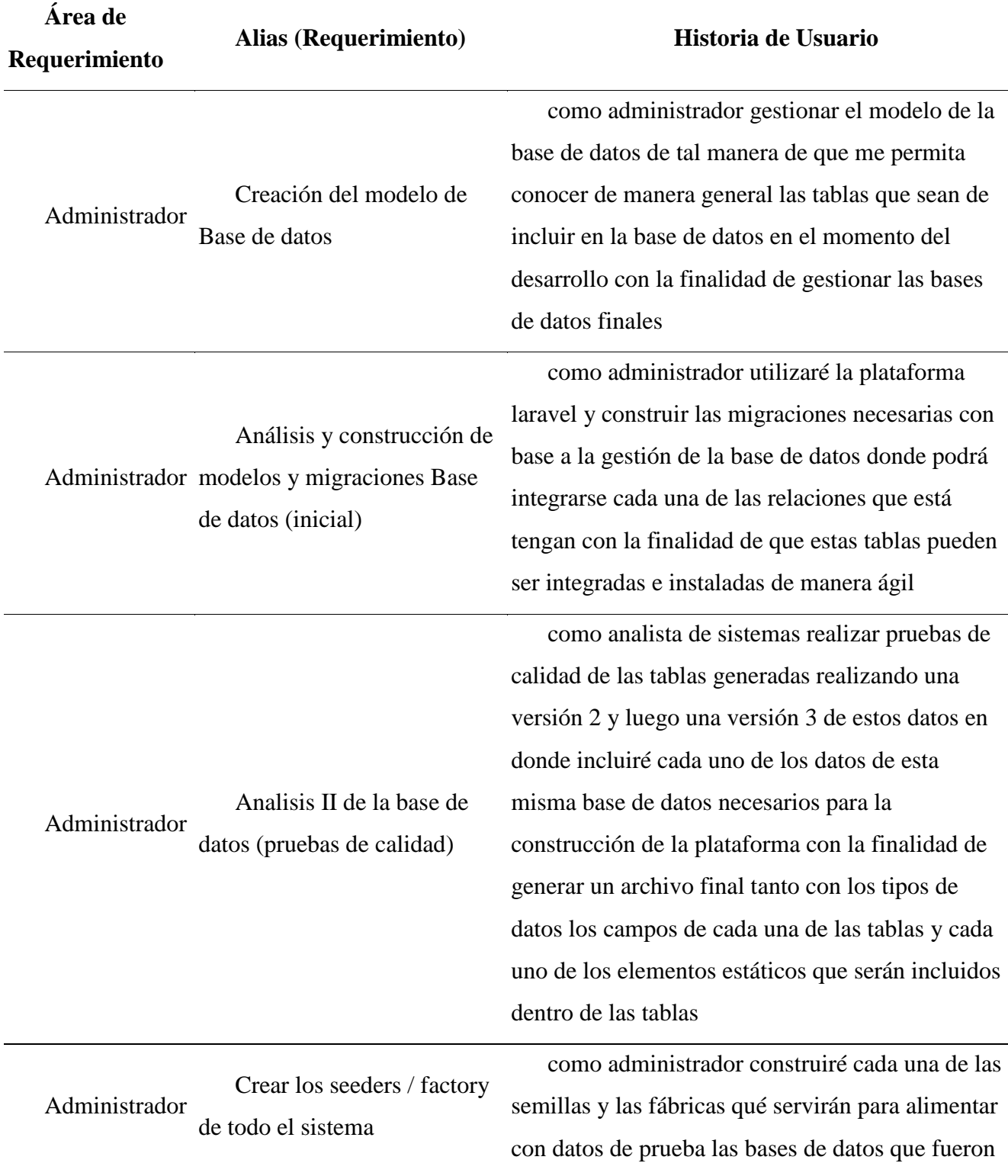

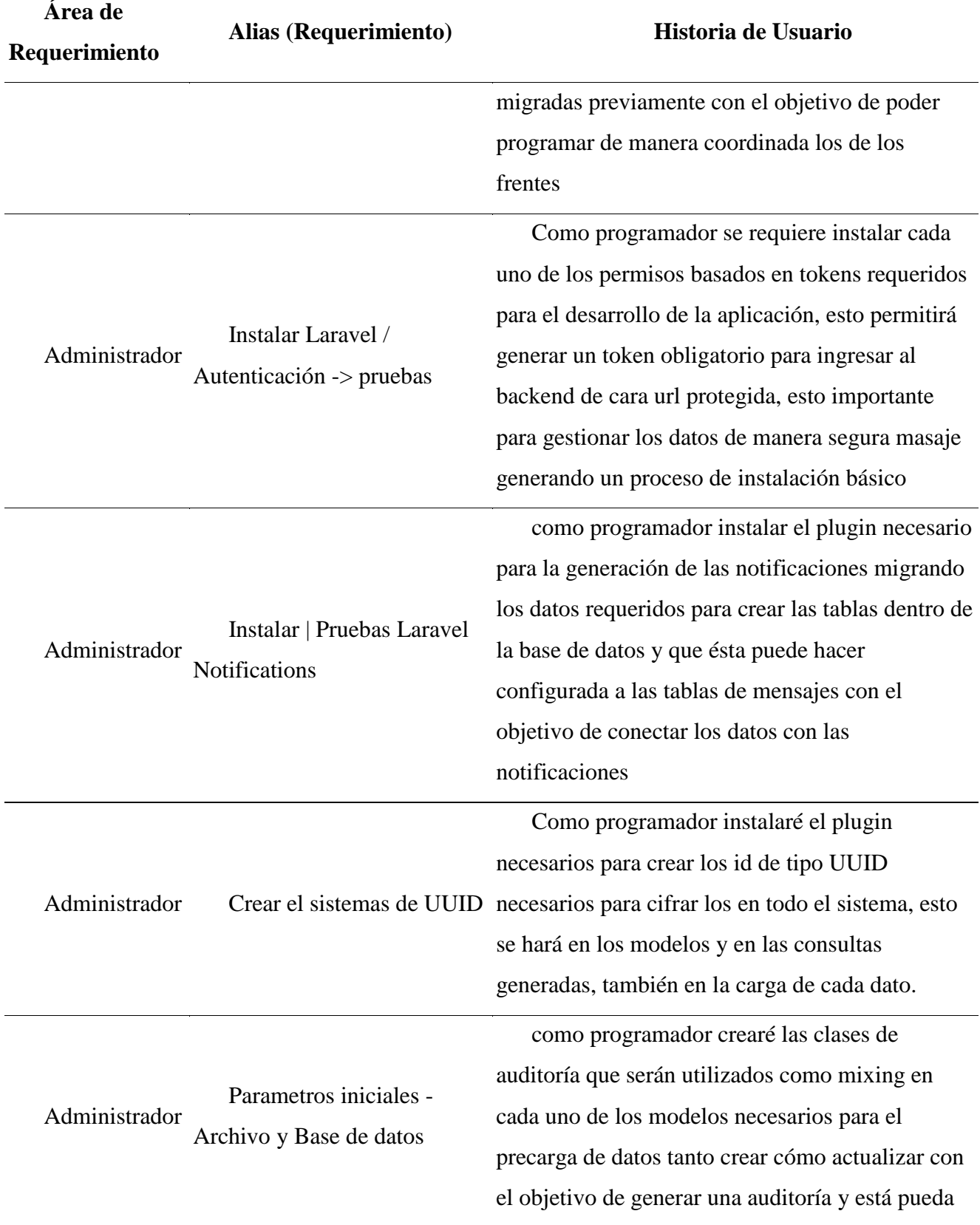

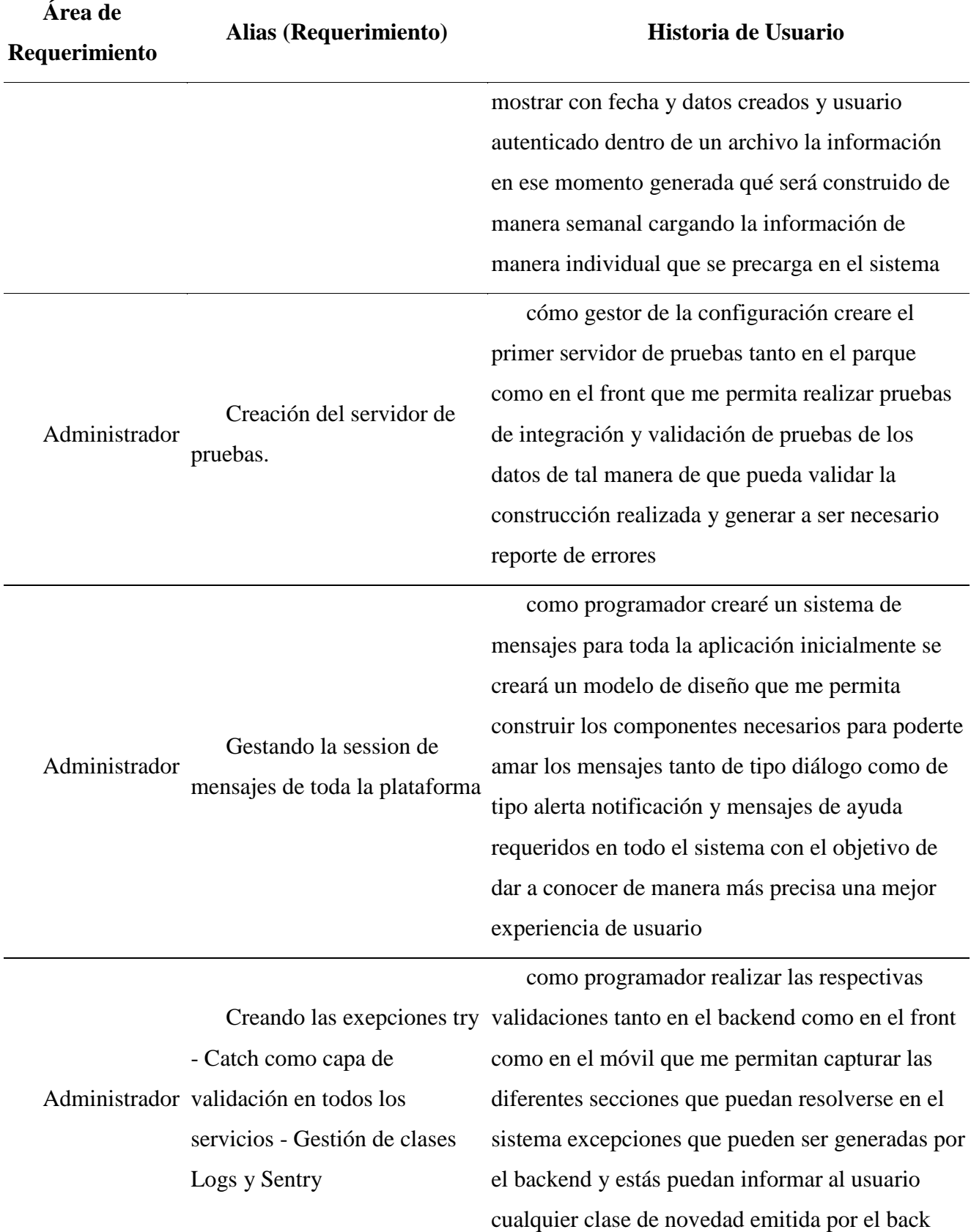

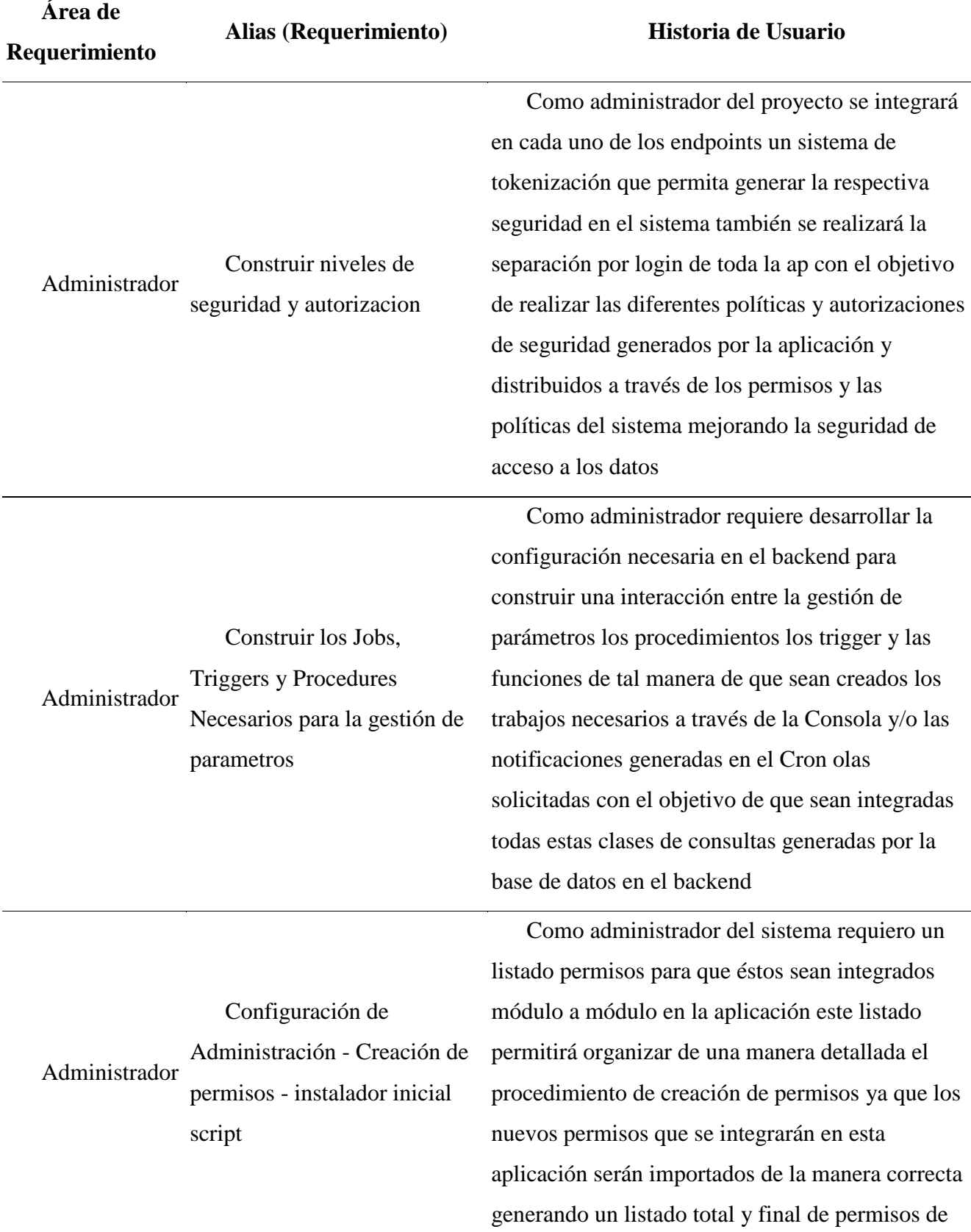

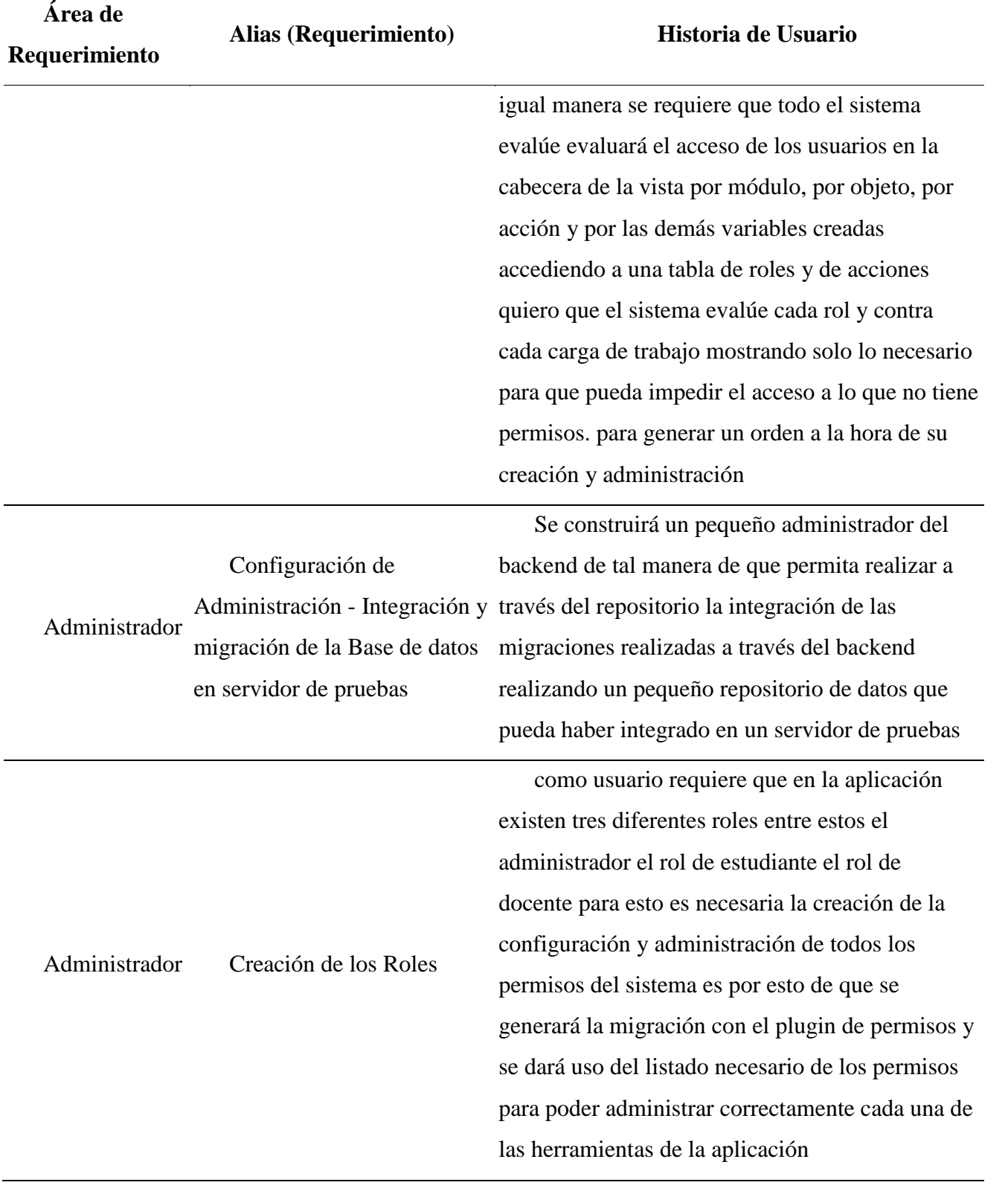

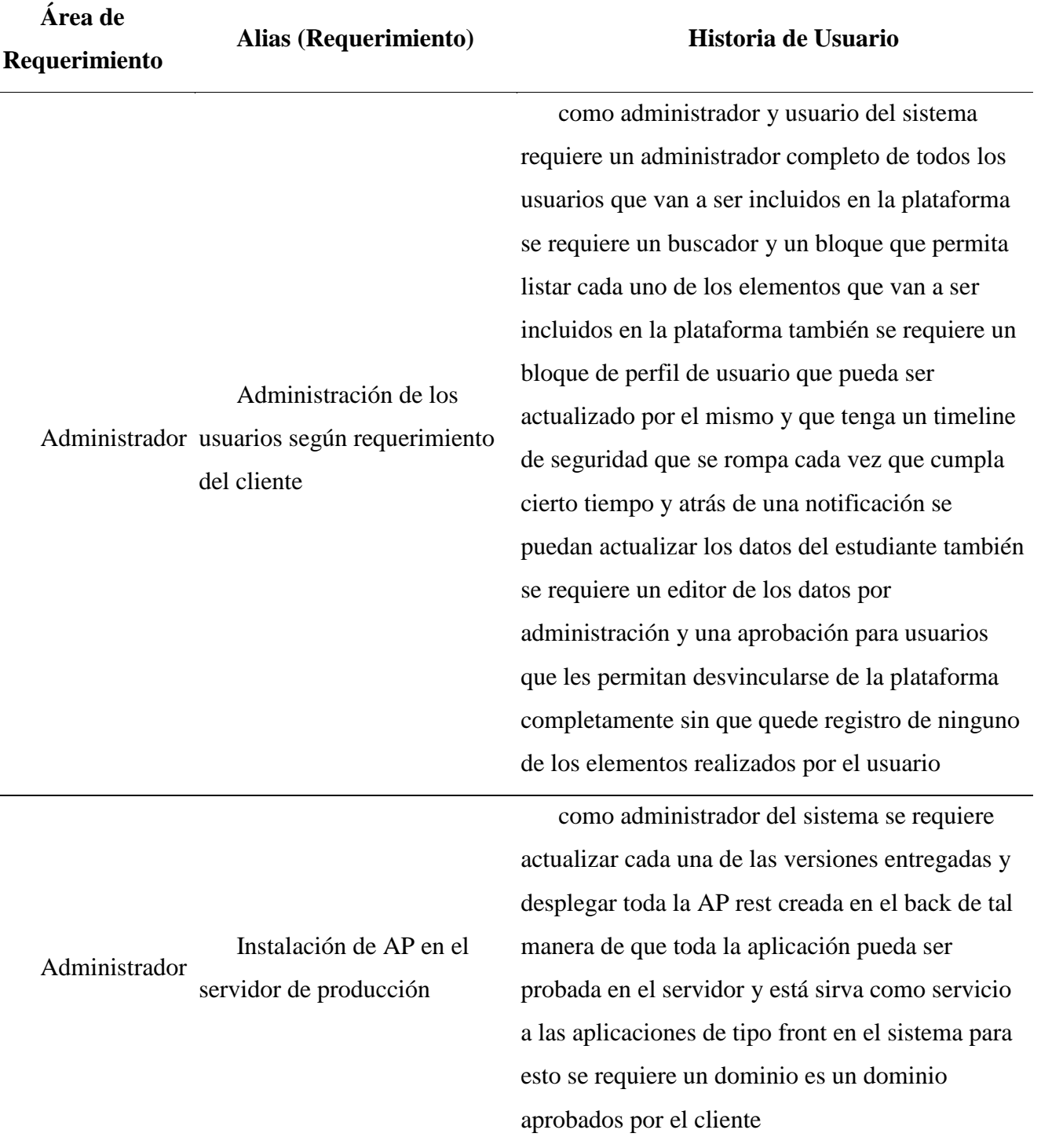

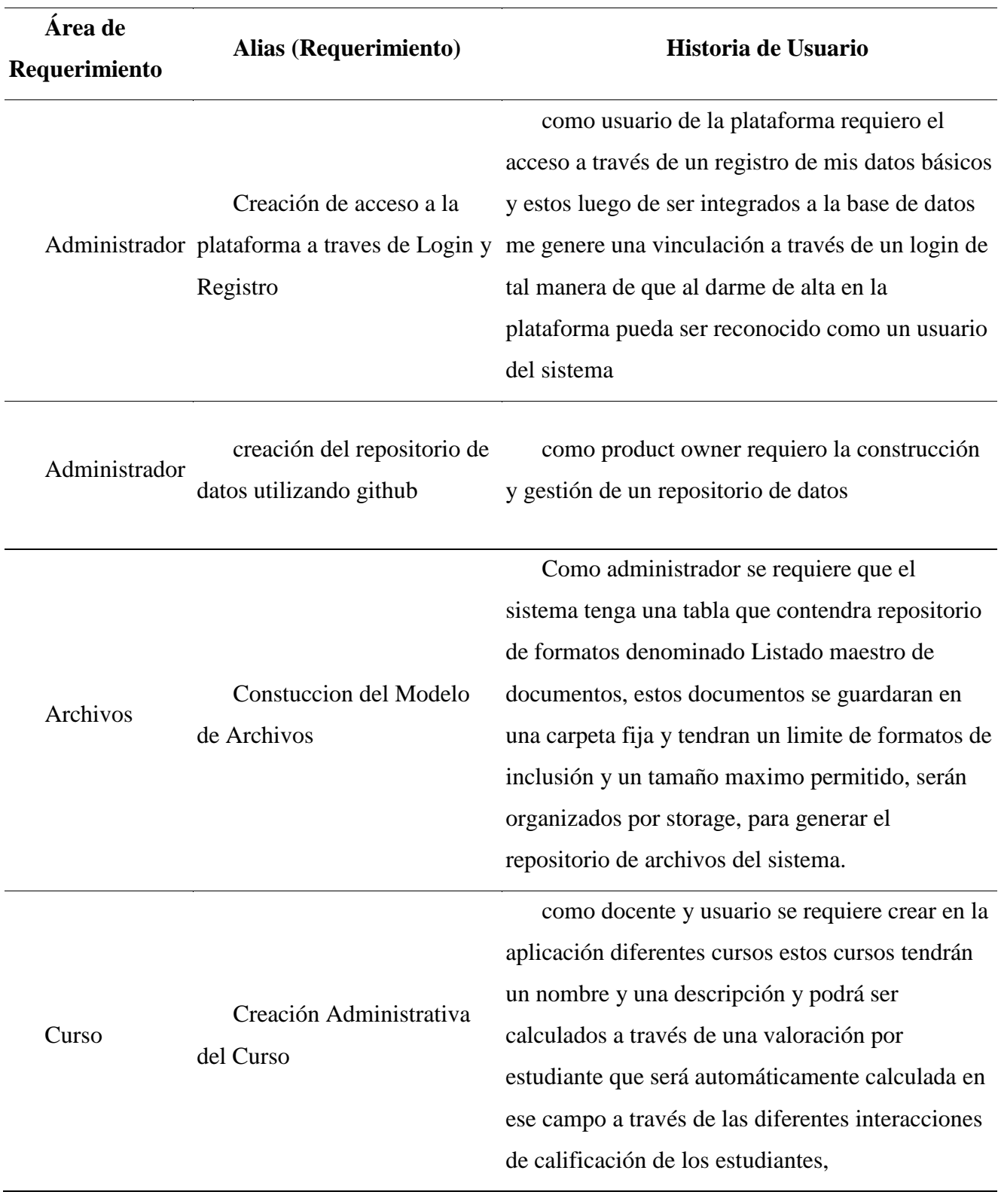

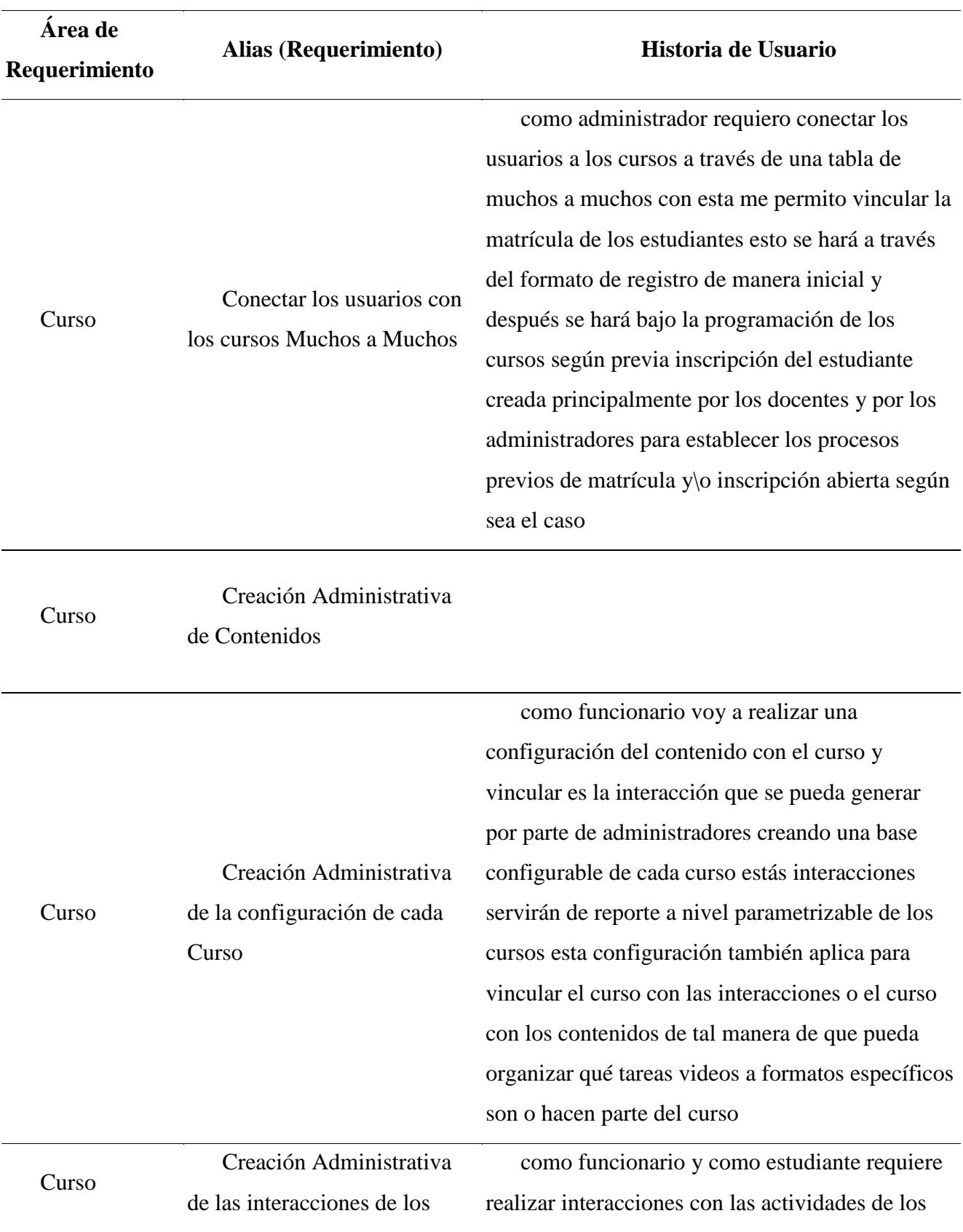

68

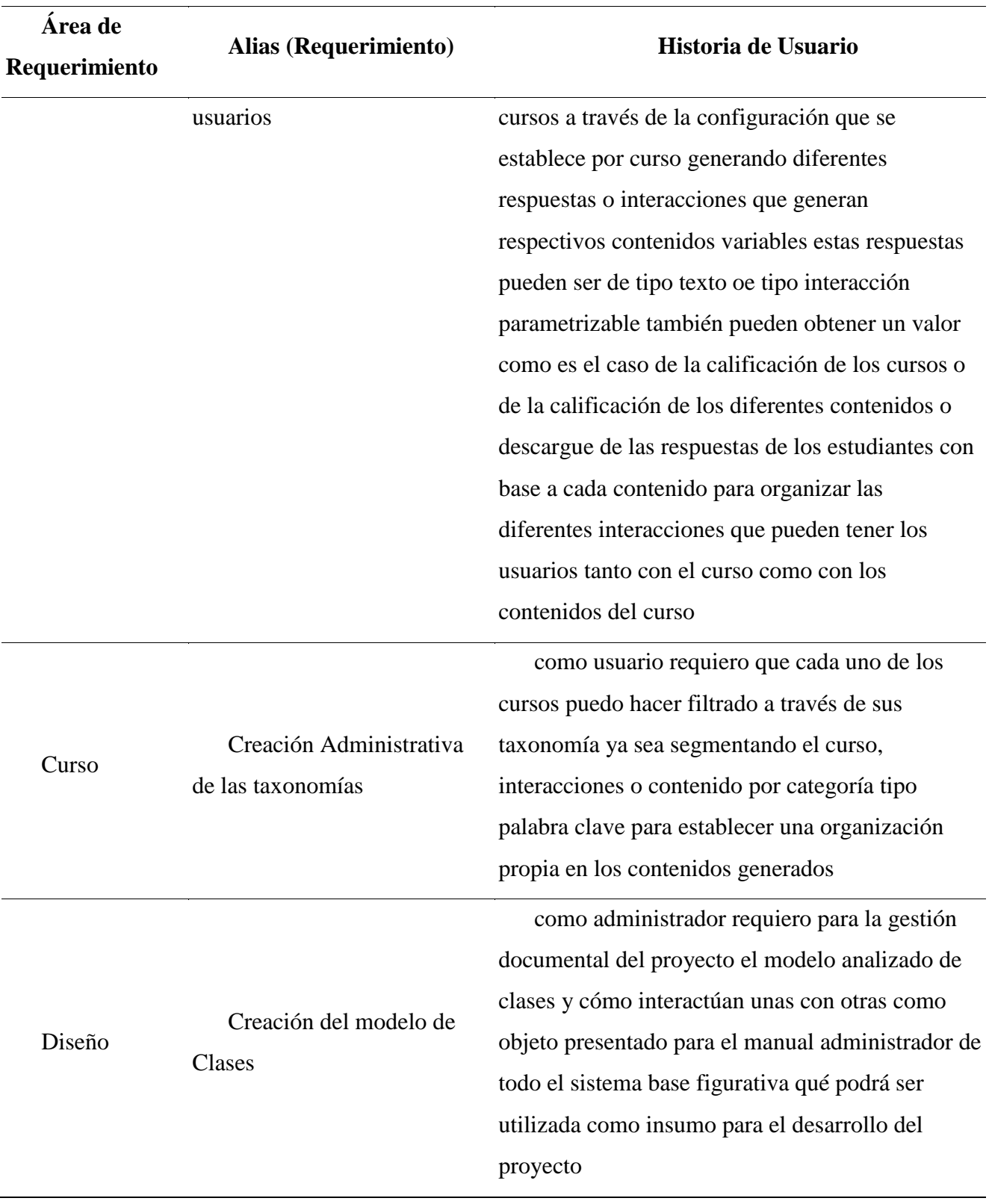

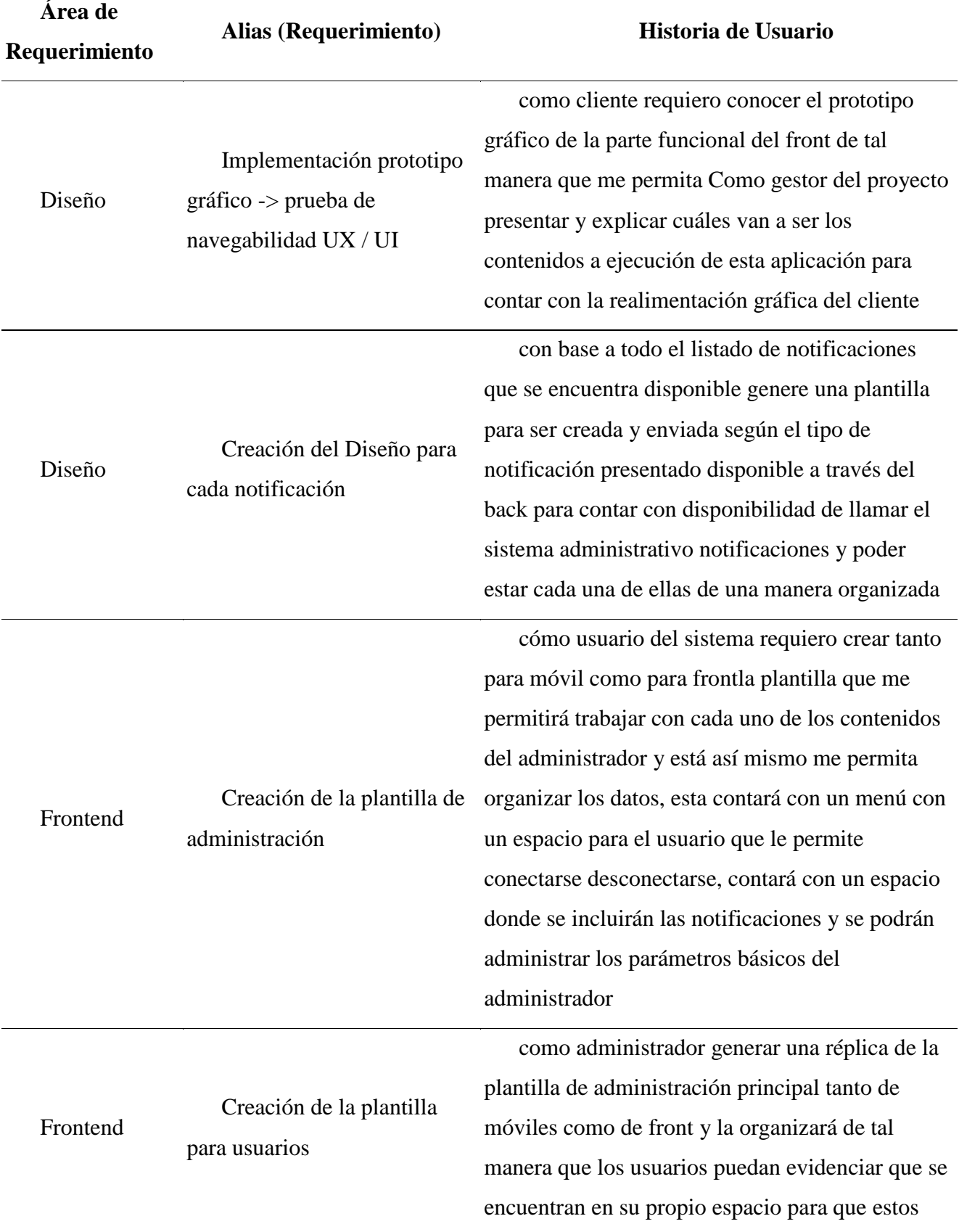

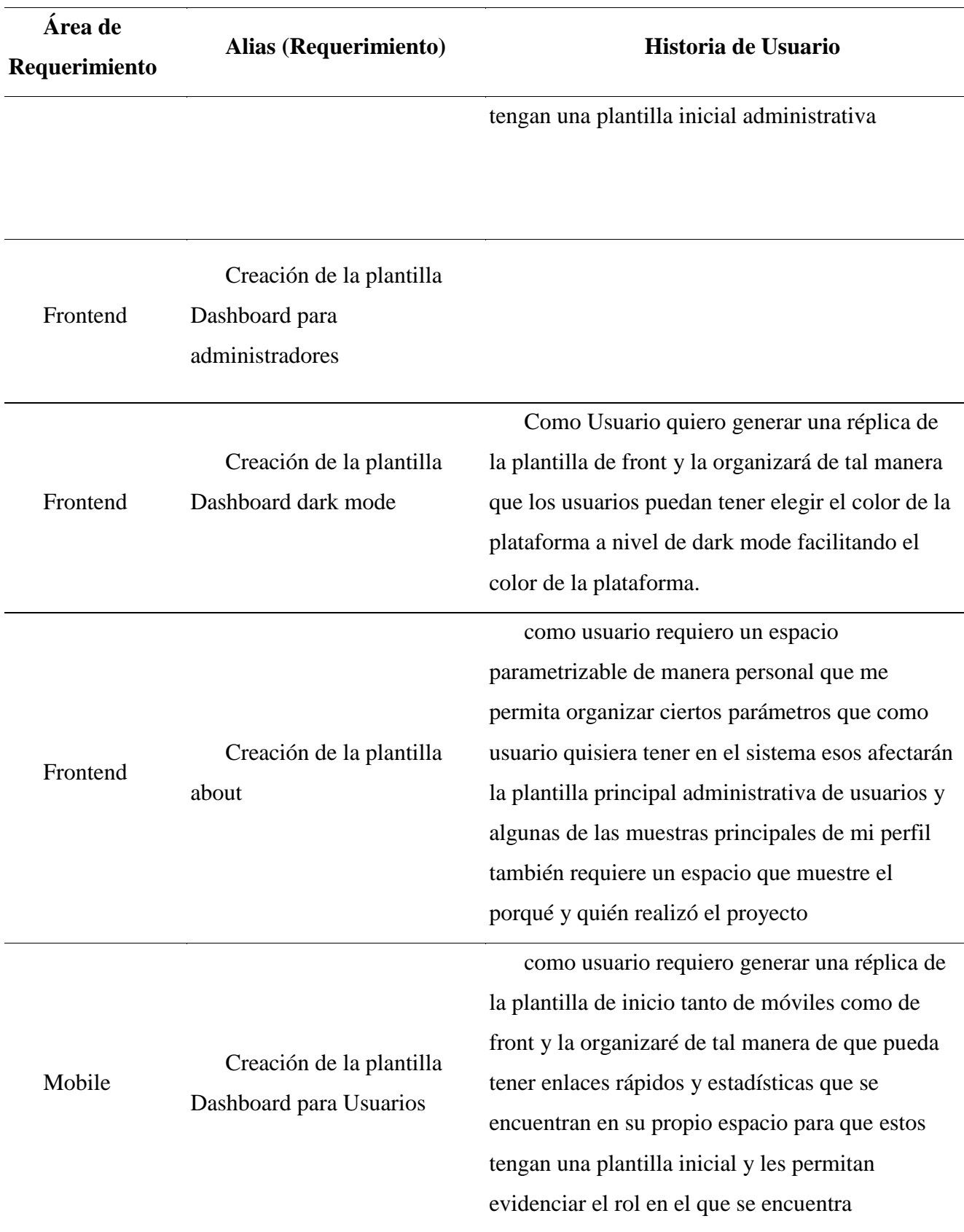

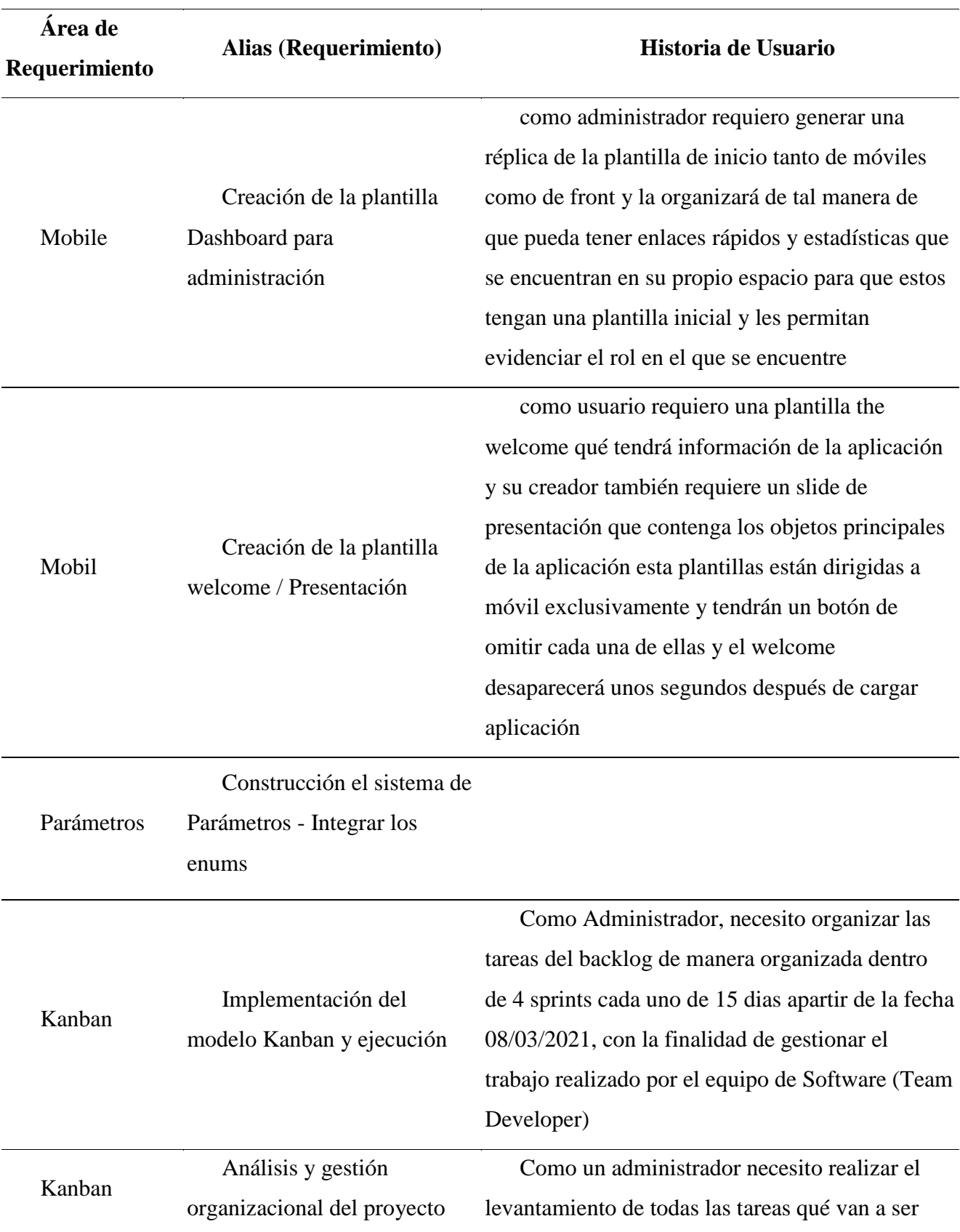
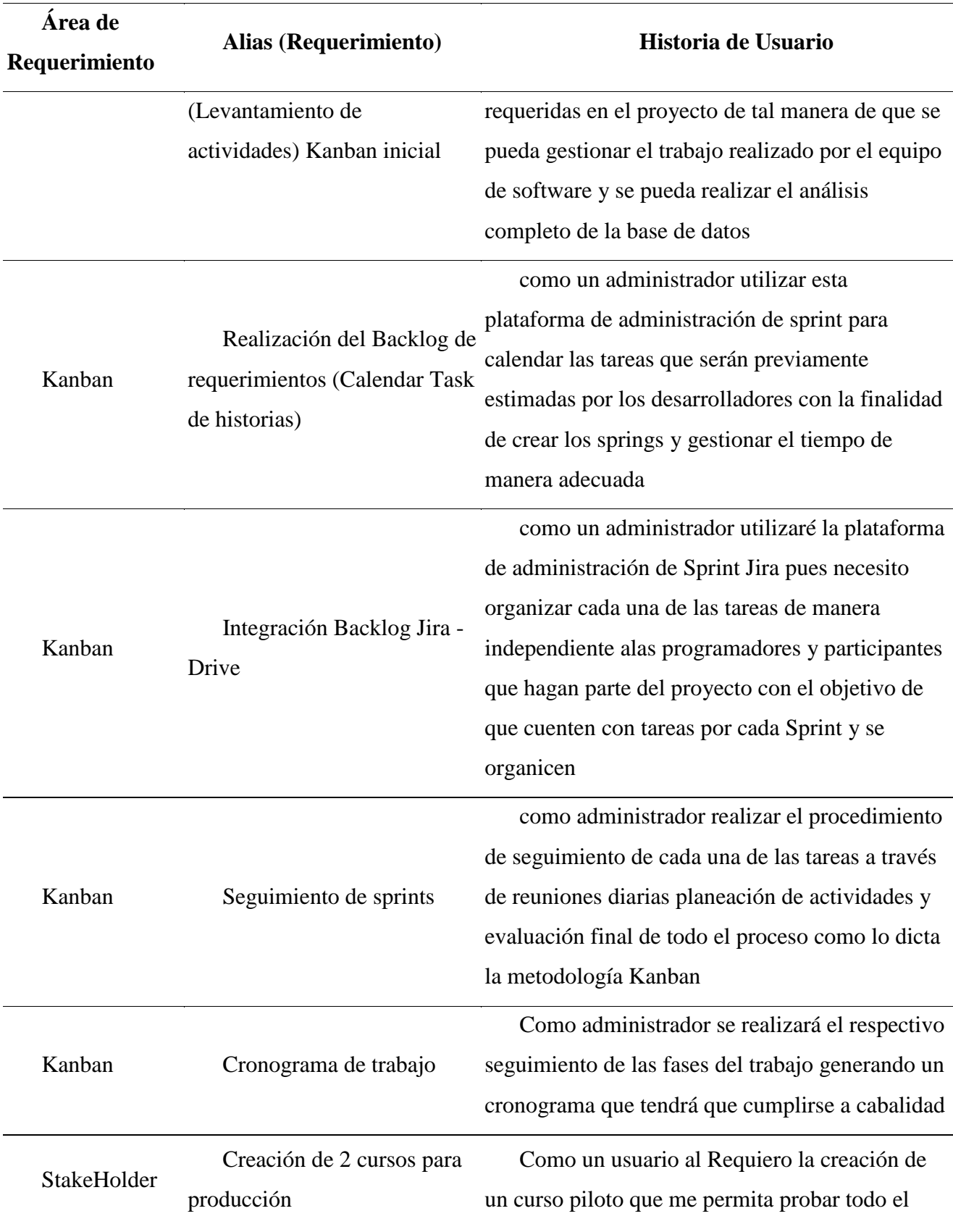

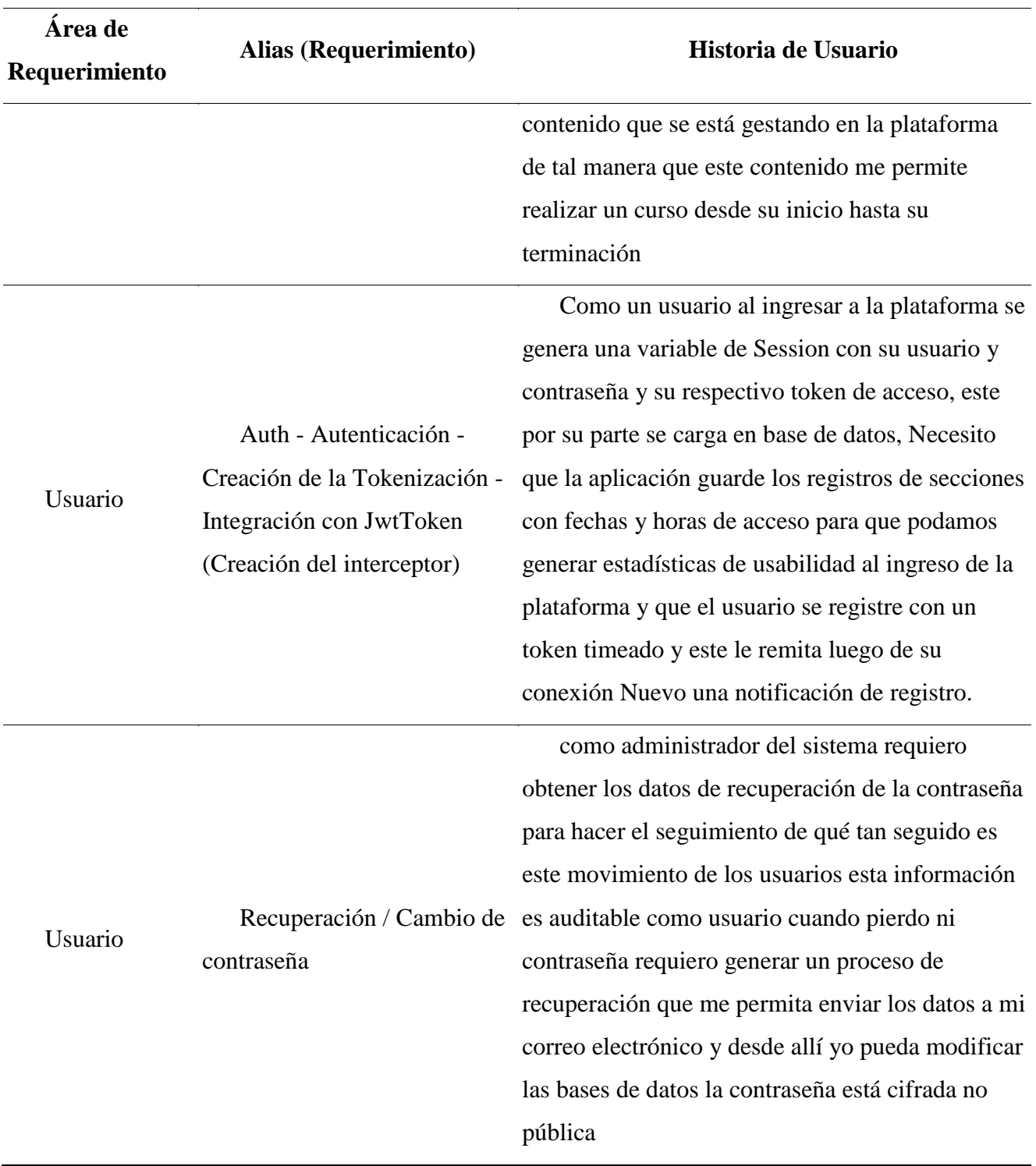

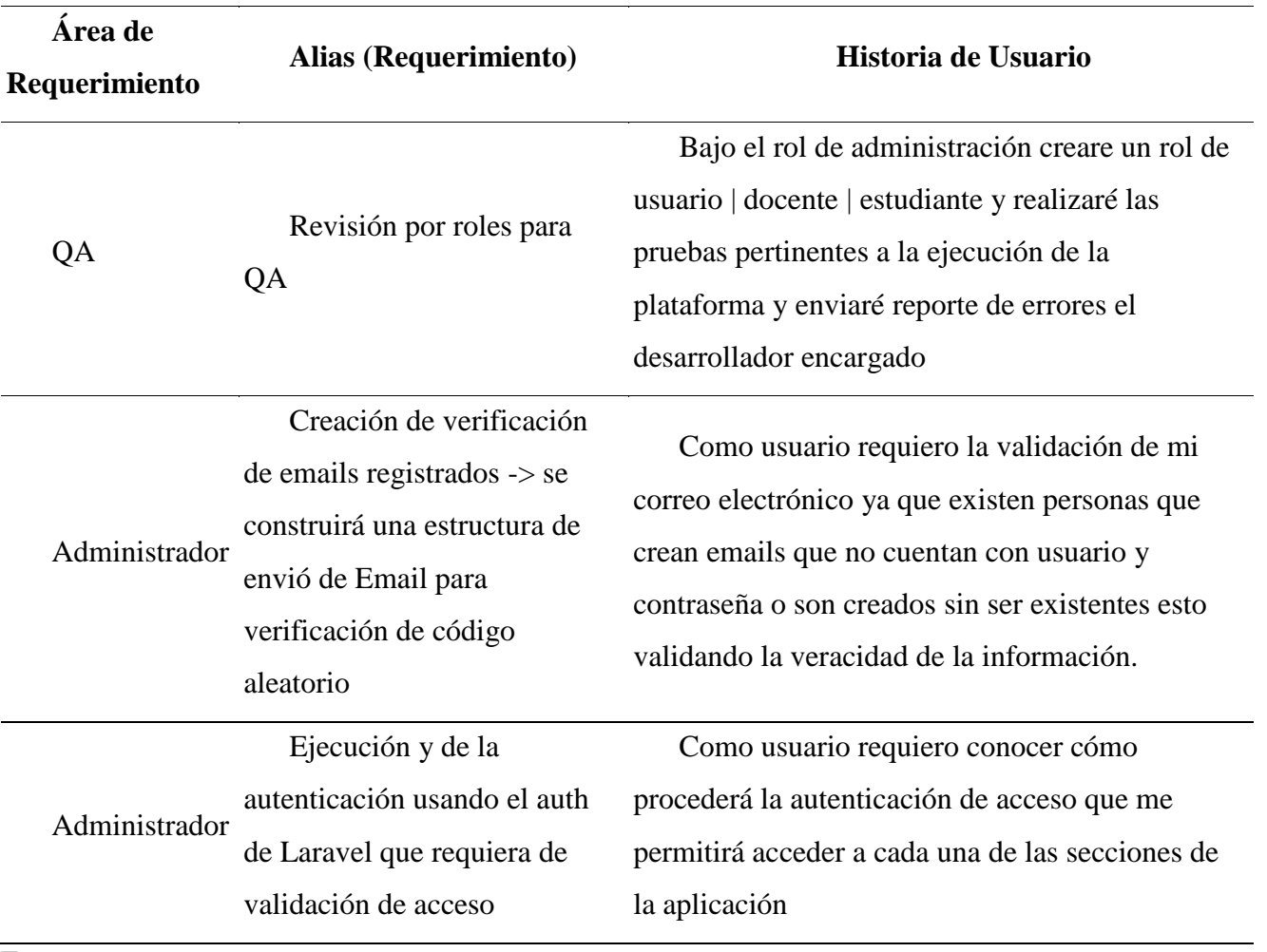

#### **Análisis de la gestión de datos (Modelo de datos inicial)**

El proyecto será desarrollado básicamente a través de distintas funcionalidades el proyecto cuenta con 14 recursos modulares (Usuarios, Autenticación, Políticas, Académico, Notificaciones, Archivos, Configuración, Certificaciones) cada una de estas serán inyectadas a través de dependencias según sus relaciones, Se usará MYSQL como gestor de Base de datos.

Inicialmente se propuso la versión 1. Base de datos donde se creó el (Modelo de datos) en este se puede evidenciar las relaciones iniciales entre roles y permisos y la gestión de los cursos y los contenidos con sus respectivas interacciones.

## **Imagen 16**

*Modelo de datos versión 1 | Diagnosticar app*

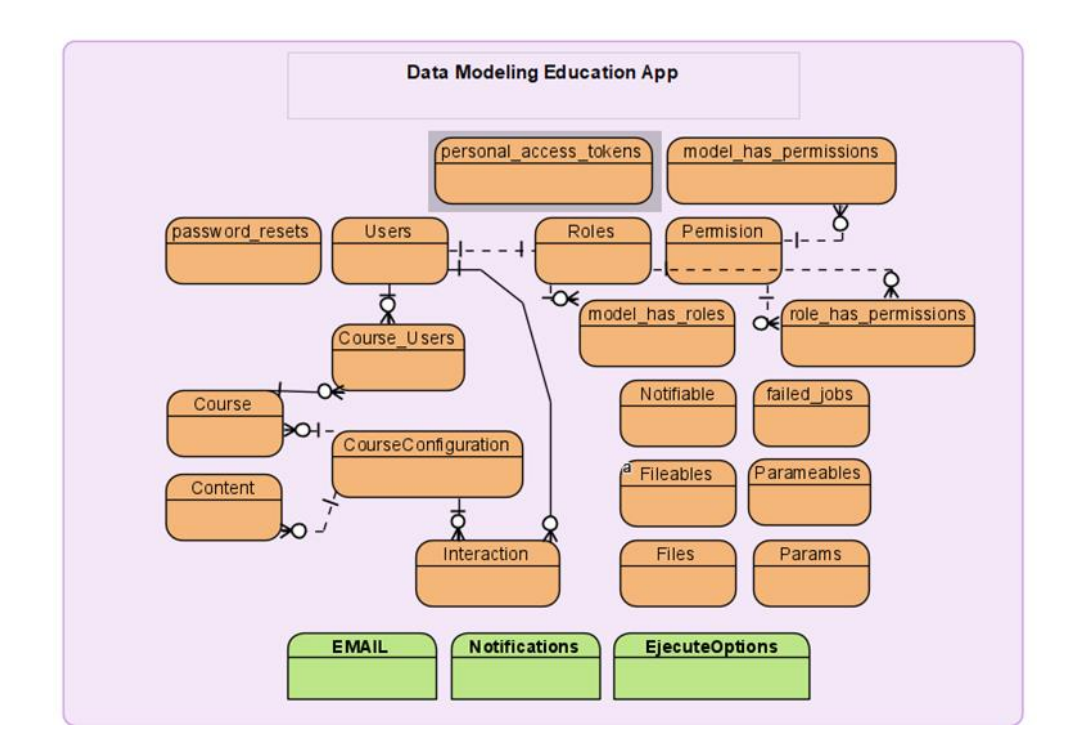

De segunda mano se creó la versión 2 Análisis de datos y modelo ampliado de datos estas tablas cuentan con el core de la aplicación en sus inicios se planteó crear una tabla de configuración de cursos y contenidos pero se decidió dejar una tabla abierta para interacciones cursos contenidos como pivote.

#### **Imagen 17**

*Modelo de base de datos versión 2 | Diagnosticar app*

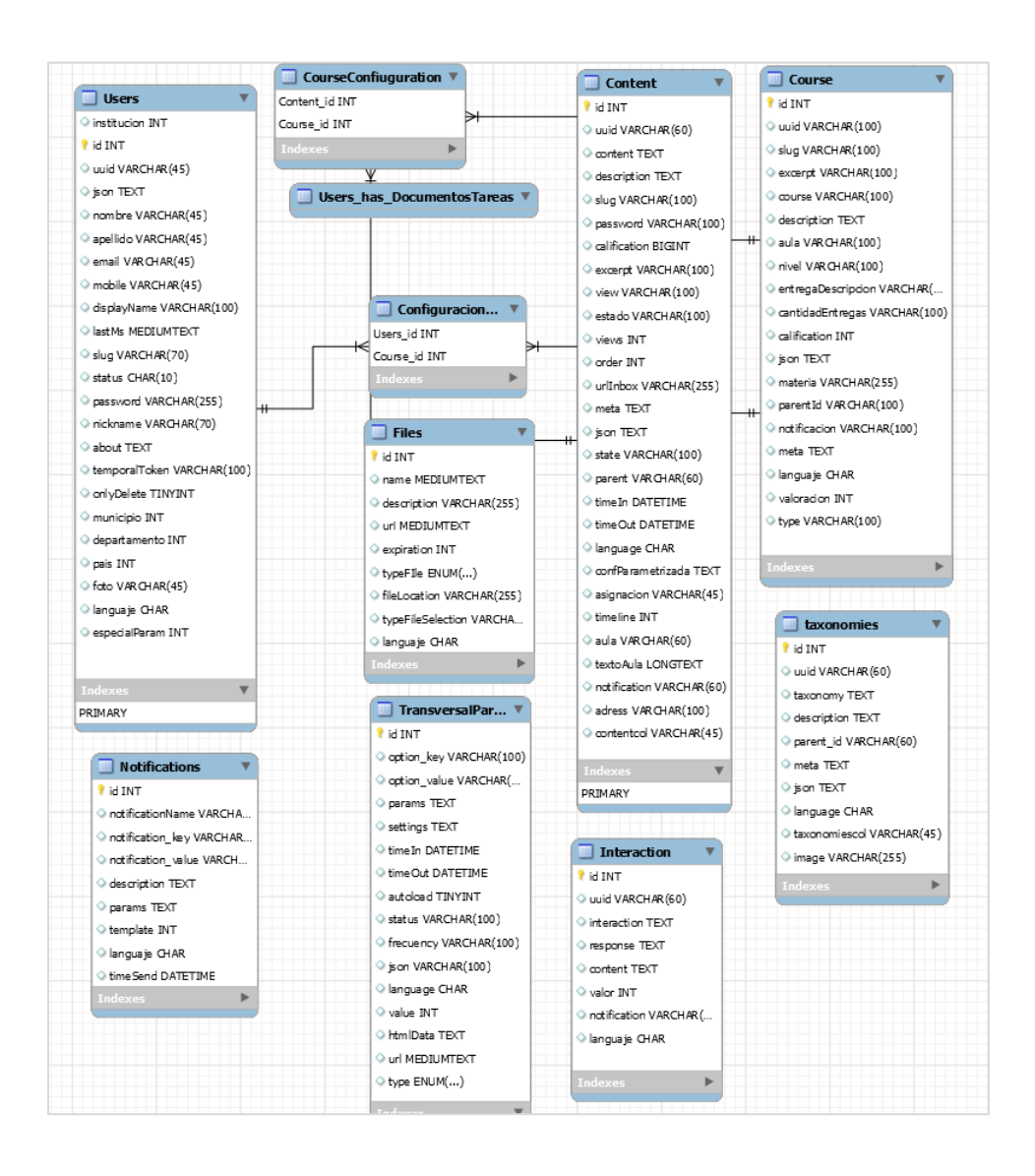

De segunda mano se creó la versión No 3 aquí se presenta el Modelo finalizado en base

de datos aquí se establecen las migraciones programadas que fueron parte de la gestión de datos.

# **Imagen 18**

*Modelo de base datos | Migraciones versión 3 Final | Diagnosticar app*

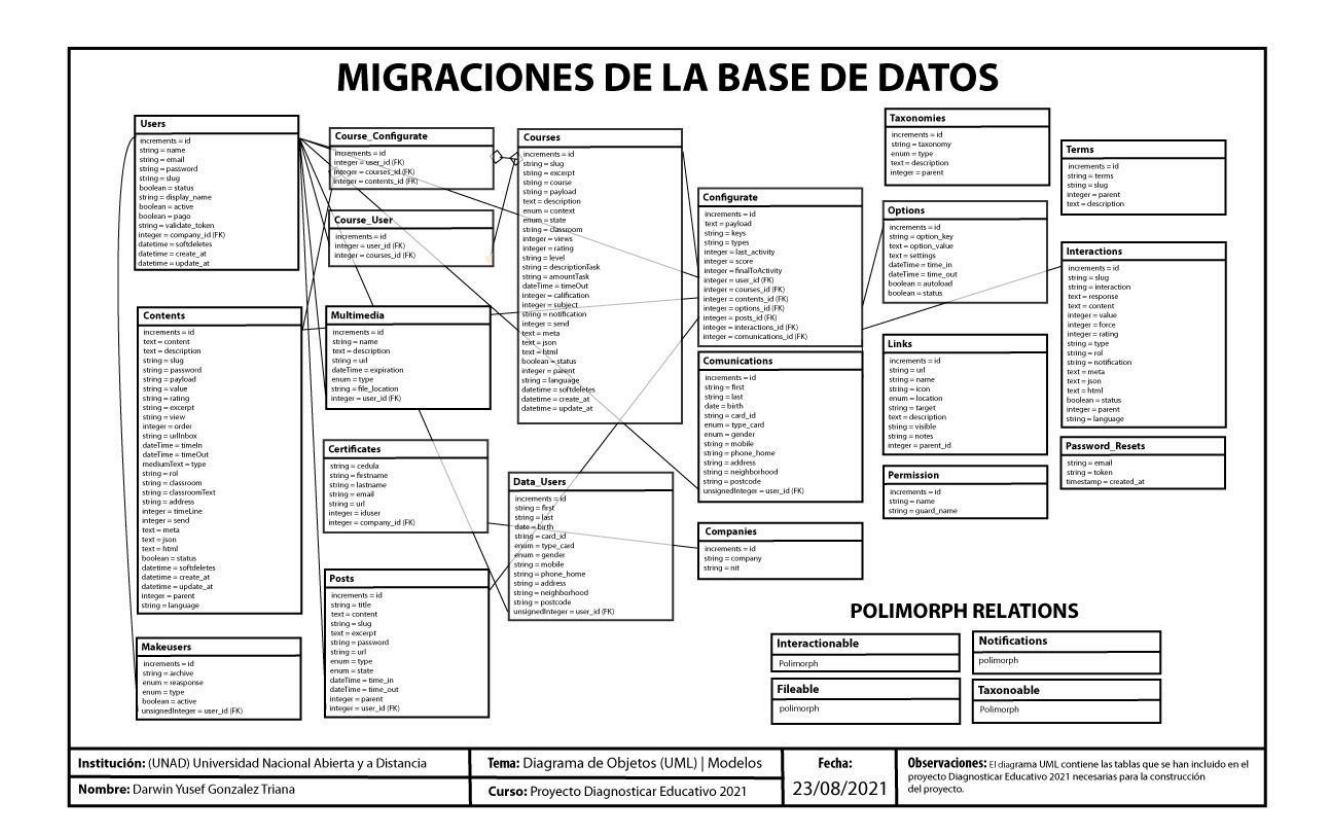

Fuente: autor

Por último, se tiene el pantallazo de la creación de la base de datos ya en desarrollo se usa

Laragon como gestión de datos para mysql.

# *Base datos ya migrada en Laragon (Local) | Diagnosticar app*

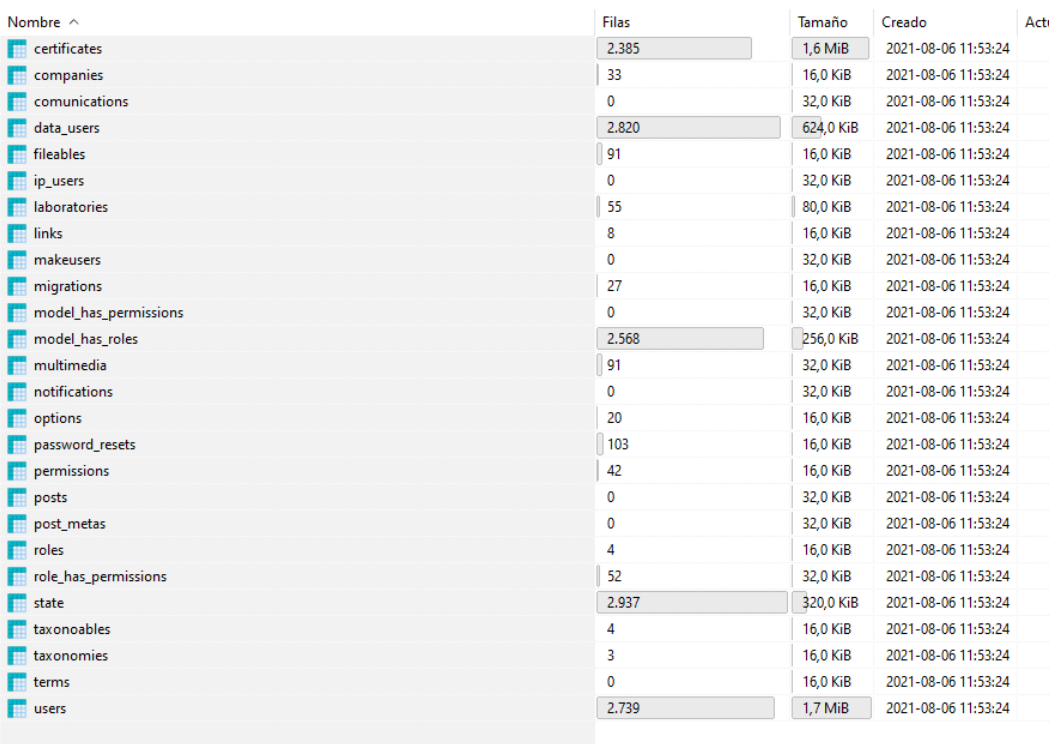

A través de un diagrama de Gantt se presenta la organización planeada que se gestó en el proyecto y como cronograma de trabajo podemos observar el proceso de trabajo. Este documento se registro al final del proyecto.

# **Gráfico 1**

*Diagrama de Gantt Cronograma de trabajo.*

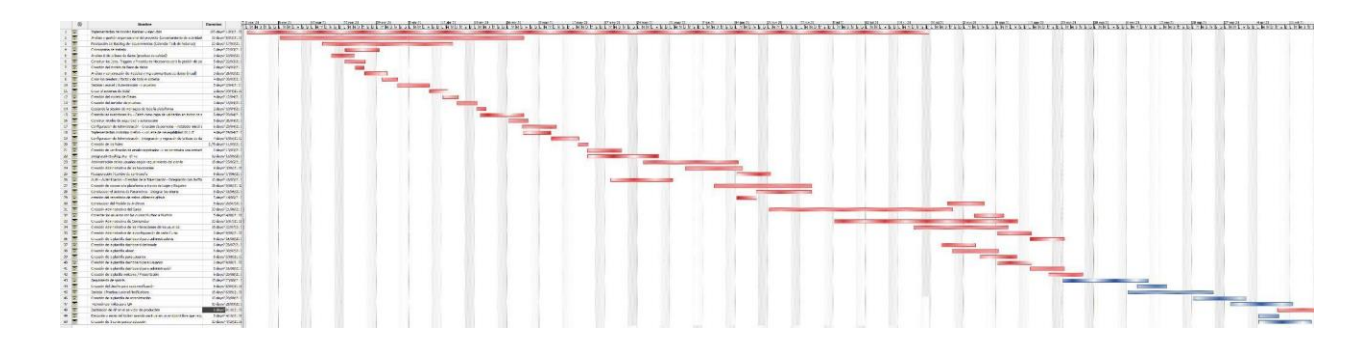

Fuente: autor

Archivo Adjunto 2 Diagrama de Gantt | [jpeg]

[https://drive.google.com/file/d/1zF\\_O\\_E9iJeptxTdutVTtD3HTE0kqOyq\\_/view?usp=shar](https://drive.google.com/file/d/1zF_O_E9iJeptxTdutVTtD3HTE0kqOyq_/view?usp=sharing)

[ing](https://drive.google.com/file/d/1zF_O_E9iJeptxTdutVTtD3HTE0kqOyq_/view?usp=sharing)

#### **Diseño del Sistema**

Después del análisis se pudo identificar las necesidades y problemáticas puntuales luego de ello se listaron a través del backlog, la propuesta a desarrollar es una aplicación web, incluida en un server en la nube personal que cuenta con 3 roles (administrativo, usuario/estudiante, empresario) generados en el proceso de despliegue del proyecto, el sistema de permisos se encuentra distribuido por capas y puede ser asignado de manera dinámica a cada usuario.

Se contará con un motor de base de datos MySQL, donde se admita la información de los cursos y todo lo referente a la administración del sitio web de la institución, cuenta con una capa de AUTH con hash de tipo bycript(sha256) provisto por el framework de laravel para mayor seguridad y para la administración de la información.

*Diagrama de arquitectura lógica aplicación actual.*

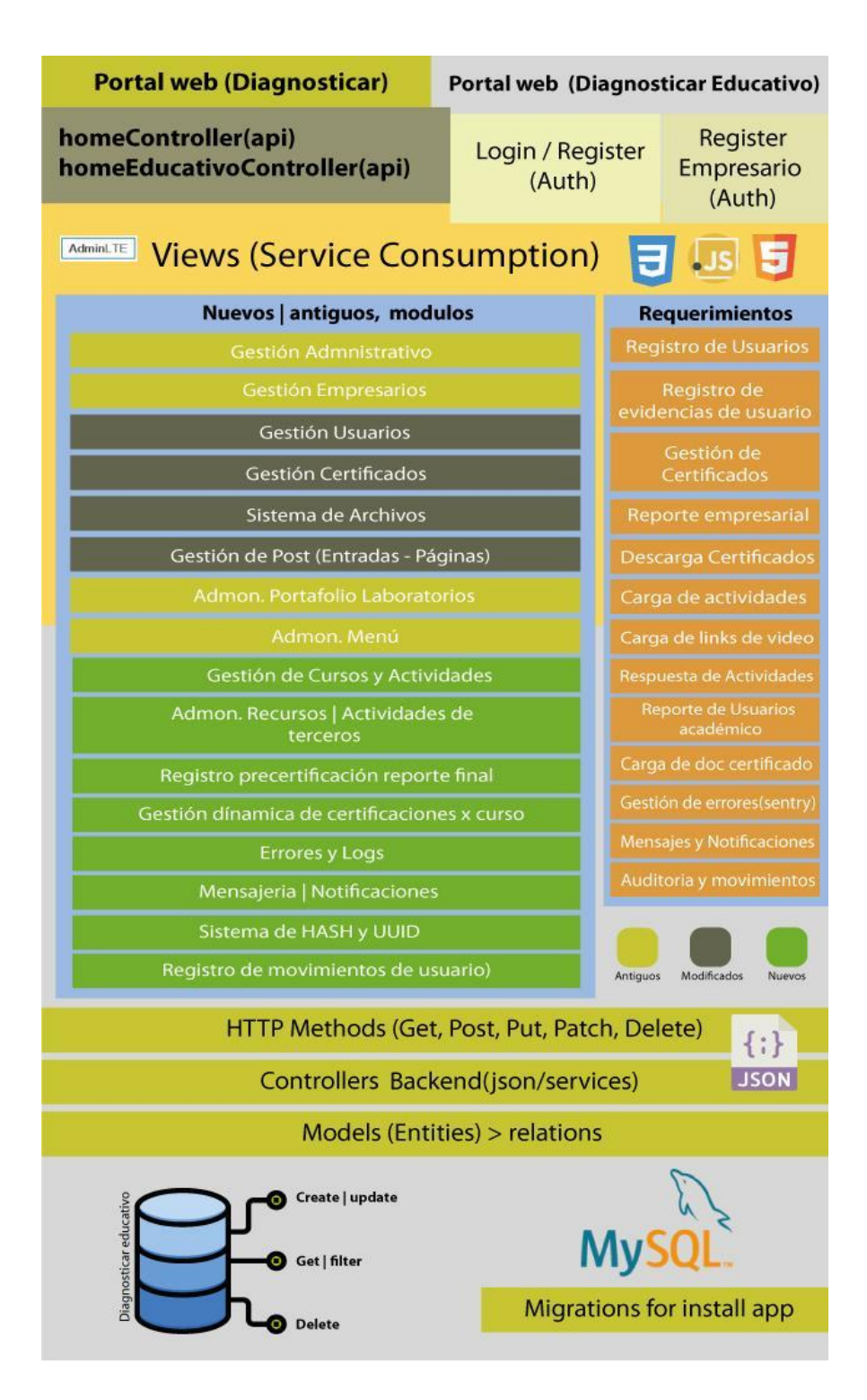

#### **Arquitectura lógica del sistema Diagnosticar**

El al momento de diseñar el proyecto de Diagnosticar Educativo inicialmente ya no contamos con un portal web, sino que contamos con 2 portales web uno para Diagnosticar Laboratorio separado de Diagnosticar Educativo, este se alimenta desde un endpoint llamado homeController (api) y el otro se alimentará de un Controller llamado educativo Controller (api) luego en la capa /backend se abren el listado de servicios desde el login con su conexión AUTH, cada usuario puede registrarse desde un formulario especial ya no se duplica sino que es eliminado Moodle y queda abierto a un solo sistema como en el server principal (users), dentro de esta app contamos con un listado de servicios disponible, para un total de 4 servicios antiguos, 4 servicios modificados, y 8 servicios nuevos, 13 acciones principales, todo programado usando MVC usando métodos HTTP(Get, Post, Put, Patch, Delete), administrados por Controllers en el Backend a través de json/services e intercomunicado con las bases de datos construidas con MYSQL usando models (Entities) > relations.

# **Imagen 21.**

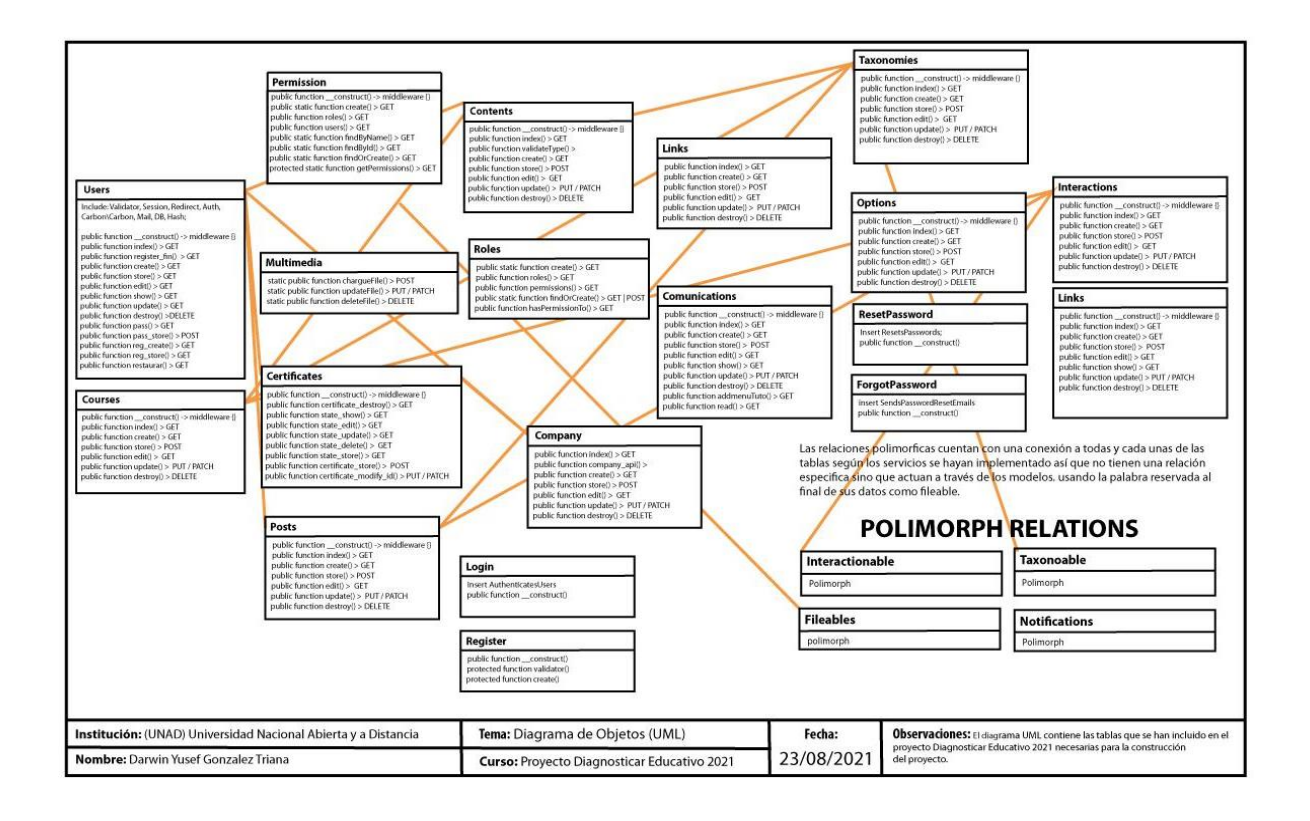

*Diagrama de clases UML 2.5 del proyecto de Diagnosticar Educativo*

Fuente: autor

#### **Diagrama de clases 2.5 UML del proyecto de Diagnosticar Educativo.**

Representa una estructura con los elementos que componen el sistema de información desde un punto de vista estático este diagrama está puramente orientado al modelo de programación orientado a objetos y expone cada una de las funciones con las que cuenta el desarrollo, desde la raíz de un framework como laravel qué compone de un MVC en este caso representa un total de 19 clases de tipo extends Controller este como puede ser observado en la imagen contiene en su raíz una ejecución de tipo Requests, Autorizaciones de tipo Request, Jobs, Dispatches y validaciones extendido desde la base controller, y su raíz cuenta con una conexión a los middlewares y los callActions;

*Clase raíz a ejecución de la base controller extendida en todas las clases del diagrama.*

```
\mathbf{1}namespace App\Http\Controllers;
    use Illuminate\Foundation\Bus\DispatchesJobs;
    use Illuminate\Routing\Controller as BaseController;
    use Illuminate\Foundation\Validation\ValidatesRequests;
    use Illuminate\Foundation\Auth\Access\AuthorizesRequests;
9
    class Controller extends BaseController
10
11\mathcal{L}use AuthorizesRequests, DispatchesJobs, ValidatesRequests;
12
13
    }
```
Fuente: autor

También expone 4 clases que contienen la administración de clases polimórficas según

documentación. https://laravel.com/docs/5.8/eloquent-relationships#polymorphic-relationships.

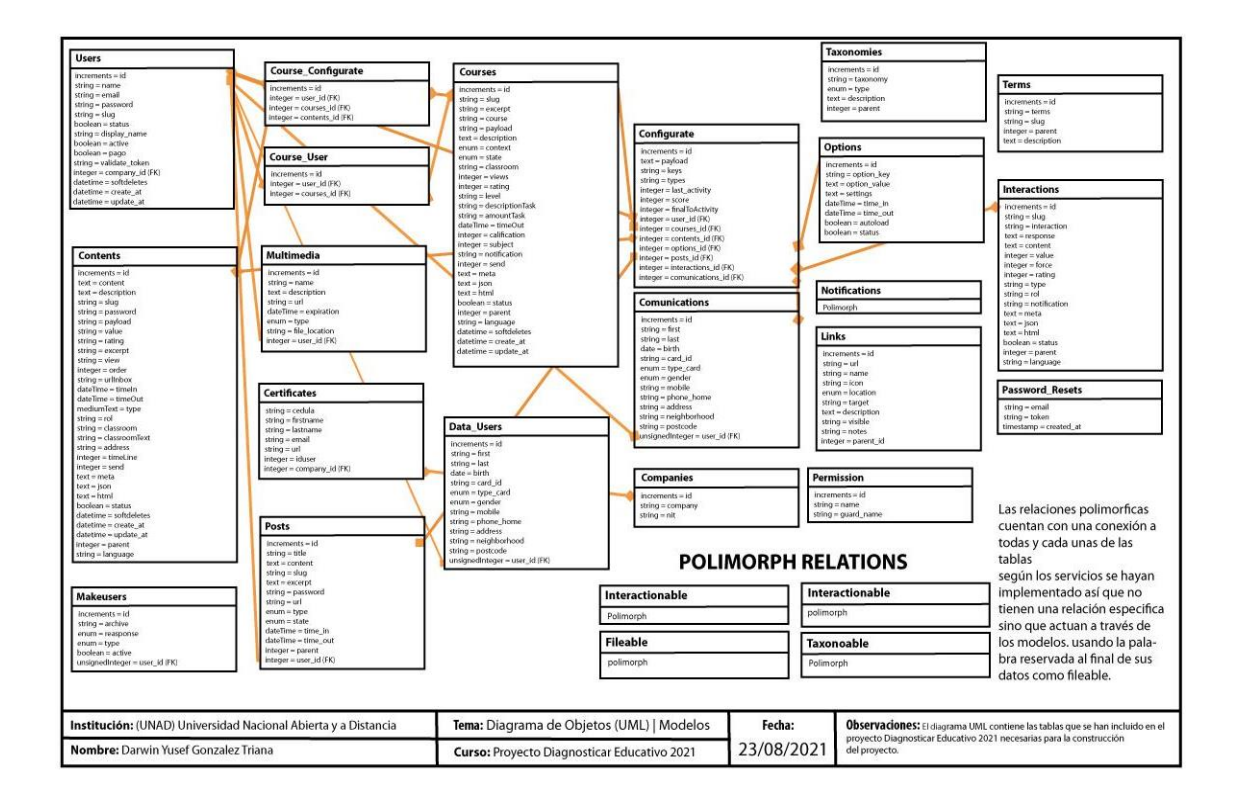

*Diagrama de objetos 2.5 UML del proyecto de Diagnosticar Educativo*

#### Fuente: autor

#### **Diagrama de objetos.**

El diagrama de objetos UML del proyecto de Diagnosticar Educativo representa todas las instancias que pueden ser relacionadas desde el diagrama de clases enfocándose en los atributos de un conjunto de objetos (colecciones y datos) y cómo esos objetos se relacionan entre sí. Actualmente contamos con un total de 20 colecciones que pueden ser usadas en múltiples métodos de tipo HTTP y transformadas a arrays y modificadas con base a cada uno de los métodos dispuestos por laravel para uso de arrays en y **Collections**, tambien pueden ser usados como collections pueden ser aplicados y transformados como instancias de colección según la

documentación de **Laravel Collections** y cada uno de sus metodos; como se puede observar existen 4 relaciones polimórficas que su raíz es un modelo entonces por ello pueden ser apuntadas según configuración a cualquier tabla del sistema. (Laravel **Collections,** 2019)

## **Imagen 24**

*Gestión modular de recursos.*

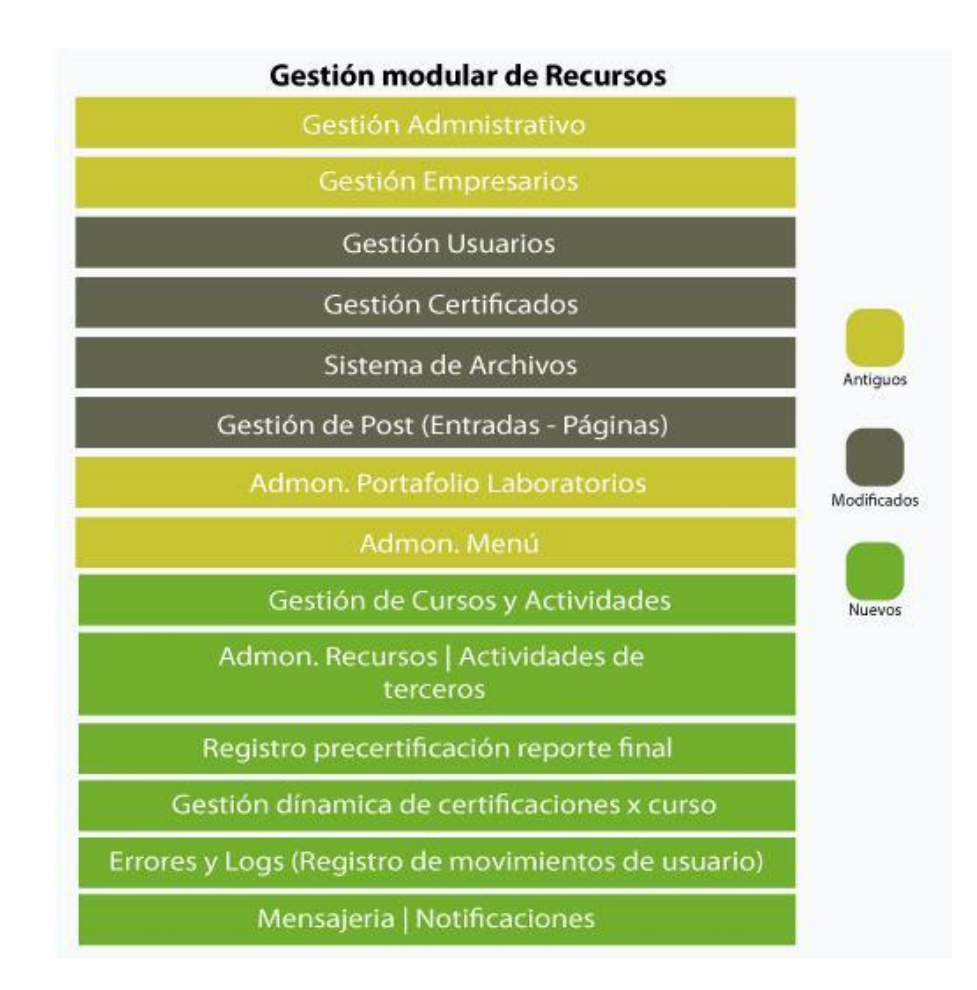

Fuente: autor a partir de Laravel Collection (2019)

#### **Gestión modular de recursos.**

Internamente en la aplicación Diagnosticar Educativo se contará con un listado de servicios disponible, para un total de 4 servicios antiguos entre estos:

Gestión Administrativa: cuenta con Admin roles, Admin de permisos y Admin de archivos, cuenta con el administrador de parámetros (opciones), y la gestión de modificación de Password de cualquier usuario también cuenta con todos los privilegios del sistema

Gestión Empresarial: permite crear y administrar empresas.

Admon. Portafolio Laboratorios: Permite gestionar el portafolio del laboratorio Diagnosticar.

Admon. Menú: Permite administrar los menús del sistema entre estos los menús en header y en footer de la web page.

Cuenta con 4 servicios actualmente modificados entre estos:

Gestión Usuarios: permite la creación, edición y eliminación de usuarios aparte de administrar su configuración o actualizar algún dato en especifico, como usuario solo puedo administrar algunos datos no todos, también como usuario puedo cargar datos específicos centrados en el negocio de Diagnosticar, se ha modificado puntualmente la gestión de registro de cursos.

Gestión Certificados: Permite la gestión y carga de una plantilla que será el insumo para la certificación de uno o muchos cursos, también es un espacio de certificación que al actualizar el estado del usuario puede gestar la certificación final de un curso, se ha modificado puntualmente la administración de nuevos certificados y su vinculación con el sistema de cursos.

Sistema de Archivos de cursos: este es un espacio parcial que será incluido según cada uno de los servicios tendrá la posibilidad de cargar en archivos ya sea de tipo PDF o Imagen en los usuarios no superior a 5 M

Gestión de Post (Entradas - Páginas): se ha modificado a la hora de incluir el nuevo portal Diagnosticar educativo.

y por último cuenta con 8 servicios nuevos entre estos:

Gestión de Cursos y Actividades: permite cargar, editar, construir, cursos y actividades para los cursos que serán la base del proceso académico.

Admon. Recursos | Actividades de terceros: permite a los estudiantes desarrollar los recursos disponibles y las actividades ya sean propias o de terceros incluidas en la plataforma.

Registro precertificación | reporte final: luego de administrados y/o resueltos los recursos disponibles en los cursos permite la obtención de datos para la precertificación.

Gestión dinámica de certificaciones x curso: permite la gestión dinámica de certificación de un usuario a un curso.

Admon. Errores y Logs: Captura los logs y los reporta en una app externa en sentry

Mensajería | Notificaciones: permite la comunicación interna con los usuarios a través de mensajería (esto limitado a plantillas)

Sistema de HASH: Cuenta con una capa de AUTH con hash de tipo bycript(sha256) provisto por el framework de laravel para mayor seguridad y para la administración de la información, aparte de la gestión de tockens

Registro de movimientos de usuario: Cuenta con una capa de auditoría que permite conocer movimientos de usuarios.

Todo esto ha sido programado MVC usando métodos HTTP(Get, Post, Put, Patch, Delete), administrados por Controllers en el Backend a través de json/services e intercomunicado con las bases de datos construidas con MYSQL usando models (Entities) > relations.

#### **Desarrollo del proyecto**

#### **Tecnología**

La tecnología, que es la suma de decisiones referentes al desarrollo del sitio; esto incluye escoger plataformas, funcionalidades, herramientas, proveedores, lenguajes de programación, modelos de desarrollo, modelados de bases de datos. Cuando estas decisiones son acertadas, cada módulo desarrollado complementa al anterior; nosotros trabajamos las siguientes tecnologías las cuales a través de nuestra experiencia han sido las mejores tanto en seguridad como en popularidad en el mundo, para este proyecto se presentan las siguientes:

Tecnologías usadas para la creación de una plataforma que permita la organización de los recursos académicos multimediales:

#### **Backend:**

PHP con Laravel usando Librerías como Eloquent, Spatie: Laravel es un framework de PHP, es un marco usado para ayudar en la forma en la que se desarrollan las aplicaciones a través de su sistema de paquetes en nuestro caso usamos el modelo MVC (Modelo-Vista-Controlador) permite el cómo instanciar clases desde su raíz ya que contiene métodos para usarlos en muchas partes de nuestra aplicación sin la necesidad de escribirlo y/o repetirlos.

## **Modelo MVC:**

Con este contamos con capas cada una de ellas cumple la función de servicio que al ser consumido permite la ejecución de un conjunto de métodos de petición HTTP para indicar la acción que se desea realizar para un recurso determinado.

Como se ve en la imagen se describe la generación de 5 etapas a la hora de incluir datos de tipo CRUD usando Eloquent (https://laravel.com/docs/8.x/eloquent) dentro del model MVC entre estas: 1). Migraciones  $> 2$ ). Modelos  $> 3$ ). Rutas  $> 4$ ). Controladores  $> 5$ ). Vistas

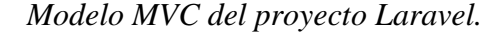

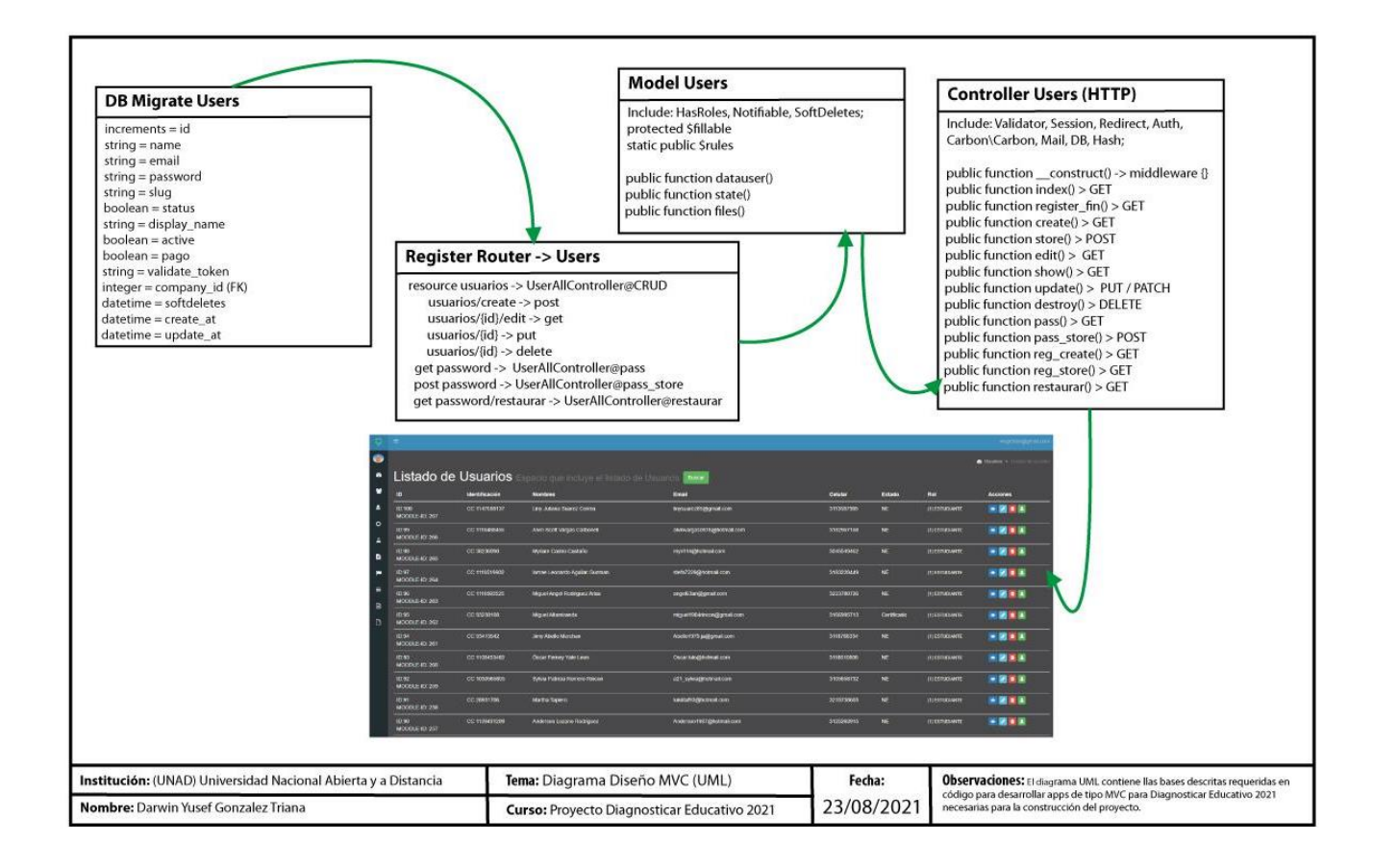

Fuente: autor

#### **Bases de datos: Mysql:**

MySQLAB es una compañía sueca que realizó su solución de MySQL en 1994. La compañía de tecnología de los Estados Unidos Sun Microsystems luego tomó el control por completo cuando compró MySQL AB en el 2008. El gigante de la tecnología estadounidense Oracle adquirió Sun Microsystems en el 2010, y MySQL ha sido propiedad de Oracle desde entonces como gestión es un sistema de administrativo de bases de datos relacionales de código abierto (RDBMS, por sus siglas en inglés) con un modelo cliente-servidor. RDBMS ó colección de datos estructurados.

## **PHPMYADMIN:**

Es una herramienta escrita en PHP con la intención de administrar MySQL a través de páginas web, utilizando un navegador web Como esta herramienta corre en máquinas con Servidores Webs y Soporte de PHP es usada en el proyecto pues empata perfectamente con Linux ubuntu y es de fácil administración.

## **Imagen 26**

*Servicio en la nube PHP myadmin*

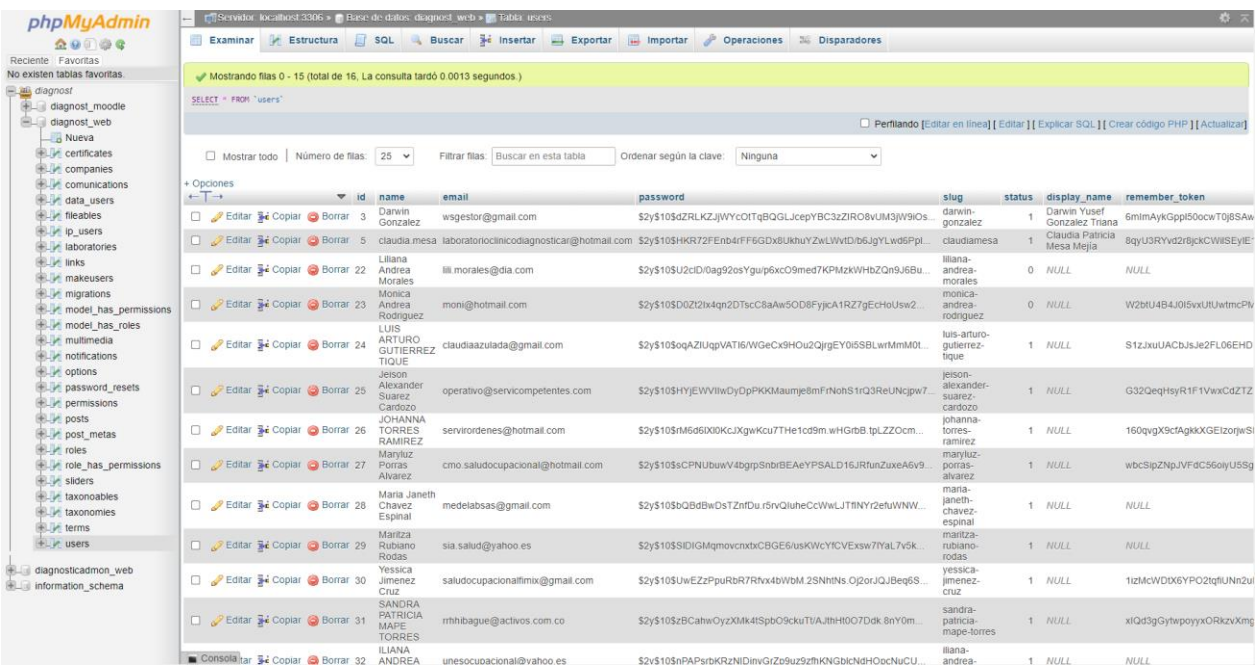

#### Fuente: autor

#### **Laragon:**

Es una herramienta para equipos técnicos distribuida y popularizada por Laravel que permite crear diferentes entornos de desarrollo de tipo BD usando MYSQL o MariaDB facilitando el trabajo de desarrollo local con las aplicaciones creadas usando PHP es usada en el proyecto por su versatilidad y velocidad.

#### *Nivel de desarrollo local usamos Laragon*

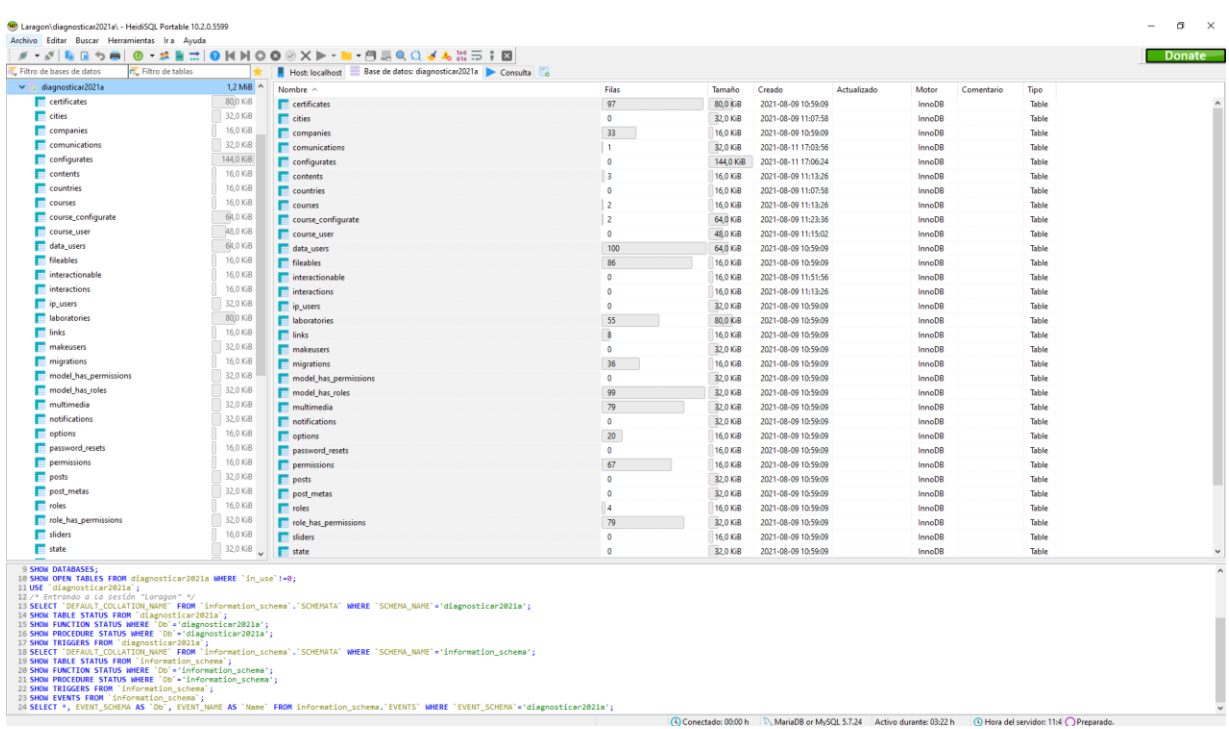

#### Fuente: autor

# **Frontend: Admin LTE -> JQuery -> Blade -> Javascript, HTML5 SCSS3**

El frontend que usamos como theme es **ADMIN LTE** es una plantilla disponible online como recurso en apoyo a desarrolladores como puede verse en el sitio web oficial su implementación es asegurada para Laravel su gestor de plantillas principal es Bootstrap y Jquery, la plantilla cuenta con el **DARKMode** siguiendo una estructura de contraste bajo la norma WCAG's 4.5:1. **ADMIN LTE,** [Documentación]<https://adminlte.io/docs/2.4/installation> **DARKMode** WCAG's 4.5:1 Norma de contraste, 2016 [Documentación] <https://www.w3.org/TR/WCAG20-TECHS/G18.html>

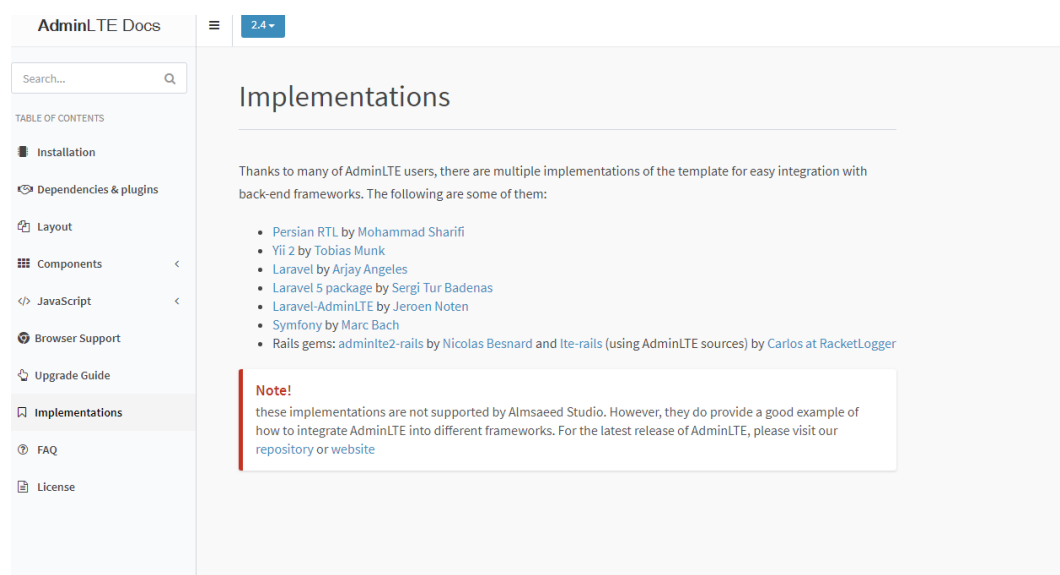

*Implementación extraída del sitio web oficial documental de ADMINLte*

Fuente: autor a partir de AdminLTE (2017)

## **AdminLTE**

Es posible integrarlo de manera clean al proyecto ya que cuenta con varias fases que ya se encuentran gestadas entre estas mas importantes la gestión de bloques, las gestión de iconos, botones, sliders, una base de widgets, formularios esto permitiendo mayor agilidad al desarrollo.

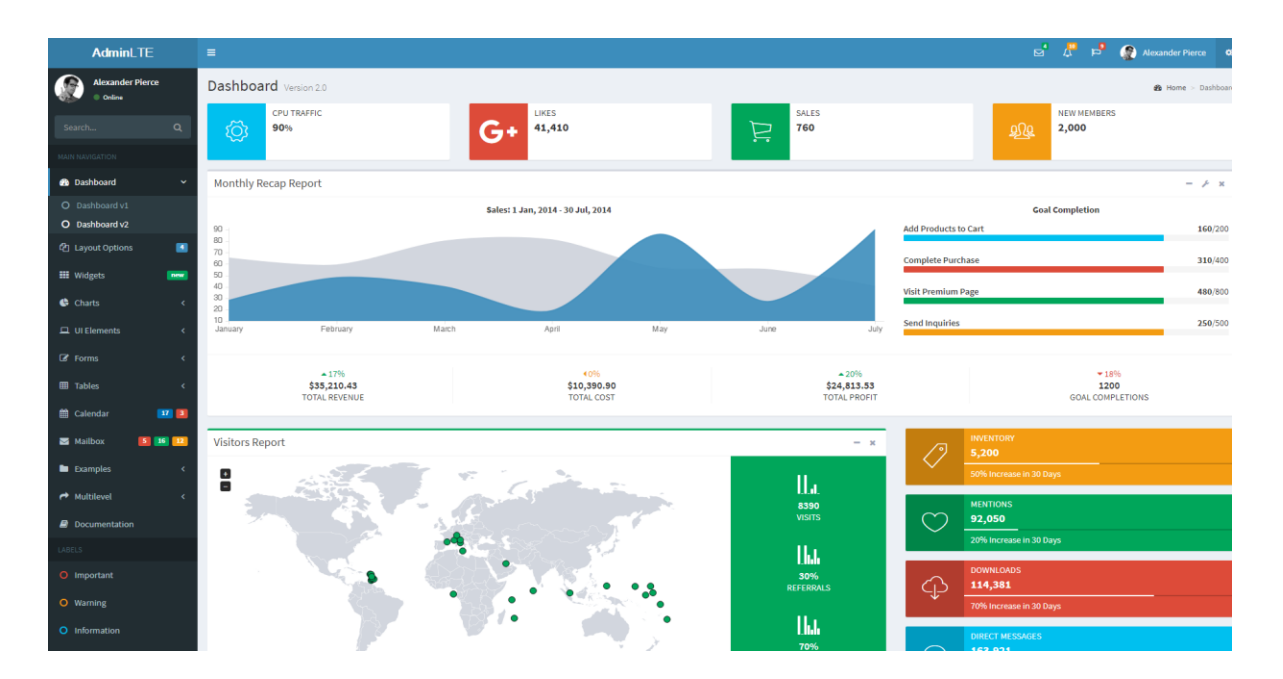

*Plantilla generadora de adminLTE, [Descarga]<https://adminlte.io/>*

Fuente: autor a partir de AdminLTE (2017)

# **Server Linux Ubuntu Lite 5.4**

Ubuntu es una distribución de código abierto basada en Debian que actúa como sistema operativo que es usado por servidores en todo el mundo bajo licencia de software gratuitos que actúan como sistemas operativos en los ordenadores de medio mundo, actualmente cuenta con una instalación paga de CPANEL 96.0.15 que permite la administración del server y de los archivos generando maor facilidad a la hora de la gestión y del despliegue.

## *Cpanel [Administrador.. https://cpanel.net/*

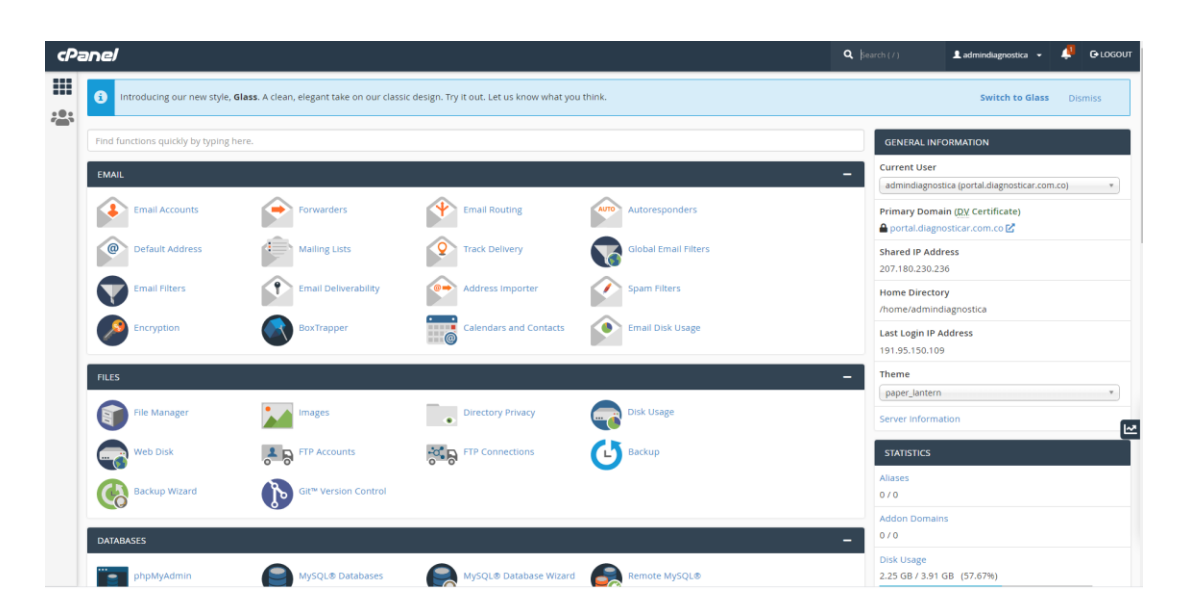

Fuente: autor a partir de Cpanel

### **Canal de Youtube:**

En el canal laboratorio diagnosticar este es un canal del sitio web de origen que permite compartir videos de manera gratuita. Dentro de la plataforma el laboratorio Diagnosticar podrá crear contenido para que esta sea integrada con el api **de youtube** para desarrolladores (Api de Youtube para desarrolladores [API], s.f.).

## **Análisis y gestión de repositorios:**

Tableros, Workbench, GITHUB, Task y Jira: estos fueron usados para la gestión de scrum y se creó un tablero denominado educativo.

*Listado de requerimientos Jira Scrum | Kanban para el proyecto diagnosticar | hoja de ruta* 

*Sprints anteriores.*

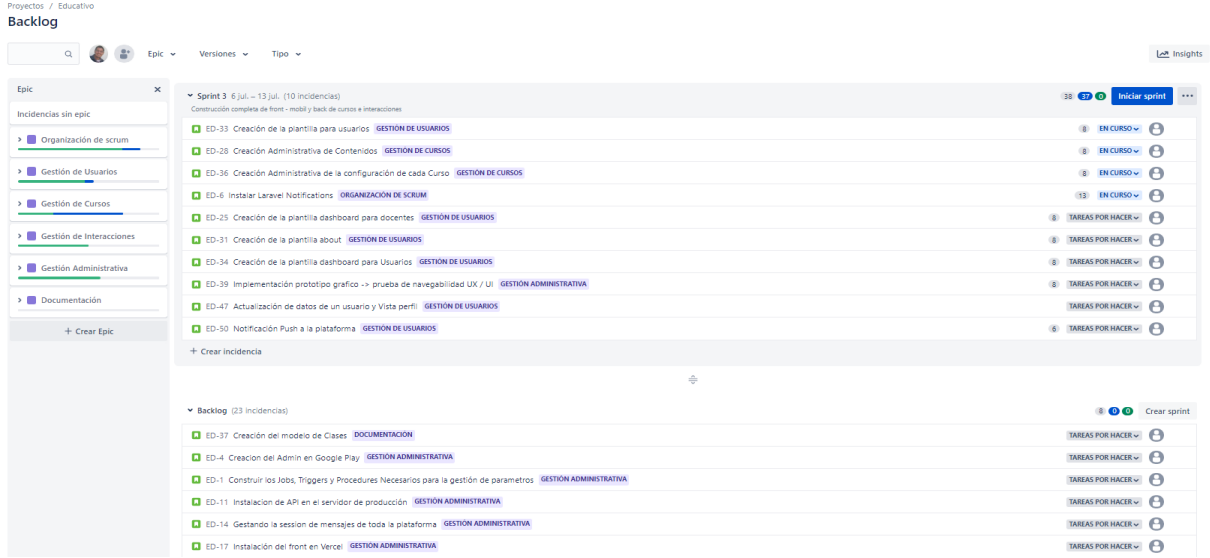

Fuente: autor

#### **Repositorio de código: Github**

Github Sitio web oficial, repositorio oficial [Administrador] (2021)

#### **Desarrollo de las propuestas, prototipos y gráficos utilizando Workbench:**

MySQL Workbench es una diseño de bases de datos bajo un entorno visual que integra desarrollo de software, administración de bases de datos, diseño de bases de datos, gestión y

mantenimiento para el sistema de base de datos MySQL. Es el sucesor de DBDesigner 4 de

fabFORCE.net

## **Figma:**

Figma es una aplicación web online que permite diseñar interfaces de tipo UI (user interface)/ UX (user experience) para proyectos de diseño colaborativo en equipos.

#### **Illustrator:**

Es un software que permite generar gráficos vectoriales donde se construyen logotipos, iconos, ilustraciones, libros, paquetes de productos y afiches, y tambien es usado para construir UI (user interface)/ UX (user experience) a través del soporte de navegadores usando SVG.

#### **Análisis y generación de Mockup y Wireframes -> Illustrator Visual Paradigm:**

Es una aplicación para los gestores de proyectos y de ingeniería de Software de escritorio que cuenta con un conjunto de herramientas, para diagramar desde la planificación, el análisis y el diseño de los proyectos y facilita la documentación del software.

#### **Tecnologías de apoyo de terceros ya creadas o enlazadas al proyecto principal:**

Meet ó Discord | Slack como gestión de salas de clase. OBS estudio para la creación de los contenidos multimedia y la trasmisión de estos contenidos. Contenidos Académicos: usamos Canva, Microsoft Office, Obs Studio, Premiere.

#### **Proceso de Desarrollo de la aplicación.**

Luego de la planeación del proyecto (Levantamiento de requerimientos) se procede a realizar el análisis de la arquitectura y luego de realizar cada una de las versiones del modelo de datos y después de aprobadas las bases de datos se procede a realizar la codificación de cada una de las migraciones del sistema;

*Migraciones desde el server*

« 2019\_03\_08\_151646\_insert\_multimedia\_table.php 2021 03 29 003148 create courses table.php 2021 03 29 004044 create contents table.php « 2021\_04\_02\_193706\_create\_interactions\_table.php « 2021\_04\_02\_194031\_create\_interactionable\_table.php 2021 04 02 210739 create course user table.php « 2021\_06\_17\_210739\_create\_course\_configurate\_table.php « 2021\_06\_17\_210811\_create\_configurate\_table.php

#### Fuente: autor

Estas a su vez generan el modelo entidad que será requerida para la comunicación a partir del desarrollo de todos los controladores, luego de tener los servicios se tipo HTTP(Get, Post, Put, Patch, Delete), se procede a integrar aún más segmentada la lógica de la programación del proyecto a realizar, luego de creados estos servicios se procede a realizar una Investigación de las plantillas (Frontend) que serán usadas como administrador del proyecto con base al prototipo diseñado gráficamente con las soluciones a desarrollar en fuente plantillas creado en Figma.

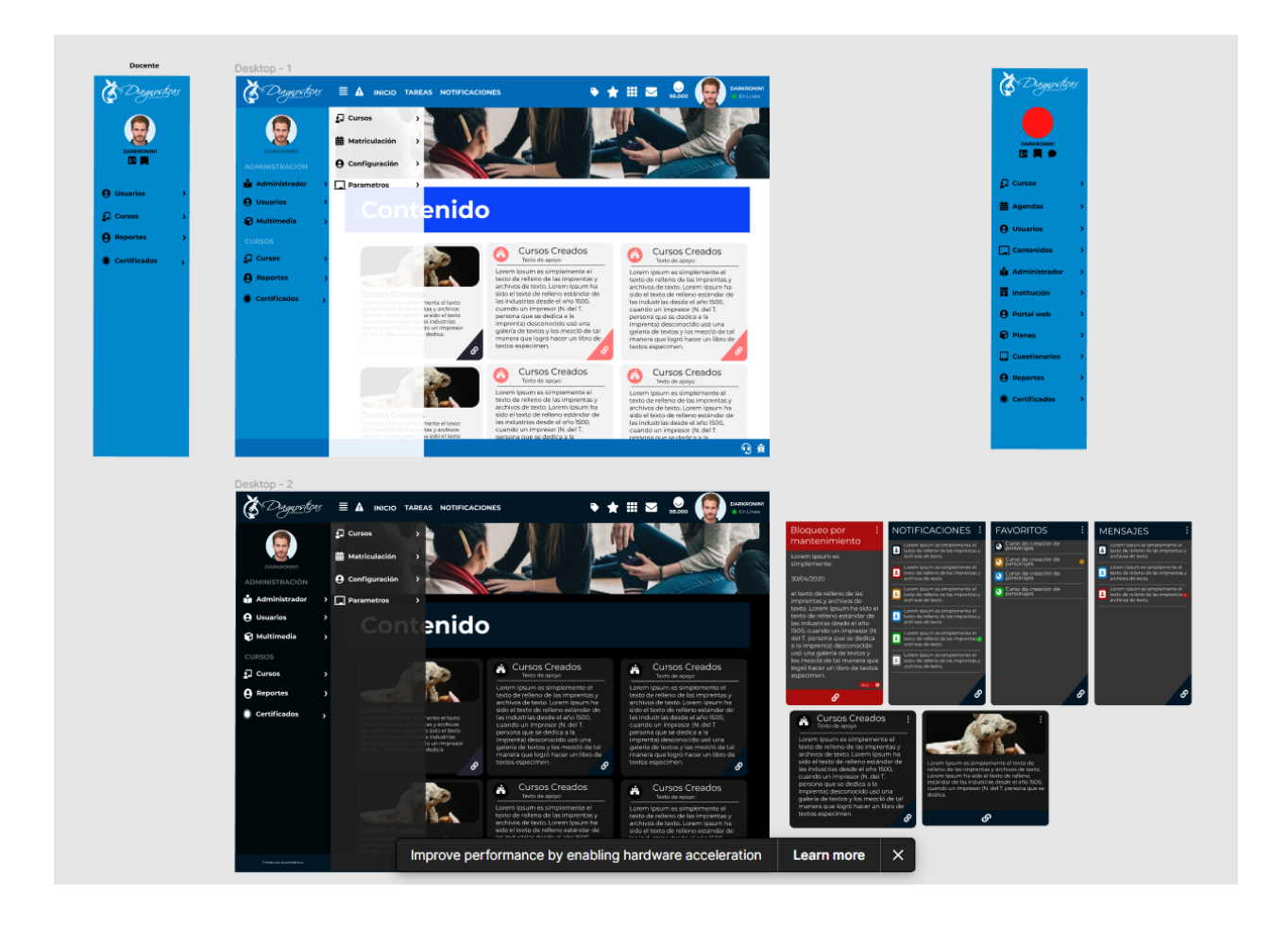

## *Prototipo de la aplicación administrativa construido en FIGMA*

# Fuente: autor

En nuestro caso se desarrolló el prototipo - básico y evaluación de acciones de usuario que mejor se adecuo a los diseños creados con Figma fue Incluir AdminLTE como plantilla administrativa<https://adminlte.io/> es por esto que en su creación optamos por la construcción y montaje en las plantillas principales de Laravel, los cambios estructurales y gráficos generados por el (Cliente) luego de aprobadas las plantillas se procedió a la implementación y adecuación de la parte gráfica, también se hicieron adecuaciones en el login page y el registro de usuarios

**Dashboard.** Plantilla generadora de adminLTE, [Descarga].<https://adminlte.io/>

*Prototipo implementado usando HTML, CSS, AdminLTE, y Laravel con Blade Templates*

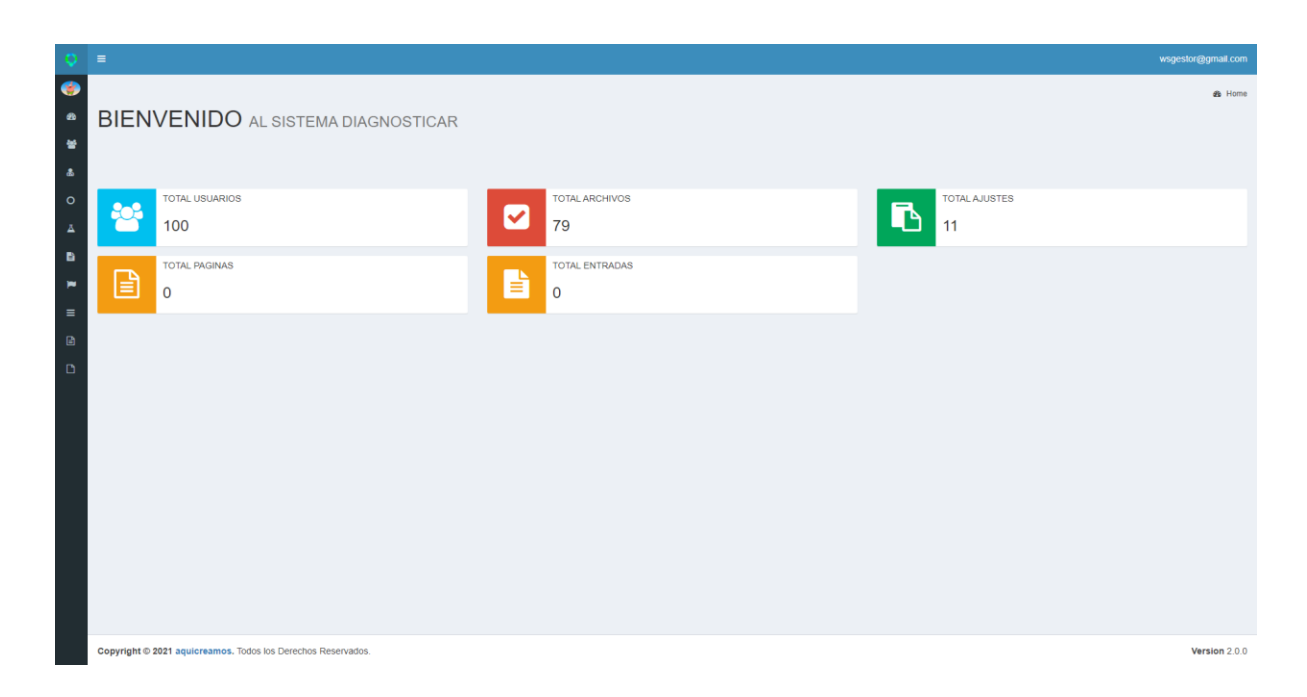

*Prototipo implementado usando HTML, CSS, AdminLTE, y Laravel con Blade Templates |* 

*Dashboard de tipo menú desplegado.*

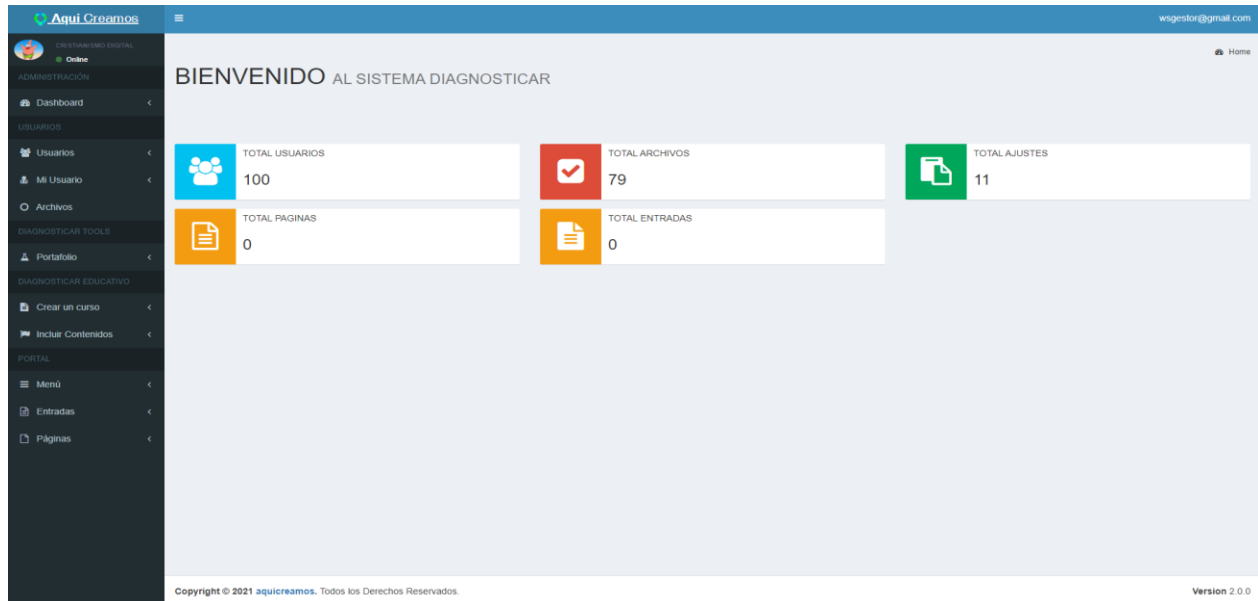

Fuente: autor

El Backlog con los requerimientos integración en JIRA fue fundamental para el proceso pues este nos permitió tener una ruta de paso a paso generado en el cierre de cada sprint.

#### **Proceso de actualización de los cursos y sus aspectos gráficos**

Se procede a graficar las plantillas con la imagen corporativa tanto para presentaciones como para documentos, también se procede a diseñar un nuevo Certificado del curso a promocionar, el apoyo maquetación gráfica de los cursos fue a la par con el gerente del proyecto (stakeholder) se realizan las grabaciones de videos y se editan los mismos para su final producción, estos videos son grabados con una cámara profesional a 1080p y una consola de audio con microfono para mejorar su receptividad.

*Evidencias de grabación de curso, Actualización de certificación Alimentos 2021*

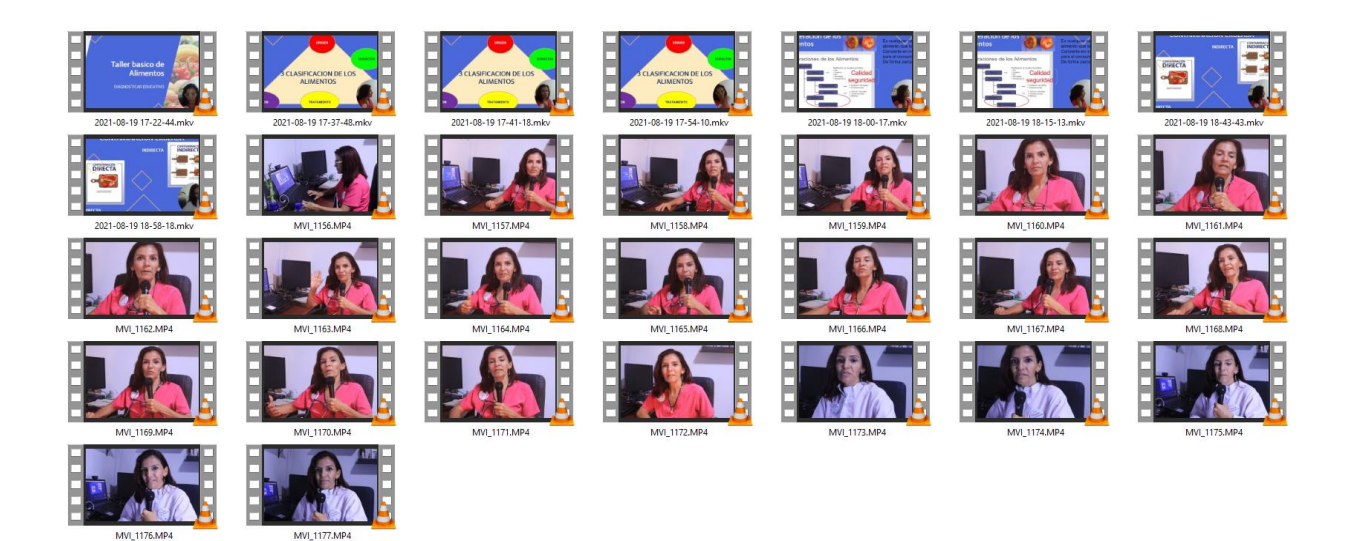

Fuente: autor

(Nota: La integración dentro de los cursos depende en un 100% del asesor técnico y no afectan en el uso del desarrollo gráfico de la parte académica).luego de la construcción por parte del diseñador del curso y la maquetación en el servidor de desarrollo y pruebas se realiza la integración en un curso en el servidor de pruebas, luego de eso se inician las pruebas con maquetas probadas e integradas para dar paso a producción

## **Iniciar el proceso de publicación en producción**

Dentro del mundo de la informática hay muchas formas de ejecutar un deploy entre estas esta el despliegue del proyecto en una VPN o en un Hosting, también es posible usar servicios Cloud para este proyecto se ha elegido un Hosting del cual como propietario soy gestor del WHM dentro de este enlace es posible encontrar la guía de uso **Guia de despliegue ([Deploy Laravel], 2020)**

## **Para la construcción del registro de usuarios**

- Diseño estructural del formulario.
- Creación del formulario de inscripción.
- Desarrollo de las notificaciones por módulo y pruebas en los mismos del sitio en

el sitio de desarrollo.

- Creación del servicio administrativo de usuarios (Creación de formularios)
- Incluir los documentos de la política de tratamiento de datos
- Creación del sistema administrativo
- Integración de permisos.

# **Para la actualización del server**

- Instalación y configuración del Servidor Nginx y Dominio.
- Configuración de la plataforma para puesta en pruebas / producción
- Despliegue al servidor en línea e integración con Emails | Empresariales.
- Entorno de introductorios de pruebas y validación de errores (Testeos) del sitio en

línea. Validación de contenidos reales (Jorge Tapiero) y pruebas finales del sitio en línea.

# **Entrega final y capacitación.**

Se registrarán diferentes periodos de capacitación bajo los puntos a desarrollar cada sesión quedará grabada en un video en Youtube listado de tal manera que no será público. Los enlaces quedarán bajo una presentación online de la capacitación.

# **Para puesta en producción**

- Puesta en marcha (Puesta en producción)
- Capacitación del administrador del sistema de evaluaciones y migración real final

de datos.

• Servicio de soporte técnico por 6 meses.

# **Población y Muestra.**

La población y la muestra fue obtenida gracias a la encuesta realizada utilizando limesurvey en el dominio a continuación se verá un pantallazo con las preguntas realizadas en la encuesta

# **Imagen 37**

*Evidencias de la generación de la Encuesta pantallazo de preguntas de la encuesta*

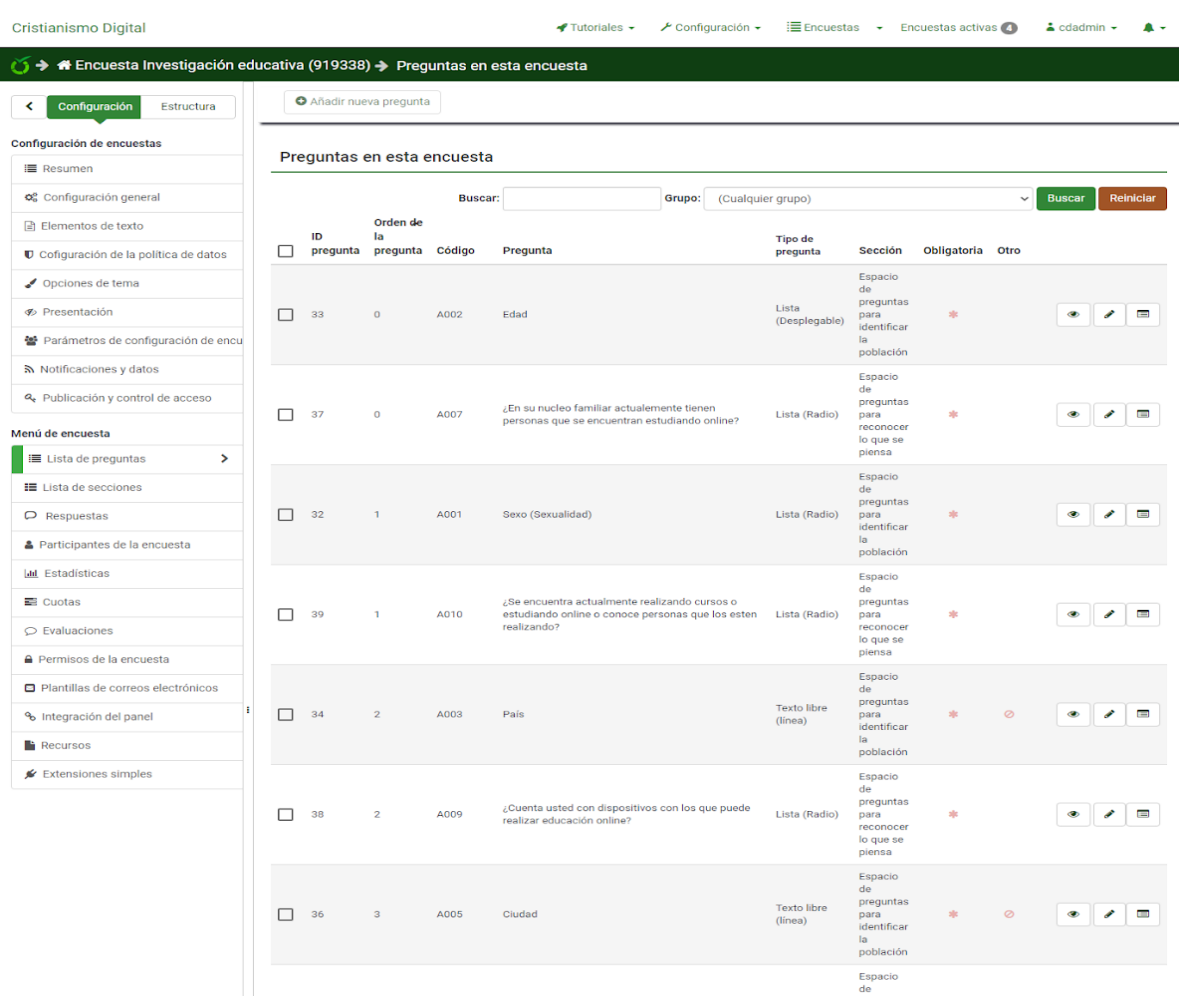

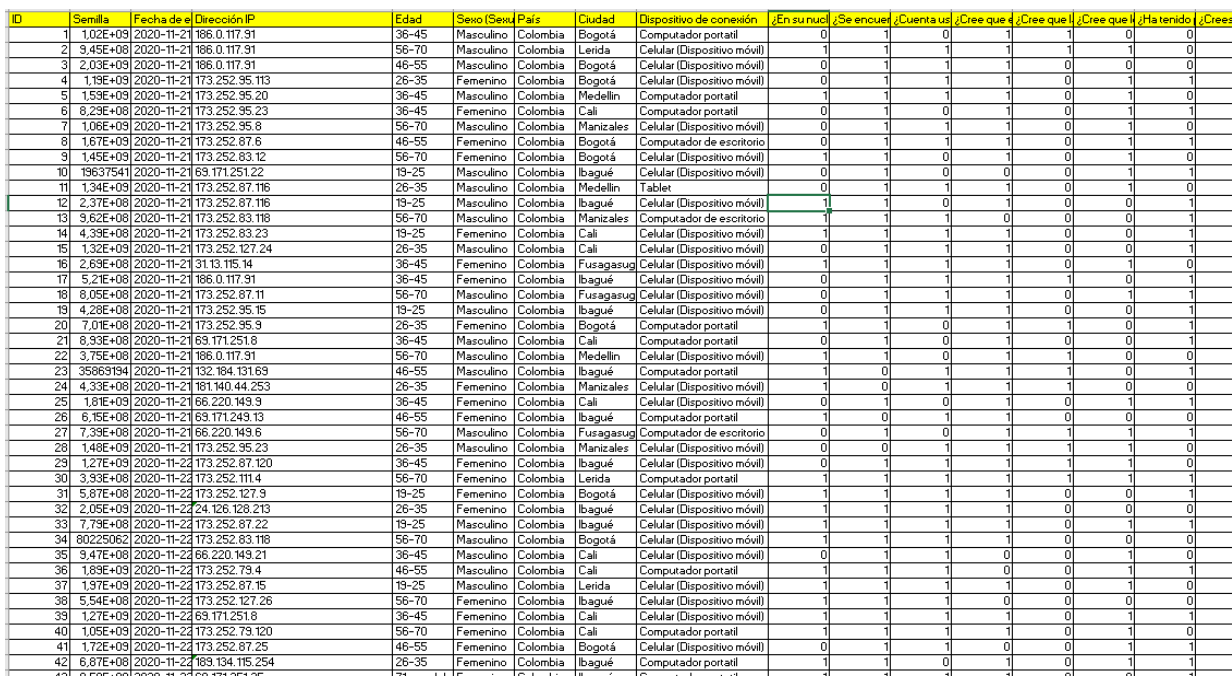

# *Evidencia de la población obtenida luego de obtener los datos de la encuesta*

Fuente: autor

# **Archivo Adjunto 3.**

Evidencias población y muestra | pruebas de hipótesis [xlsx]

[https://docs.google.com/spreadsheets/d/1i71JlJMKIyxRqniViZmyHb74OhgdCKOmuy7vy-A-](https://docs.google.com/spreadsheets/d/1i71JlJMKIyxRqniViZmyHb74OhgdCKOmuy7vy-A-5DQ/edit?usp=sharing)

# [5DQ/edit?usp=sharing](https://docs.google.com/spreadsheets/d/1i71JlJMKIyxRqniViZmyHb74OhgdCKOmuy7vy-A-5DQ/edit?usp=sharing)

## **Ubicación de la Población encuestada**

Toda la población fue realizada en Colombia entre los departamentos de Bogotá, Cali,

Fusagasugá, Lérida, Manizales, Medellín, Ibagué, ya que fueron personas que quisieron aportar a

esta causa de la siguiente manera:

# **Tabla 4**

*Ubicación de la Población encuestada*

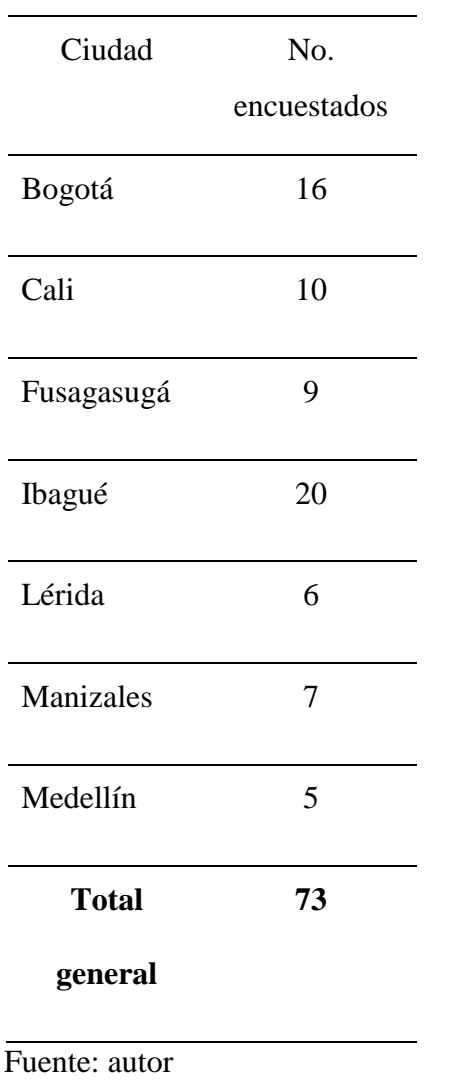

Entre tanto realizaré la descripción por comparativas de edad, tipo de dispositivo y cada una de las preguntas generadoras de la siguiente manera:
# **Edad de los participantes encuestados**

# **Tabla 5**

*Edad de los participantes encuestados*

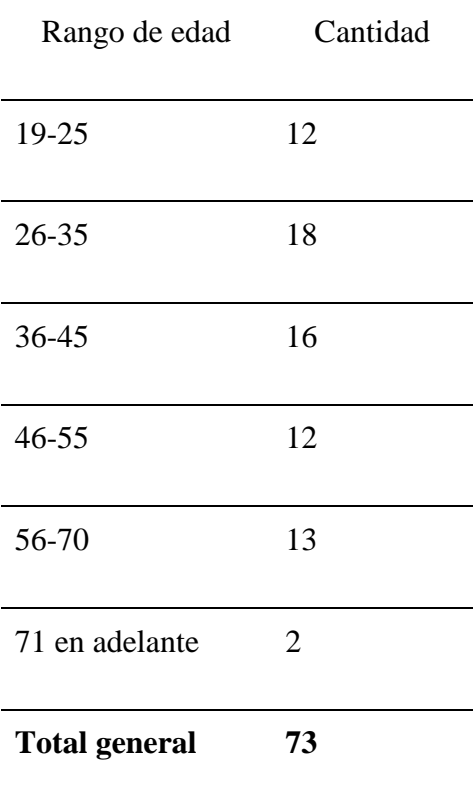

### *Edad de los participantes encuestados*

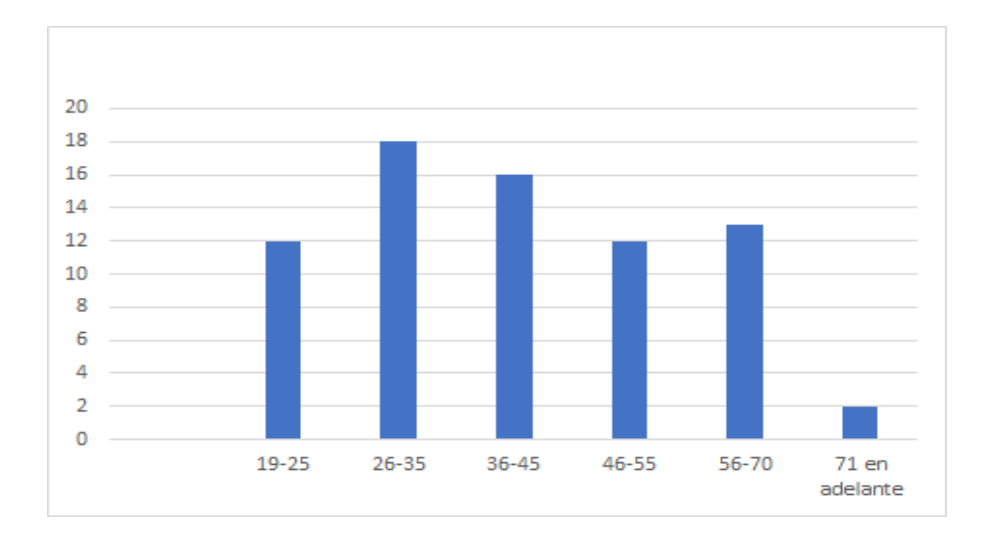

Fuente: autor

Podemos identificar que las personas encuestadas oscilan entre la edad de los 19 a los 46 años estos pueden tener hijos que cumplen con la encuesta | indiferente a Diagnosticar.

# **Sexo (Sexualidad)**

### **Tabla 6**

*Sexo (sexualidad)*

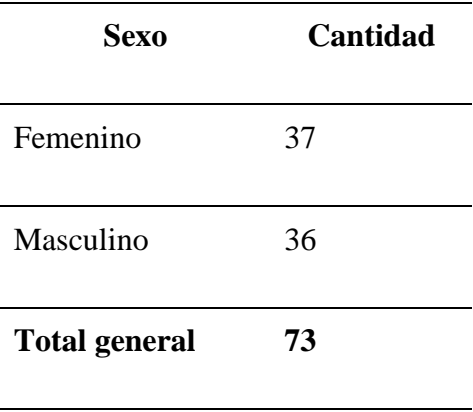

*Sexo (sexualidad)*

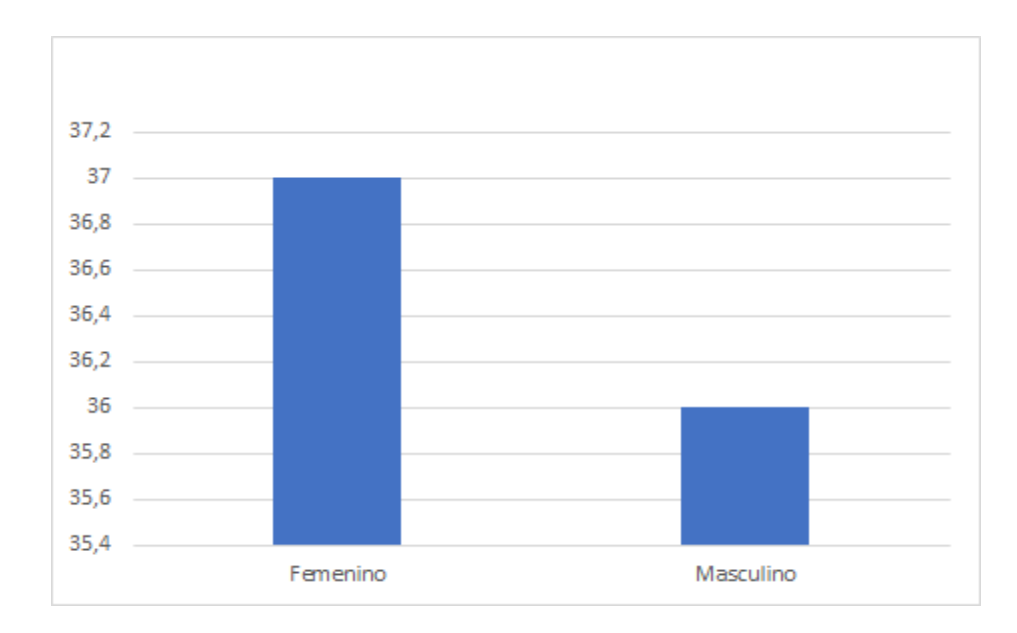

Fuente: autor

Es importante darle claridad al tipo de género es estándar y analizamos que el total de la población sin importar el sexo hacen uso de las redes | indiferente a Diagnosticar.

# **¿Qué dispositivos cuenta en su hogar / oficina para trabajar en educación online? conexiones:**

# **Tabla 7**

*Dispositivos en hogar / Oficina en educación Online*

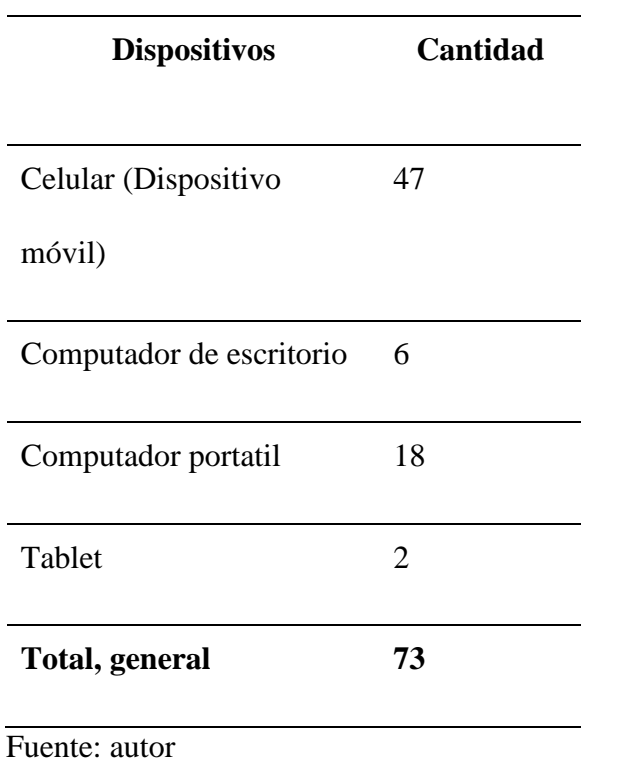

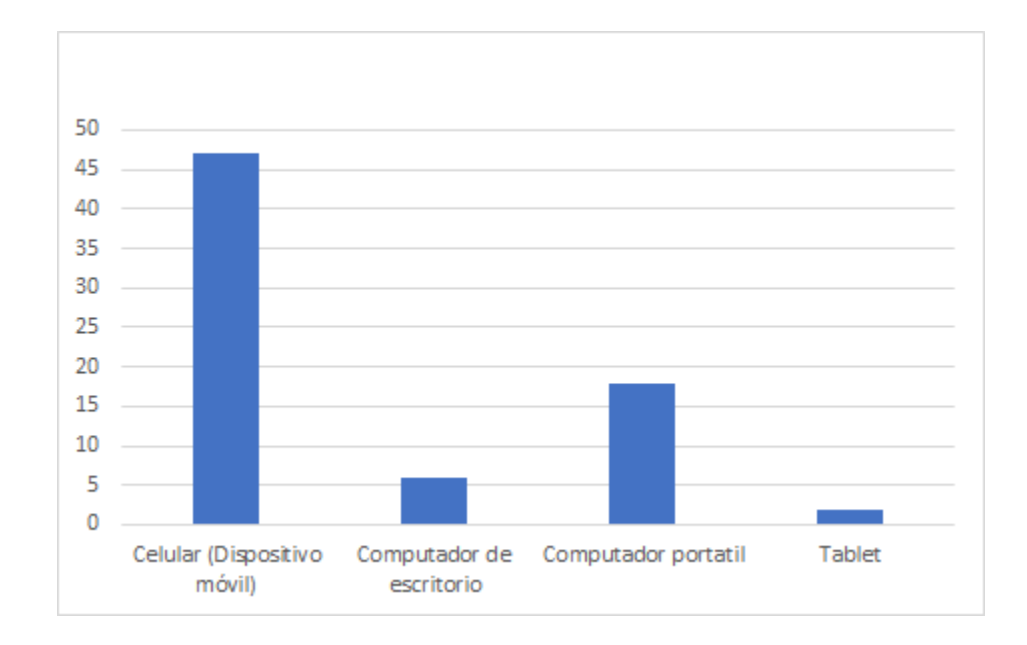

*Dispositivos en hogar / Oficina en educación Online*

Cuando se habla de conexiones y estudiamos la economía conforme al tipo de conexión evidenciamos que es por medio de móvil donde se encuentra la mayor conexión online (habría que tener en cuenta en la ejecución la reducción de uso de datos) y esto implicaría varios cambios a corto/mediano plazo para el proyecto de Diagnosticar.

# **¿En su núcleo familiar actualmente tiene personas que se encuentran estudiando online**

**(Por favor no se incluya en la pregunta)?**

Fuente: autor

*Familiar, han realizado cursos Online*

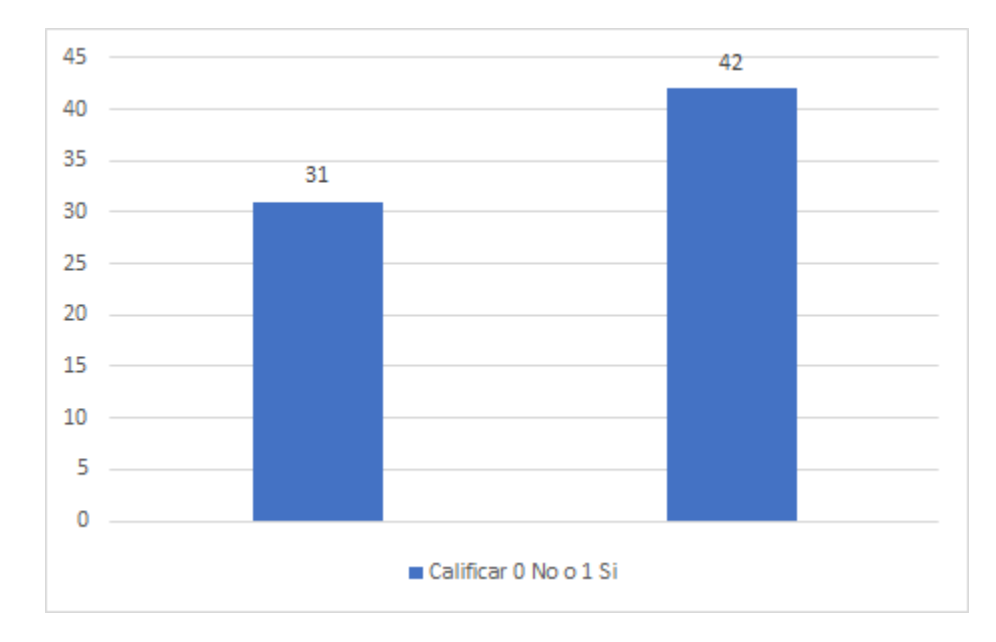

Fuente: autor

# **Calificador (0) No, (1) SI**

En la pandemia surgieron diferentes necesidades y muchos de ellos fueron obligatorios esto

permite identificar que los estudios se enfocarán en medios On-line.

## **¿Actualmente usted está realizando cursos o está estudiando online (Información**

**personal)?**

# **Tabla 8**

*Personal, ha realizado cursos Online*

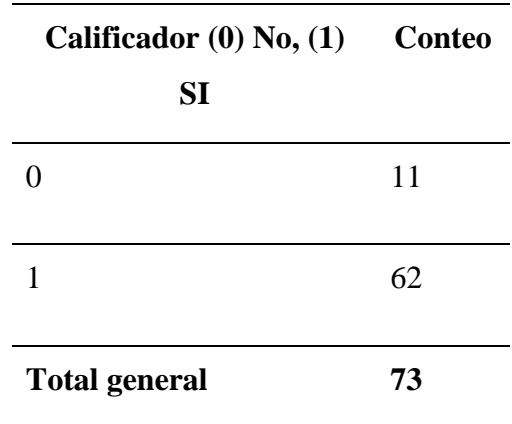

Fuente: autor

# **Gráfico 6**

*Personal, ha realizado cursos Online*

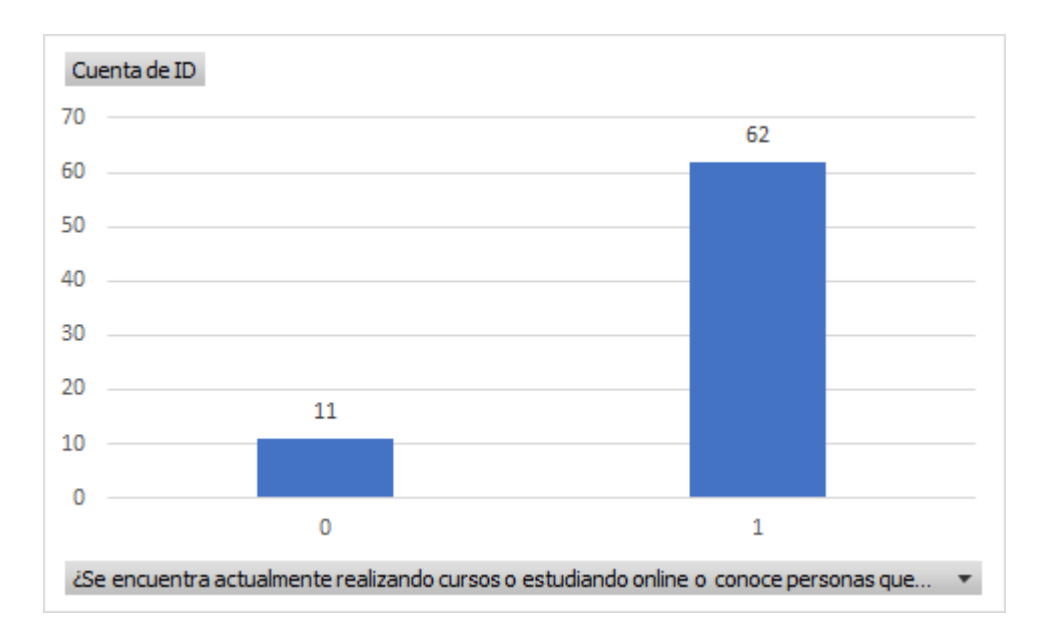

# **Calificador (0) No, (1) SI**

Se denota baste el deseo de superación académica en este tiempo de pandemia, es importante reconocer que las personas estuvieron encerradas en casa y esta fue una forma de ser proactivos.

#### **¿Cuenta usted con dispositivos con los que pueda realizar educación online?**

### **Tabla 9**

*Cuenta usted con dispositivos para educación online.*

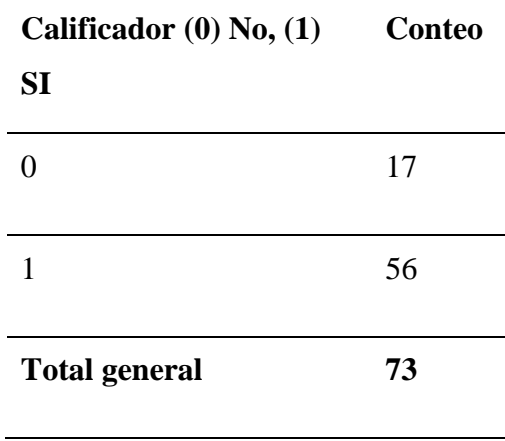

Fuente: autor

# **Gráfico 7**

*Cuenta usted con dispositivos para educación online.*

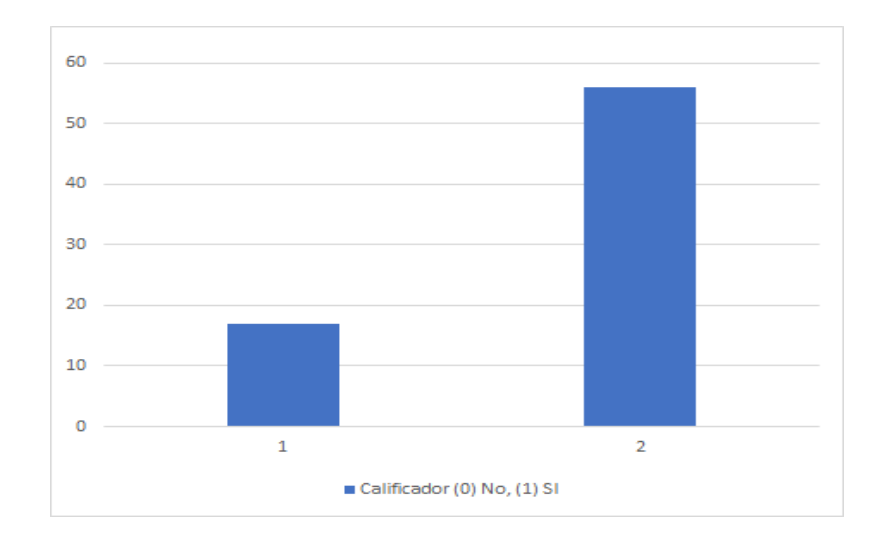

# **Calificador (0) No, (1) SI**

La economía se encuentra afectada y se puede evidenciar que la población en general necesita los recursos para poder tener estos medios en la casa.

# **¿Cree que en la educación online actual (2020) se requieren herramientas nuevas de**

### **aprendizaje y aplicaciones nuevas?**

#### **Tabla 10**

*Herramientas que se requieren para el aprendizaje.*

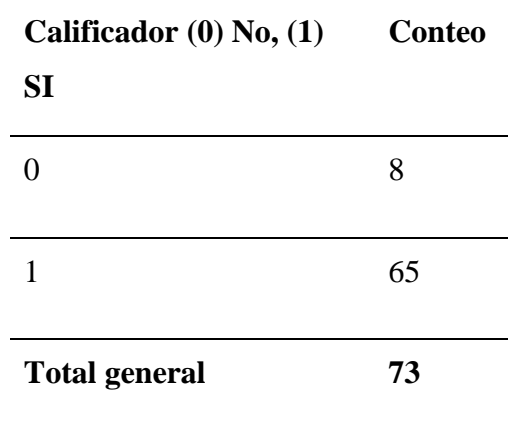

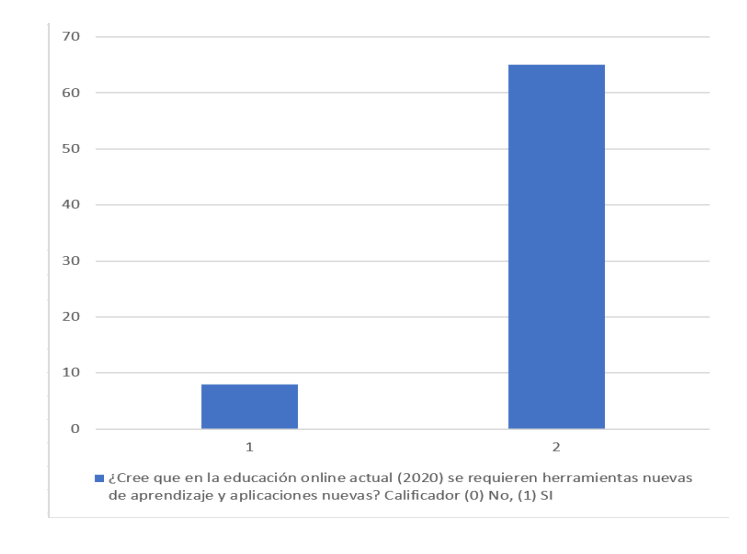

### *Herramientas que se requieren para el aprendizaje*

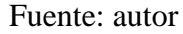

Es claro que se necesita el avance tecnológico con el mundo y los cambios que se vienen, debemos prepararnos.

**¿Cree que la metodología online que es usada en los cursos online, o la forma como las personas estudian es la adecuada?**

# **Tabla 11**

*Metodología y forma de estudio online.*

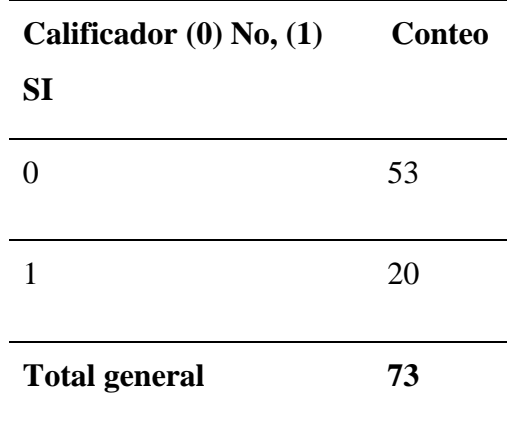

Fuente: autor

# **Gráfico 9**

*Metodología y forma de estudio online.*

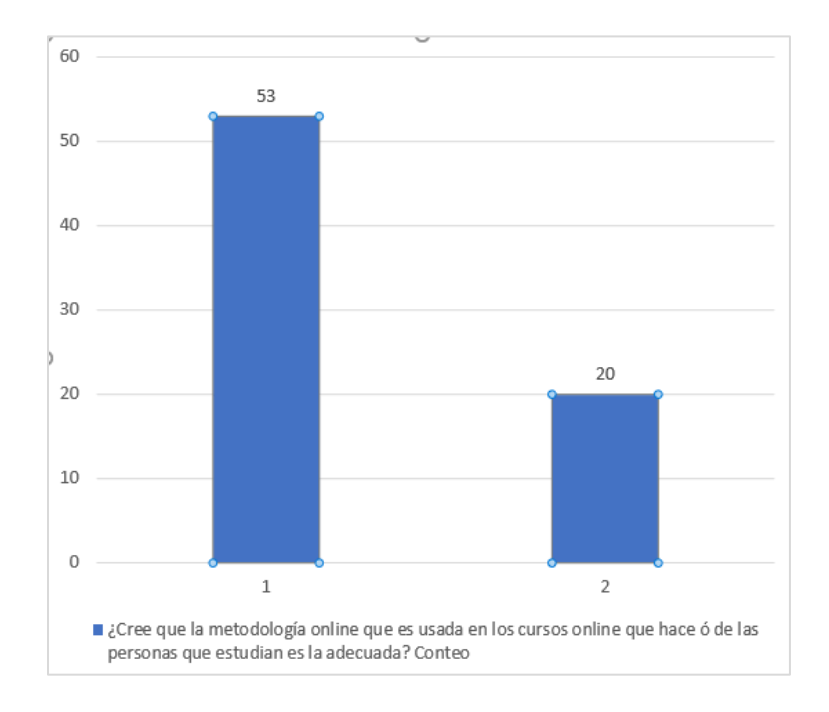

El 72% de los encuestados indican que **es negativa** la educación online, creemos que depende del tipo de aprendizaje que tienen las personas y que en su mayoría no están acostumbradas ni cultural ni tecnológicamente a esta esta modalidad de estudio, para diagnosticar el reto se encuentra en hallar la mejor metodología online, actualmente nosotros le apostamos a micro cursos certificados.

# **¿Cree que los docentes están capacitados para realizar cursos o aplicar a educación online? Tabla 12**

*Capacidad o no de docentes para dictar estas clases.*

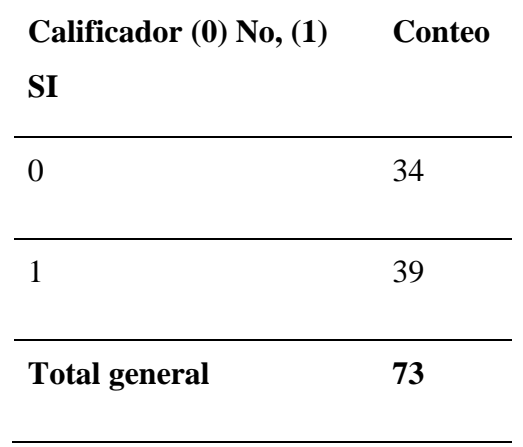

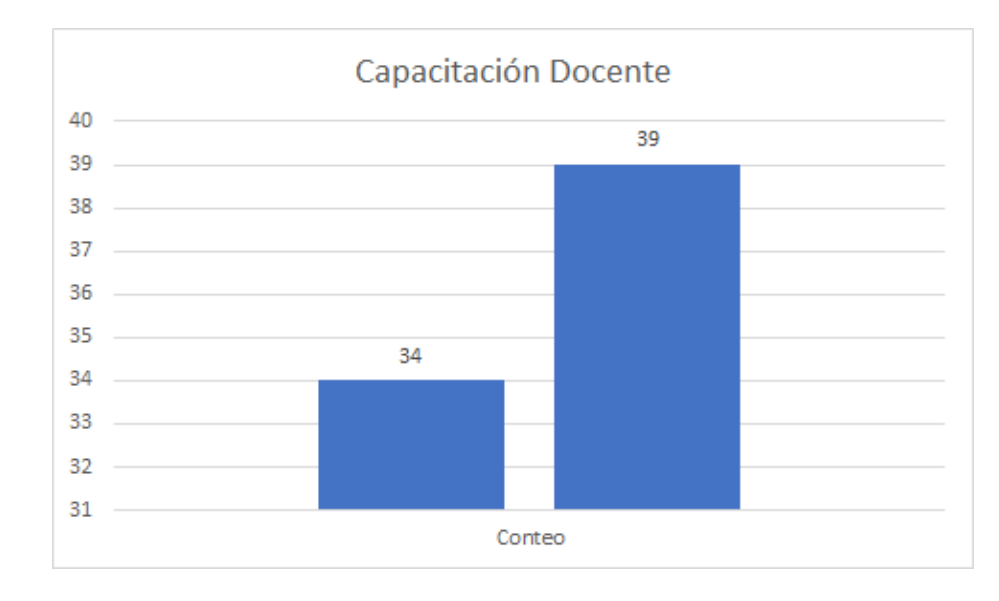

*Capacidad o no de docentes para dictar estas clases.*

### Fuente: autor

Existe la evidencia de que el 53.5% Los docentes se pueden capacitar y pueden crecer

para lograr que los estudiantes apliquen lo visto en las clases.

### **¿Ha tenido problemas con la educación tradicional antes de la pandemia?**

### **Tabla 13**

*Problemas en la educación tradicional*

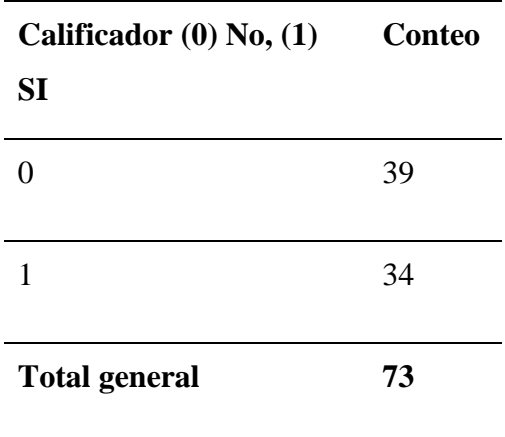

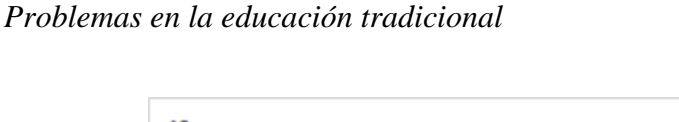

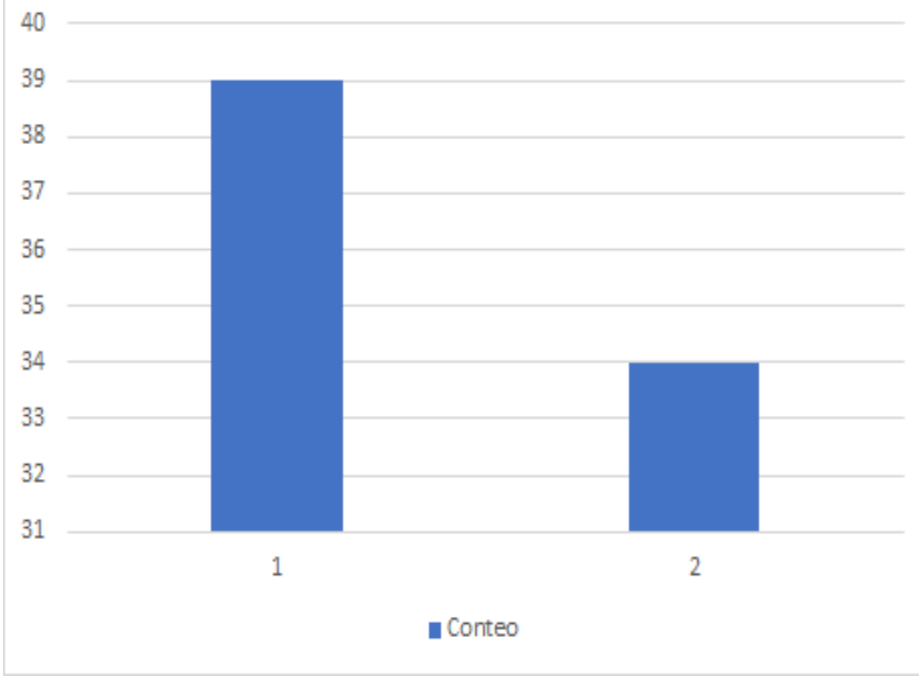

Fuente: autor

El 46% de los encuestados, presentan dificultades de tal modo que parte del cambio es asumir con responsabilidad una necesidad latente de inclusión de la metodología de estudio online.

# **¿Crees que el gobierno debería crear estrategias de aprendizaje digitales para la**

# **pandemia?**

# **Tabla 14**

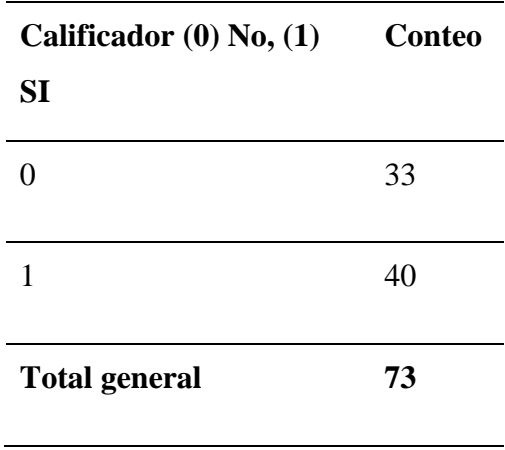

*El gobierno debería crear estrategias de aprendizaje digitales*

Fuente: autor

# **Gráfico 12**

*El gobierno debería crear estrategias de aprendizaje digitales*

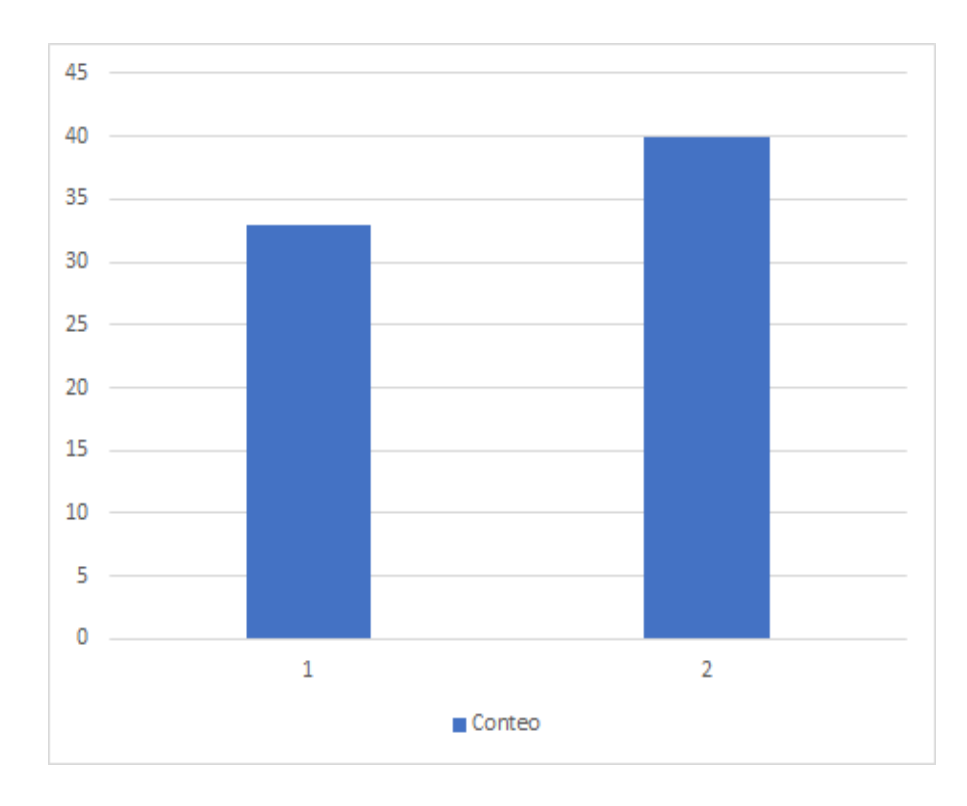

El 54% de los encuestados expone dificultades por parte de mejorar las responsabilidades del gobierno a nivel de educación online y de los estudiantes; es entender que se debe mejorar la educación del país, en fortuna la UNAD es pionera y trabaja en pro de ello.

#### **Enfoque de Investigación**

El enfoque que elegimos es de tipo INVESTIGACIÓN CUANTITATIVA debido a que desarrollar una aplicación web educativa permitirá a través de sus herramientas de gestión multimedial para cursos online presenciales y semipresenciales y generará resultados cuantitativos que podrán ser medibles ante el sector educativo dando uso a las herramientas TIC a pesar de este tiempo de crisis y de pandemia.

También usaremos una caracterización de investigación exploratoria estos contenidos se distribuirán bajo metodologías sistemáticas de aprendizaje significativo a través de las nuevas tecnologías online de aprendizaje pragmático. basados en ABP (Aprendizaje basado en proyectos), EBO (Educación basada en objetivos), aprendizaje multimedial sistemático dirigido (AMD), individual y trabajo colaborativo, permitiendo construir contenido educativo profesional de calidad, apoyando a las instituciones educativas en este tiempo de pandemia.

#### **Formulación de hipótesis.**

Debido a la ejecución cuantitativa del proyecto es permitido realizar procesos estadísticos más cercanos a la realidad y la generación de hipótesis son mucho más precisas cuando se ejecutan validación por pregunta, fueron las 3 hipótesis que realice son comprobadas utilizando la metodología de prueba de significancia y región de rechazo de la siguiente manera.

Cada una de las pruebas realizadas se vincularon a los procesos de inferencia estadística utilizando la población y la muestra generada en la respectiva evaluación de la encuesta formulada el 21/11/2020 con un total de 71 encuestados.

#### **Gráfico 13**

*Nivel de significancia y Región de Rechazo*

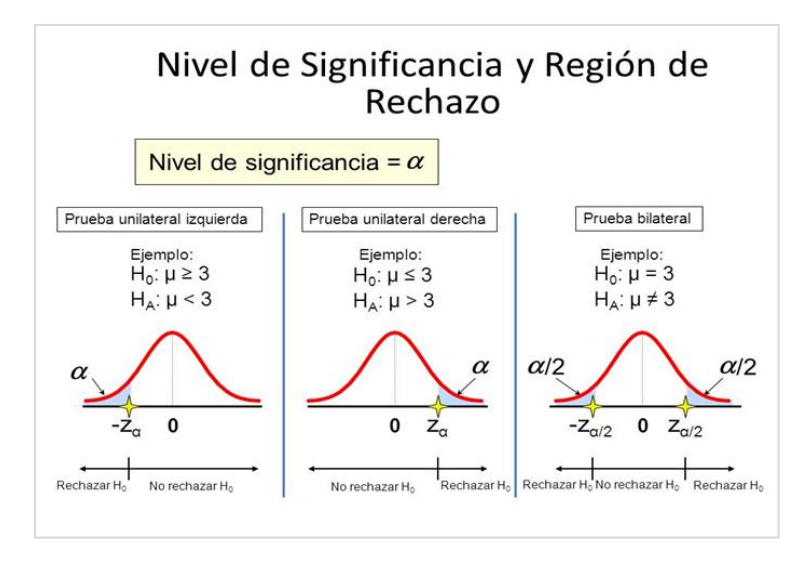

Fuente: autor

PH1 Una PH para proporcionar, los participantes a la encuesta más o menos el 40% cuenta con dispositivos que pueden interactuar en procesos de aprendizaje online. Prueba bilateral derecha.

# **Imagen 39**

# *Prueba de Hipótesis | Unilateral Derecha | Nivel de significancia*

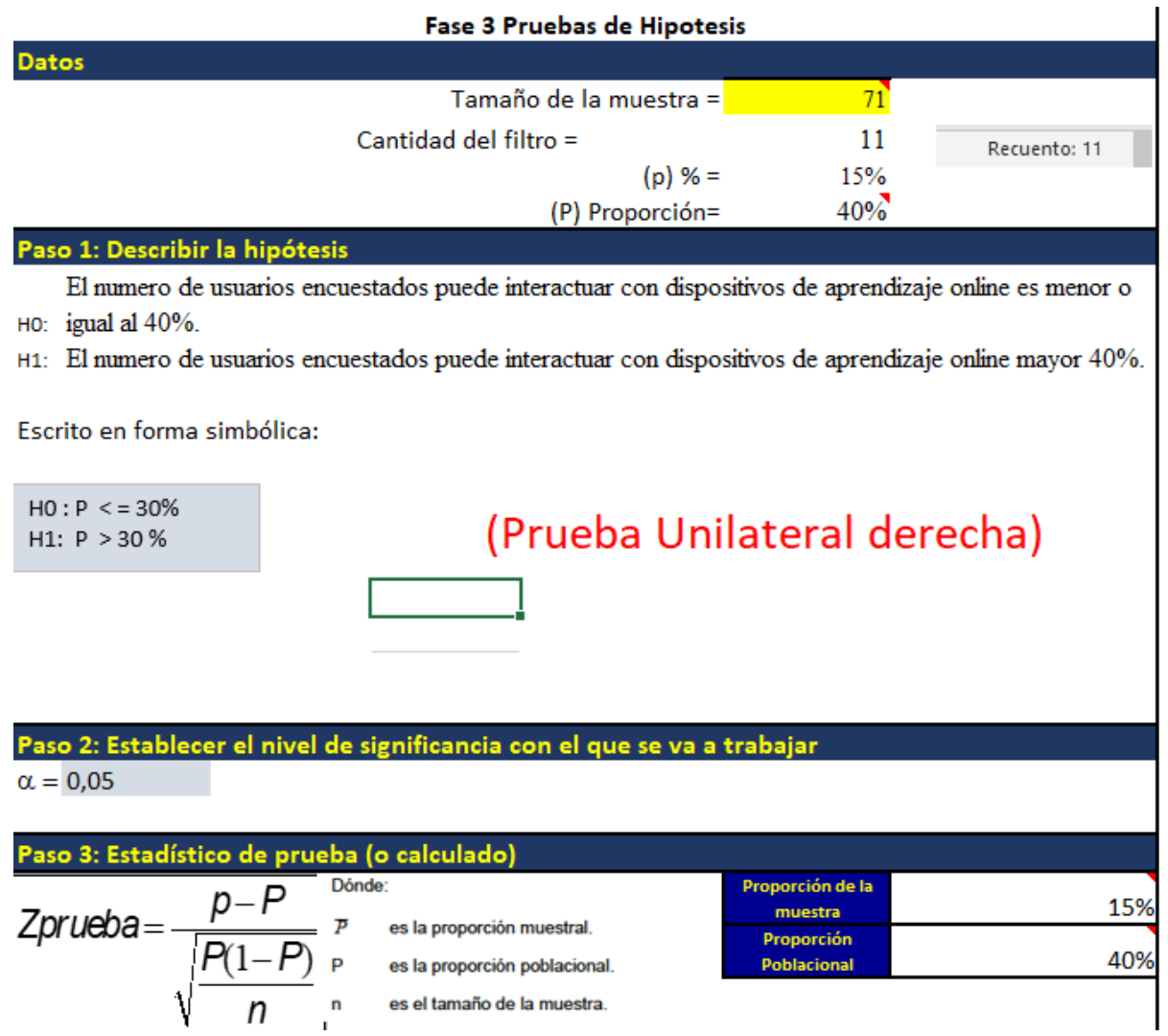

Fuente: autor

# **Tomar la decisión**

Decisión: Se rechaza H0 porque Zprueba es mayor que Zteorico y al realizar la gráfica, se ubica en la zona sombreada.

# **Conclusión:**

Conclusión: El número de usuarios encuestados puede interactuar con dispositivos de aprendizaje online mayor 40%.

PH2 Una PH para proporcionar, los encuestados más o menos el 60% creen que se requiere una reforma en la educación online. Prueba bilateral derecha.

#### **Imagen 40**

*Prueba de Hipótesis (PH) | Unilateral Derecha | Obtener Zprueba y Zteorico*

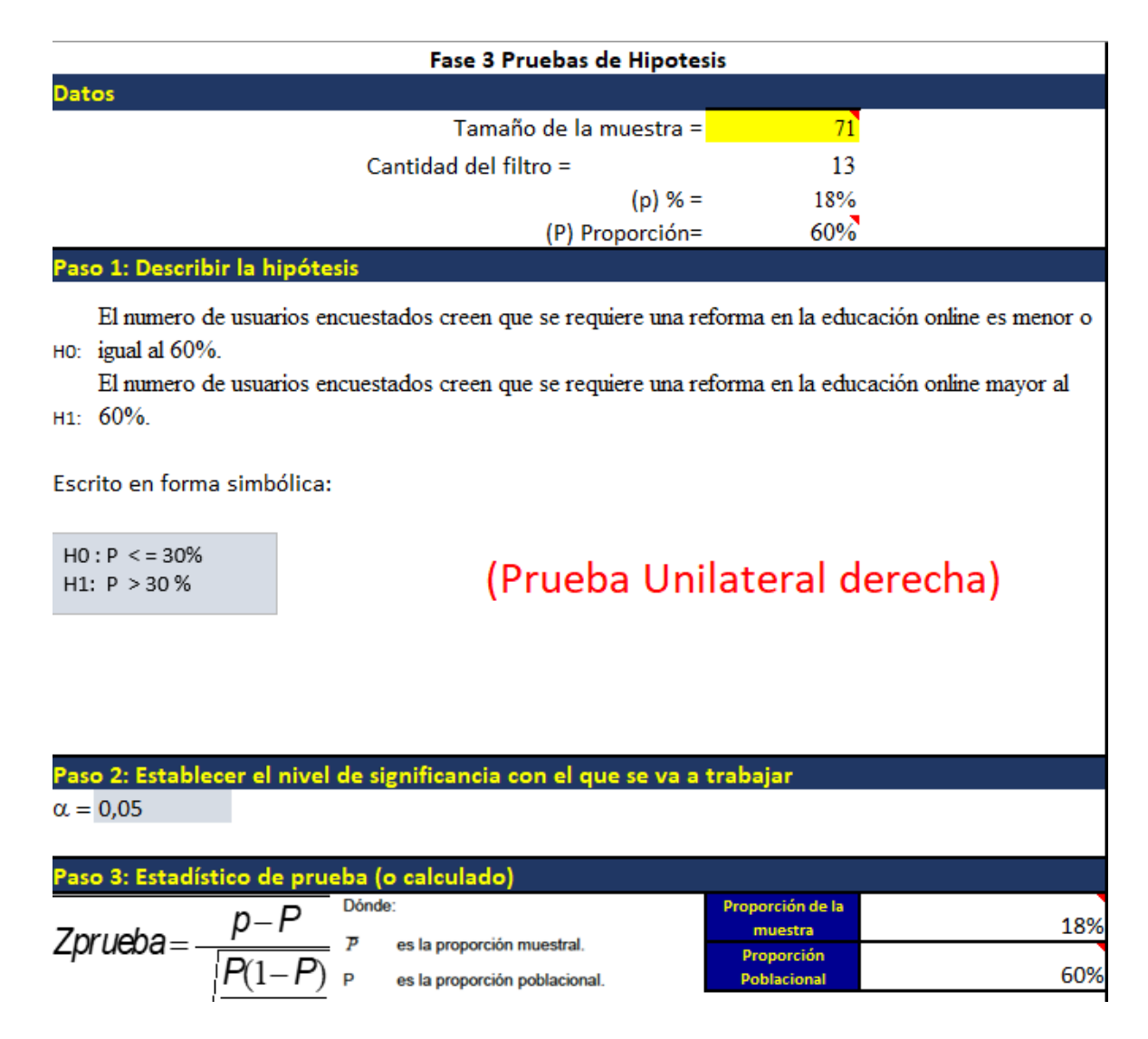

Fuente: autor

**Tomar la decisión**

Decisión: Se rechaza la H0 porque Zprueba es mayor que Zteorico y al realizar la gráfica, se ubica en la zona sombreada.

### **Conclusión**

El número de usuarios encuestados creen que se requiere una reforma en la educación online mayor al 60%.

### **PH3**

Una PH para proporción, más o menos un 50% de los participantes de educación online, o que tienen familiares que se encuentran estudiando creen que la metodología actual requiere de cambios. Prueba bilateral

# **Imagen 41**

*Prueba de Hipótesis | Bilateral | Prueba comparativa entre encuestados personales y* 

*familiares*

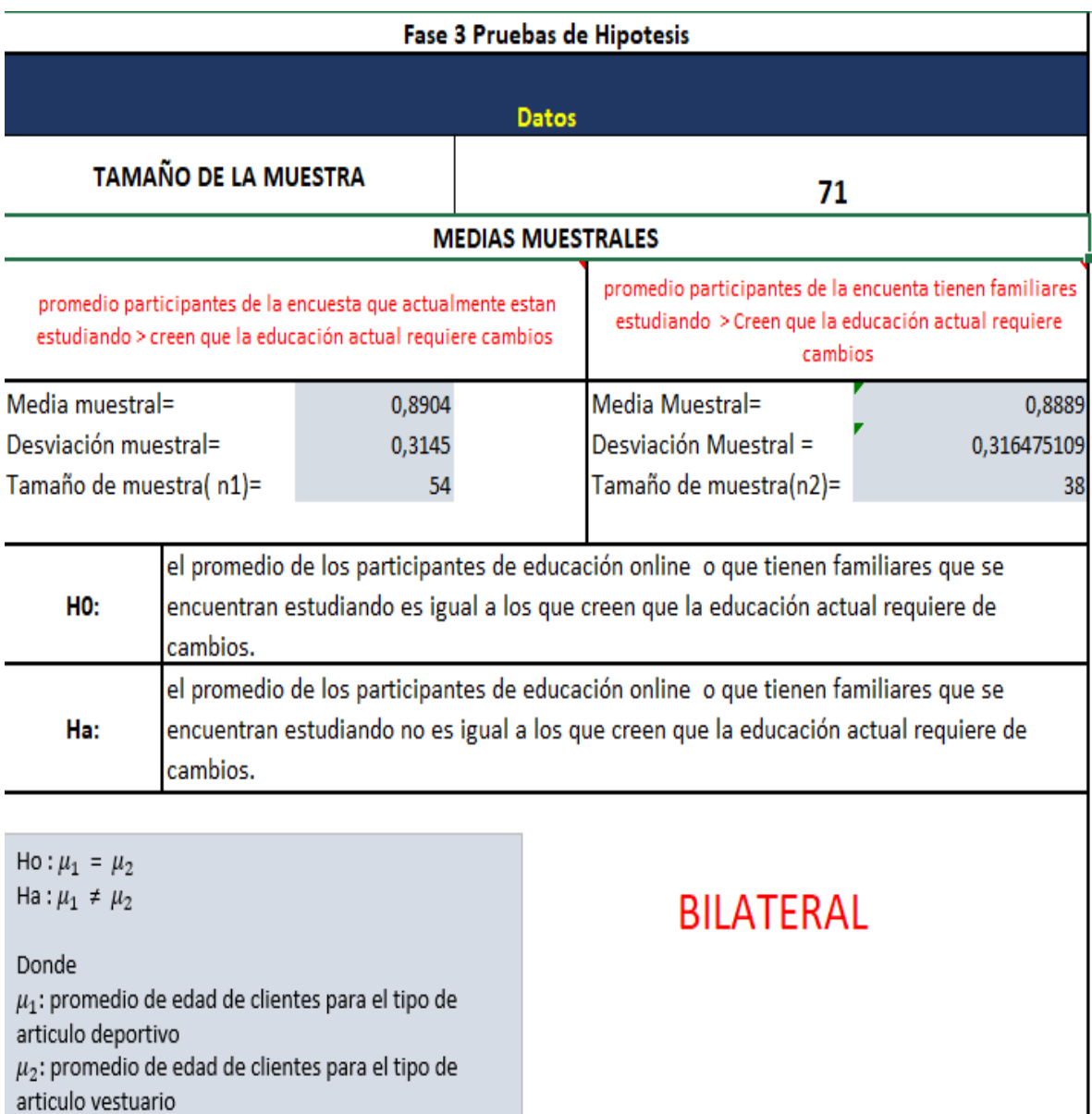

### **Tomar la decisión**

Decisión: se rechaza H0 pues los participantes de educación online o que tienen familiares que se encuentran estudiando no es un valor igualitario sino que creen que los que creen que la educación actual requiere de cambios.

### **Conclusión:**

El promedio de los participantes de educación online o que tienen familiares que se encuentran estudiando no es igual a los que creen que la educación actual requiere de cambios.

#### **Diseño de Instrumentos de Indagación**

Para la gestión de los instrumentos de indagación usamos como base la encuesta y utilizamos LimeSurvey como modelo de datos para la estructura de la encuesta esta aplicación es un software open source para realizar cuestionarios online. Se trata de una plataforma que se adapta a todo tipo de encuestas, desde cuestionarios sencillos con unas pocas preguntas hasta evaluaciones complejas con opciones condicionales y gestión de puntuaciones por respuestas y que en su versión Pro de pago incluye hasta 100.000 respuestas al año.

#### **¿Cómo fue implementada la encuesta?:**

#### **Uso de herramientas de gestión de encuestas.**

El sistema de edición de cuestionarios es muy sencillo, con plantillas integradas para diferentes fines, muchos tipos distintos de preguntas, lógica de saltos y preguntas en función de respuestas dadas. En definitiva, un completo software con el que elaborar todo tipo de encuestas.

#### **Imagen 42**

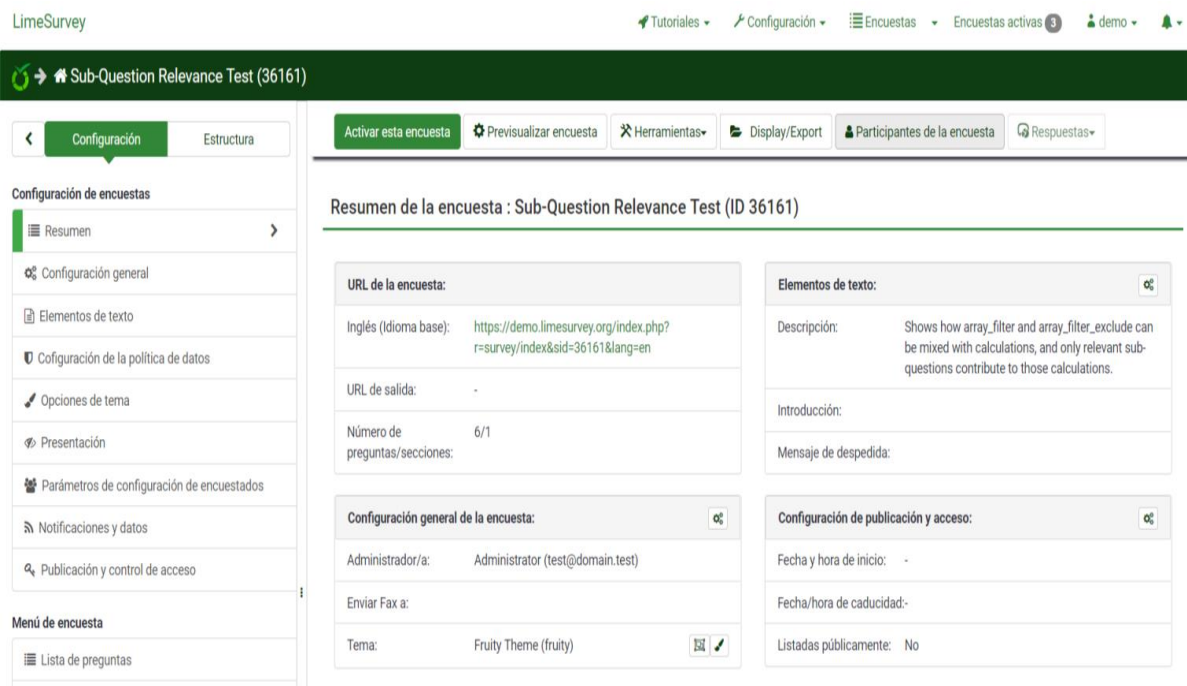

### *Pantallazo del programa usado para las encuestas LimeSurvey*

#### Fuente: autor

LimeSurvey es multilingüe (incluye castellano) y cuenta con interesantes funcionalidades como poder hacer una encuesta de forma pública o solo por invitación, respuestas anónimas o con sello de tiempo, IP, etc.., versión imprimible de cuestionario, además de herramientas para la visualización e interpretación de los datos obtenidos o su exportación para tratamiento fuera de la plataforma.

**Definición de objetivos iniciales a través de mapas mentales para obtener recursos de generación de encuestas.** 

### **Imagen 43**

*Mapa mental Descripción del proyecto en CMAPTOOLS*

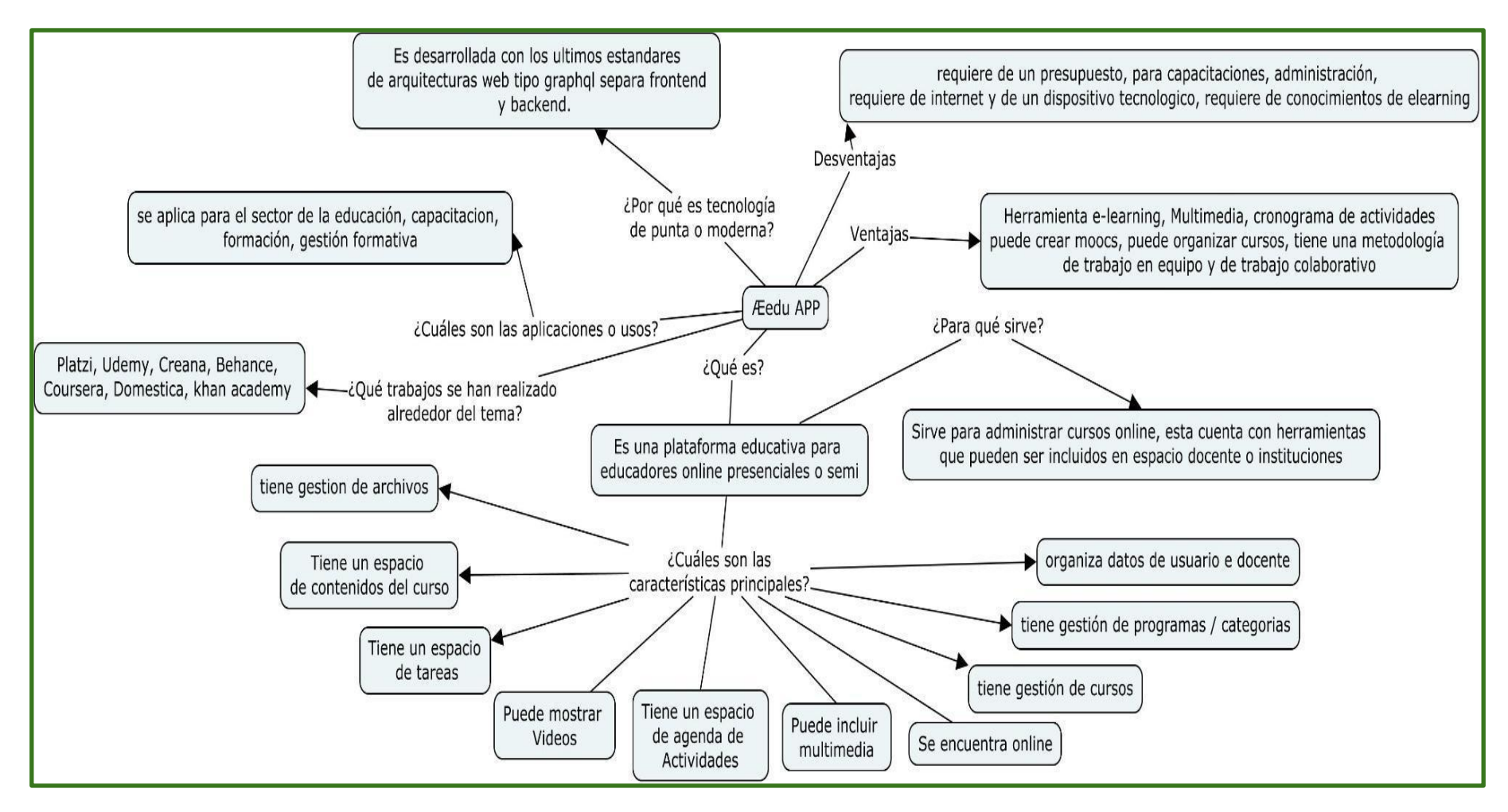

#### **Presupuesto**

Para la construcción de un presupuesto es necesario no solamente conocer los valores básicos de venta y de construcción del proyecto sino también es necesario conocer Cuál es el presupuesto requerido para poder establecer el proyecto la idea con este presupuesto es poder tener un paralelo de los gastos que se requieren a la hora de generar a través de este proyecto tanto la investigación y todo un campo de acción que a futuro será el producto en proyección.

Para el desarrollo del proyecto se tendrán en cuenta estos macro objetivos de tal manera que serán la base a tener en cuenta.

#### **Macro objetivos requeridos para obtener el presupuesto.**

#### **Tabla 15**

*Macro Objetivos requeridos para obtener el presupuesto*

# **Ítem a desarrollar**

Actualización de la aplicación Laravel (proyecto general) + registro de contenido académico

Adecuación incluida la marca Diagnosticar Educativo.

Formulario de registro de usuarios antiguo híper conectado a la nueva app.

Plataforma de adicción de usuarios externos para crear / observar / eliminar / editar los nuevos datos de los usuarios + Aceptación de condiciones del servicio + Recaptcha + contraseña variable + Recuperación de contraseña + Revocatoria automática + reporteador de errores.

Formulario de registro de tickets para seguimiento y reclamos con email.

# **Ítem a desarrollar**

Creación múltiple de certificaciones y conexión de los cursos a la certificación

Servidor PHP PHP 7.2, MariaDB 10.2.29 Pruebas - 3 meses ya ejecutado

Fuente: autor

# **Presupuesto / equipo básico de grabación**

Este es el presupuesto requerido para realizar los procesos de grabación de los cursos en la plataforma.

### **Tabla 16**

*Presupuestos / equipo básico de grabación*

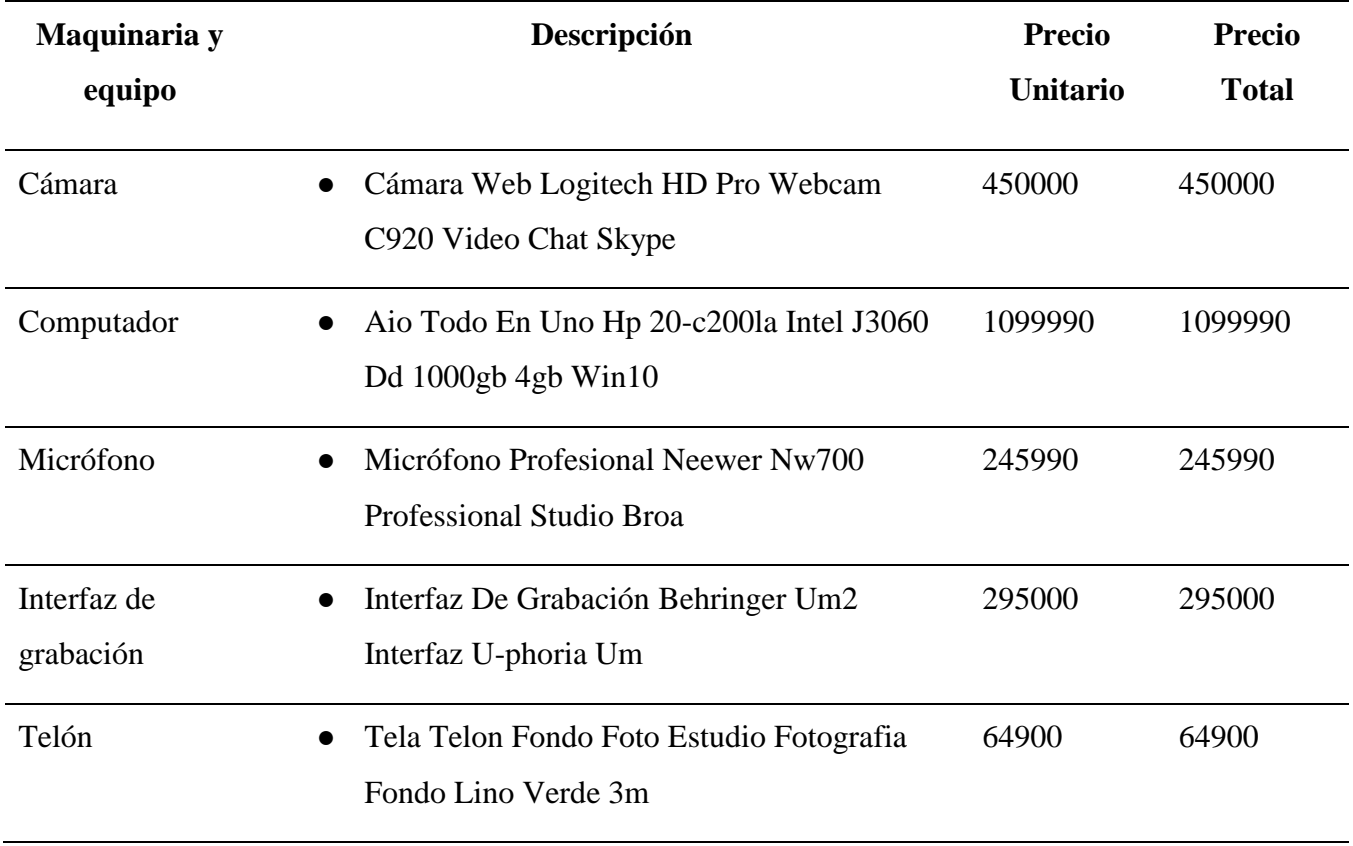

### **Total, inversión maquinaria y equipo \$ 2.738.990**

### **Presupuesto / Costos Internet**

Este es el presupuesto requerido para realizar los procesos de grabación y desarrollo por 6 meses donde se encuentra el pago de Internet de 30GB con UNE Tigo requerido para todo el proyecto y la construcción de la plataforma.

## **Tabla 17**

*Presupuestos / costos de internet*

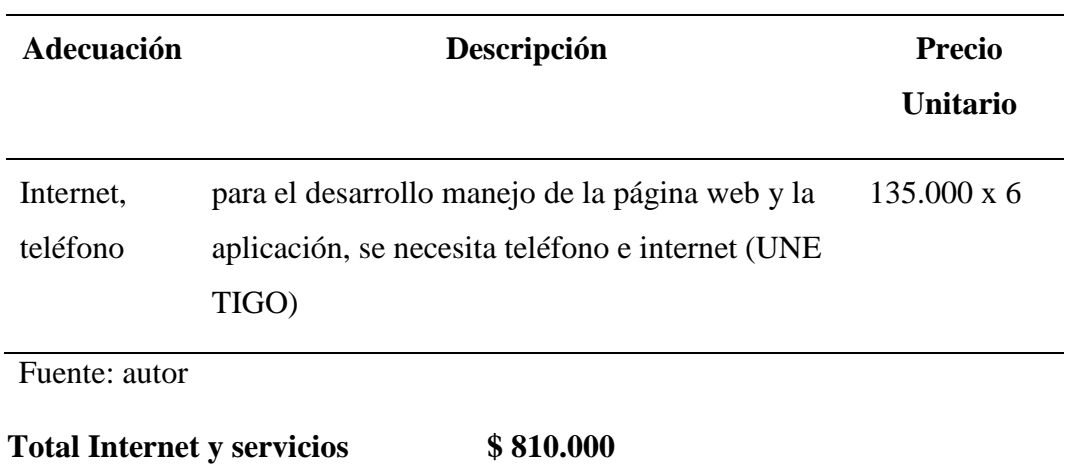

### **Presupuesto / Papelería**

Este es el presupuesto requerido como parte de la papelería que se ha de usar en el

proyecto

# **Tabla 18**

# *Presupuesto / papelería*

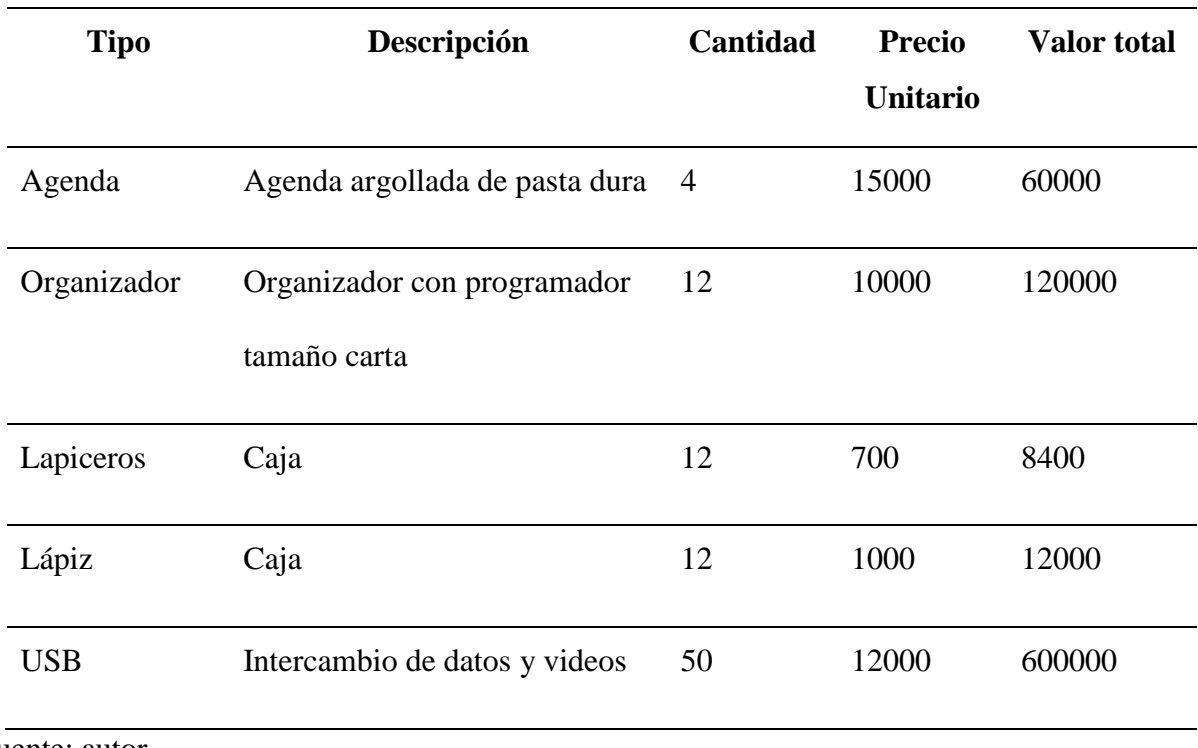

Fuente: autor

**Total papelería \$ 800.400**

### **Presupuesto / Sueldos personas a laborar**

Este es el presupuesto requerido del personal que se ha de usar en el proyecto.

# **Tabla 19**

*Presupuesto / sueldos personas a laborar*

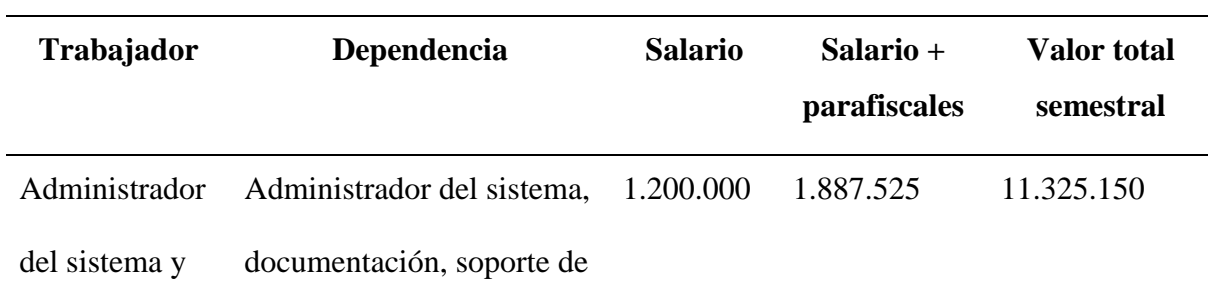

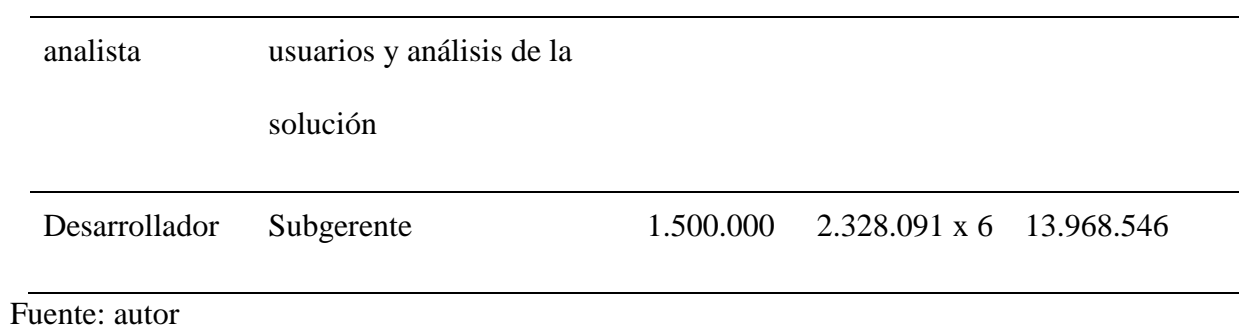

# **Depuración salarial Administrador del sistema**

# **Imagen 44**

# *Depuración salarial, administrador del sistema*

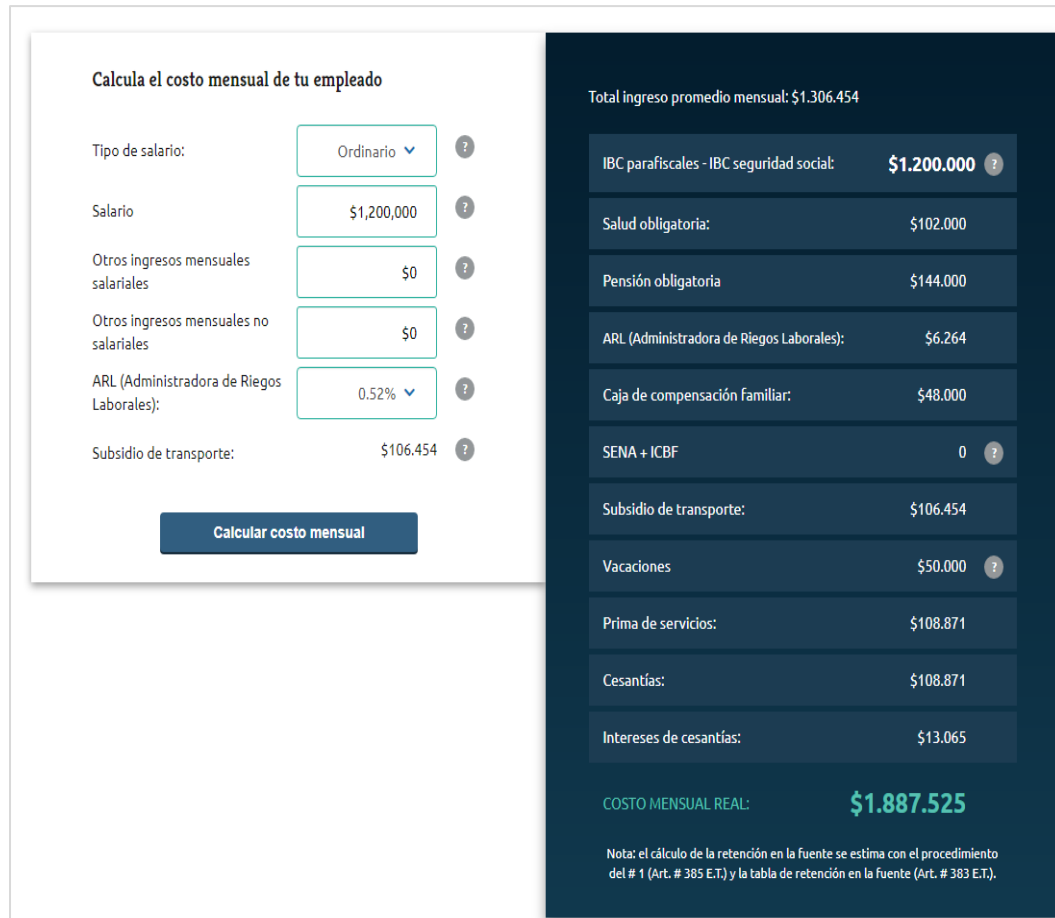

# **Depuración salarial Desarrollador**

# **Imagen 45**

# *Depuración salarial desarrollador*

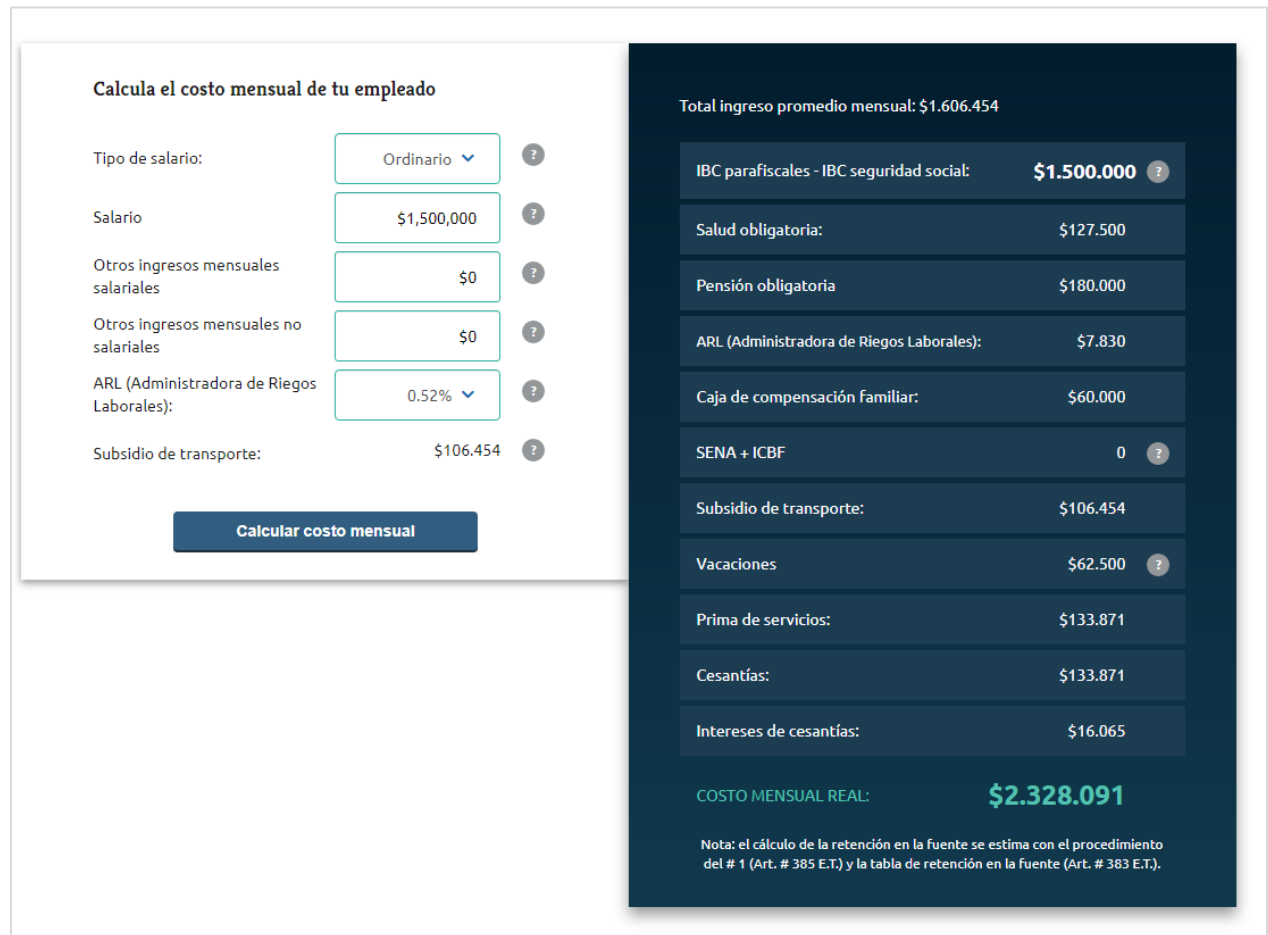

Fuente: autor

**Total remuneración - salarios \$ 25.293.696**

### **Gran total: 29.643.086**

A este proyecto no se tiene en cuenta sino solo un desarrollador por 6 meses y el gestor de todo el proyecto + soporte.

# **Decálogo de Bernal**

# **Tabla 20**

*Decálogo de Bernal*

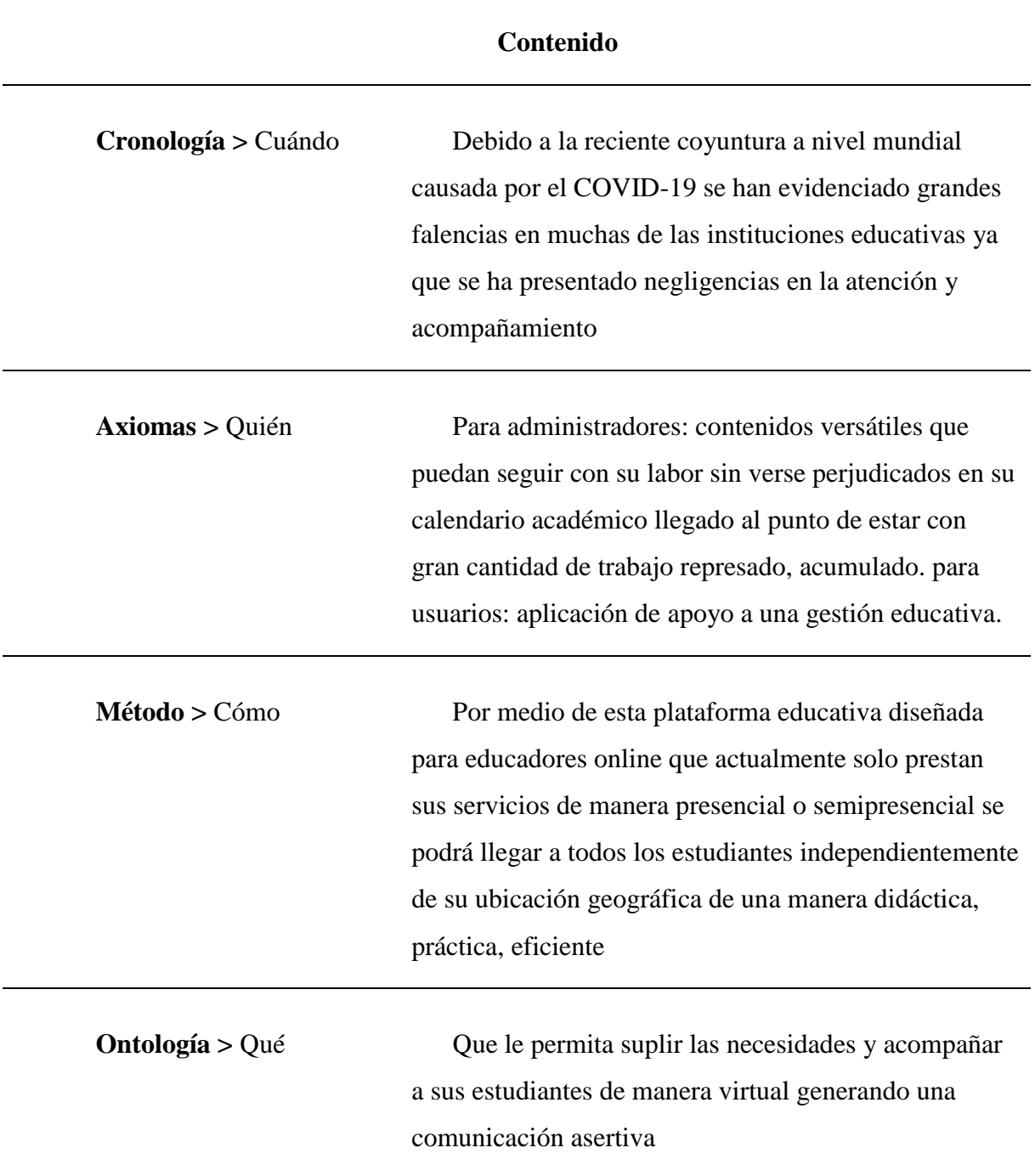

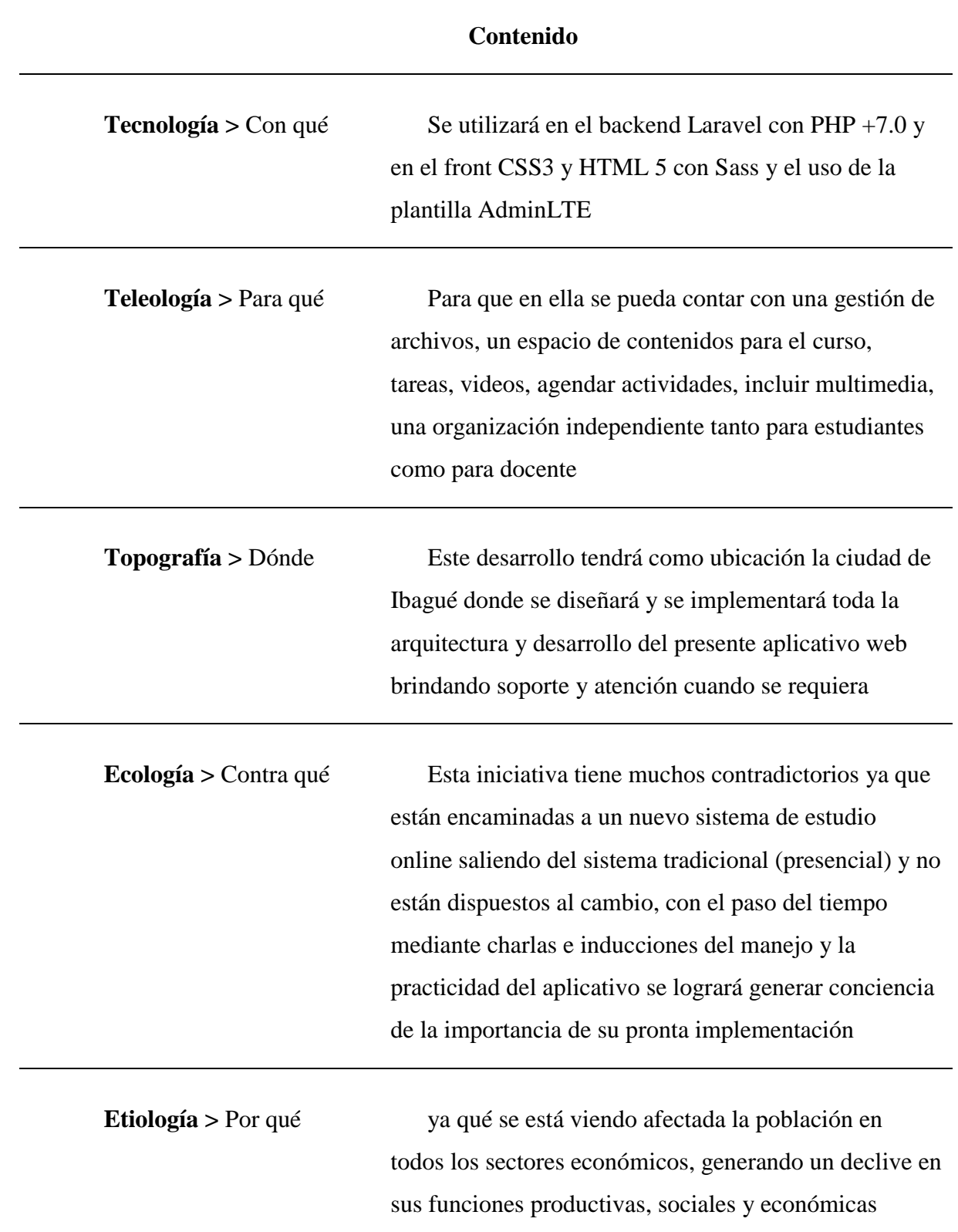

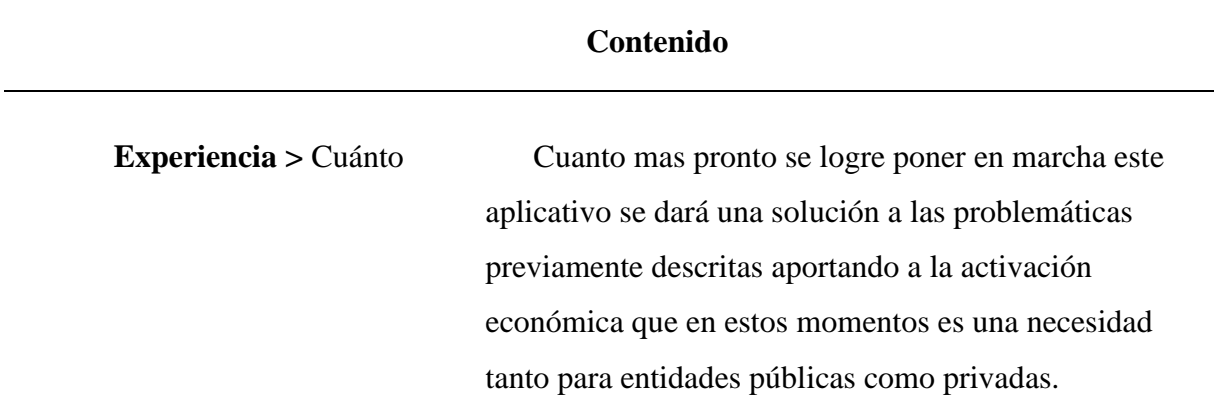

#### **Planeación de la solución**

Desarrollamos una aplicación que cuenta con espacios que permitan cargar y mostrar recursos digitales (académicos) donde se puedan Implementar un campo donde los administradores puedan cargar sus clases a través de contenidos que se muestren de manera histórica en nuestra aplicación, podrán ser contenidos de audio, imagen y video, documentos que permitan sistemáticamente construir los contenidos de una clase, estos contenidos multimedia permitirán el fortalecimiento del core pedagógico.

El trabajo colaborativo se desarrollará desde su base en clase a través de salas o micro salas online. La idea es generar actividades que permitan el cargue de evidencia de participación entre estas micro actividades que pueden generarse, para agendar reuniones y realizarlas virtualmente es posible el uso de herramientas digitales como Discord, zoom, Google Meet que permite Pre-construir espacios digitales de clase online grupal, .

Estas salas o micro salas virtuales de pequeños grupos dando uso a la webconferencia con secciones calendadas y objetivamente organizadas. Ejecutar una o más estrategias de trabajo individual y colaborativo.

El proyecto web se enfoca a largo plazo en obtener métricas al realizar uno o varios cursos enlazados entre sí según objetivos y según los niveles que se quieran evaluar, también es importante se organicen fortalezas a selección del docente, también el abrir evaluación de producto y el permitir que el estudiante investigue y construya conocimiento argumentativamente y expositivamente, el docente podrá certificar y reconocer las distintas habilidades y el grado obtenido.

144
## **Resultados**

#### **Objetivo 1.**

Contribuir a la comunidad de estudiantes pertenecientes a Diagnosticar Educativo con una aplicación web que se adapte a las necesidades propias de su campo y certificación.

Hemos desarrollado una aplicación que cuenta con espacios digitales que permiten poner en marcha los cursos de Diagnosticar Educativo a través de recursos digitales (académicos) este cuenta con acciones que permiten tanto a administradores como a docentes crear sus clases y sus actividades que los mismos estudiantes podrán desarrollar y cerrar por medio de distintos tipos de contenido digital.

# **Objetivo 2.**

Habilitar un espacio digital que permita integrar contenidos multimedia para el fortalecimiento del CORE pedagógico.

La aplicación de Diagnosticar educativo permite a través de contenidos online que se muestran de manera organizada en la aplicación, gestar las acciones que el docente haya decidido realizar entre estos contenidos encontramos audio, imagen video y documentos de diferentes formatos que permitan sistemáticamente construir los contenidos de una clase, estos contenidos multimedia permitirán el fortalecimiento del core pedagógico.

## **Objetivo 3.**

Adaptar la organización de Diagnosticar la nueva herramienta educativa online y pueda iniciar con la gestión de sus 1 o N cursos según las necesidades educativas organizacionales apoyando a la institución en este tiempo de pandemia.

Las necesidades de Diagnosticar Educativo han sido resueltas a través de la plataforma pues esta herramienta brinda a la institución la gestión de usuarios autenticación y seguridad, la gestión de cursos académicos según sus necesidades, la gestión de permisos para los roles, la administración de archivos, la creación de cursos, actividades, y espacios de interacción online a través de herramientas externas, el registro y seguimiento de usuarios por empresa, la gestión de documentación de usuarios según requerimientos de empresa, la administración de notas, certificados y la administración de toda la plataforma a través de varios roles.

## **Objetivo 4.**

Desarrollar herramienta que cuente con un espacio digital para la gestión de cursos online que ofrece Diagnosticar Educativo dando uso a contenidos pedagógicos (archivos, actividades y multimedia digital).

La herramienta de Diagnosticar educativo aparte de permitir la construcción de cursos y actividades de cursos permite realizar actividades de reunión de tipo MEET al usar enlaces de estas herramientas externas (zoom, meet, Facebook live, discord) online (Según la cuenta habilitada) fomentarán la interacción de clase que podrán ser fortalecidos con otras actividades como preguntas, audio, poadcast, o archivos pdf generando como evidencia una participación activa y grupal de ser necesario al final estas actividades podrán ser grabadas y publicadas en YouTube o audio y listadas en los cursos

# **Conclusiones**

Para concluir es necesario poder conocer las necesidades que existen en la actualidad a nivel de tecnología de la educación pero también es importante entender que cuando se desarrollan herramientas que permitan una actualización de la forma cómo hacemos y hemos hecho antes las cosas entonces surgen nuevas expectativas y nuevos procesos que permiten abarcar muchos más ámbitos y conocimientos que no se habían explorado antes, en general esta aplicación permitirá que nuevos conceptos que nuevas estrategias que nuevos proyectos y qué nuevas formas de evaluar sean evidenciadas a través del uso de esta plataforma este documento describe los contenidos de la guía número dos y presenta de una forma organizada la estructura de lo que puede ser un gran proyecto.

### **Referencias**

AdminLTE Docs. (2017). Installation. <https://adminlte.io/docs/2.4/installation>

API de Youtube para desarrolladores [API]. (s.f.). <https://developers.google.com/youtube/v3>

- Aprendizaje automático Tensorflow Js. (2020) *Biblioteca para el aprendizaje automático en JavaScript.* <https://www.tensorflow.org/js/demos>
- Barrios Mosquera, N. C. (2017). *Sistematización de experiencia ECDF – UNAD*. (Proyecto de investigación y desarrollo)
- DARKMode WCAG's 4.5:1 Norma de contraste. (2016). *G18: Ensuring that a contrast ratio of at least 4.5:1 exists between text (and images of text) and background behind the text.* <https://www.w3.org/TR/WCAG20-TECHS/G18.html>
- Fardoun, H. G.-G. González, C., Collazos, C. & Yousef, M. (2020). Estudio exploratorio en Iberoamérica sobre procesos de enseñanza-aprendizaje y propuesta de evaluación en tiempos de pandemia. *Education in the Knowledge Society (EKS),* 21, 9. <https://doi.org/10.14201/eks.23537>
- Ferrer, J. (2013). *Definición de Adaptación*.<https://definicion.mx/adaptacion/>
- Gaibor, D. A. (2020). La tecnología educativa en tiempos de crisis. *Revista Conrado, 16*(74), 341-348. http://scielo.sld.cu/scielo.php?script=sci\_arttext&pid=S1990- 86442020000300341
- Github Sitio web oficial, repositorio oficial [Administrador]. (2021).

<https://github.com/darwinyusef/diagnosticar2021>

Guía de despliegue (Deploy Laravel). (2020).<https://platzi.com/blog/guia-deploy-laravel>

Investigación SIGI Universidad Nacional Abierta y a Distancia UNAD. (2018). *Sistema de gestión de la investigación - Semilleros.* <https://investigacion.unad.edu.co/semilleros>

Laravel Collections. (2019). <https://laravel.com/docs/5.8/collections>

- Ministerio Educación de la República de Colombia. (2020). *Mesa de Diálogo para la Educación Superior Pública.* [Entrada de blog][.https://www.mineducacion.gov.co/1759/w3-article-](https://www.mineducacion.gov.co/1759/w3-article-401151.html?_noredirect=1)[401151.html?\\_noredirect=1](https://www.mineducacion.gov.co/1759/w3-article-401151.html?_noredirect=1)
- Ministerio Educación de la República de Colombia. (2020). Noticias referentes al nuevo coronavirus referente a la educación. <https://www.mineducacion.gov.co/portal/>
- Mora Pedreros, P. A. (2012) *Implementación de herramientas web 2.0 para el desarrollo de habilidades de pensamiento en ambientes educativos E-learning en estudiantes de licenciatura en filosofía y filosofía de la UNAD*. (Proyecto de investigación y desarrollo).
- Narro Robles, J., Martuscelli Quintana, J. & Barzana García, E. (Coord.) (2012) Plan de diez años para desarrollar el Sistema Educativo Nacional.

[http://www.planeducativonacional.unam.mx](http://www.planeducativonacional.unam.mx/)

- Organización Mundial de la Salud. (2020) Noticias referentes al nuevo coronavirus COVID 19. <https://www.who.int/es>
- Pérez Burbano, J. J. (2012) *SYSEDUC@ - Software de administración y gestión de instituciones educativas Investigación, desarrollo e Innovación.*

[https://scienti.minciencias.gov.co/cvlac/visualizador/generarCurriculoCv.do?cod\\_rh=00013951](https://scienti.minciencias.gov.co/cvlac/visualizador/generarCurriculoCv.do?cod_rh=0001395160)

Sistema de evaluación Darwin Yusef, Limesorvey (2020) [Encuesta].

<http://cristianismodigital.com/test/index.php/admin/authentication/sa/login>

- Sistema de gestión gratuito evaluaciones. (2020). *Sistema de contenidos que permite crear evaluaciones.* <https://www.limesurvey.org/en/>
- UNAD Centro de investigación y acción psicosocial. (2011). *Investigación CIAPS.* [https://investigacion.unad.edu.co/centro-de-investigacion-y-accion-psicosocial](https://investigacion.unad.edu.co/centro-de-investigacion-y-accion-psicosocial-comunitaria/proyectos)[comunitaria/proyectos](https://investigacion.unad.edu.co/centro-de-investigacion-y-accion-psicosocial-comunitaria/proyectos)
- Unir Revista. (2020). Evaluación educativa: en qué consiste, Importancia y sistemas habituales empleados para evaluar. [https://www.unir.net/educacion/revista/evaluacion](https://www.unir.net/educacion/revista/evaluacion-educativa/#:~:text=La%20evaluaci%C3%B3n%20educativa%20es%20un,educativos%20definidos%20para%20su%20nivel)[educativa/#:~:text=La%20evaluaci%C3%B3n%20educativa%20es%20un,educativos%](https://www.unir.net/educacion/revista/evaluacion-educativa/#:~:text=La%20evaluaci%C3%B3n%20educativa%20es%20un,educativos%20definidos%20para%20su%20nivel) [20definidos%20para%20su%20nivel](https://www.unir.net/educacion/revista/evaluacion-educativa/#:~:text=La%20evaluaci%C3%B3n%20educativa%20es%20un,educativos%20definidos%20para%20su%20nivel)

Wikipedia, (2021, 14 de Julio). *Crisis.* <https://es.wikipedia.org/wiki/Crisis>

Wikipedia. (2016, 21 de octubre). *Tecnología educativa*.

[https://es.wikipedia.org/wiki/Tecnolog%C3%ADa\\_educativa](https://es.wikipedia.org/wiki/Tecnolog%C3%ADa_educativa)

Yusef Limesorvey, D. (2020, noviembre) [Encuesta],

[http://cristianismodigital.com/test/index.php/admin/authentication/sa/login.](http://cristianismodigital.com/test/index.php/admin/authentication/sa/login)